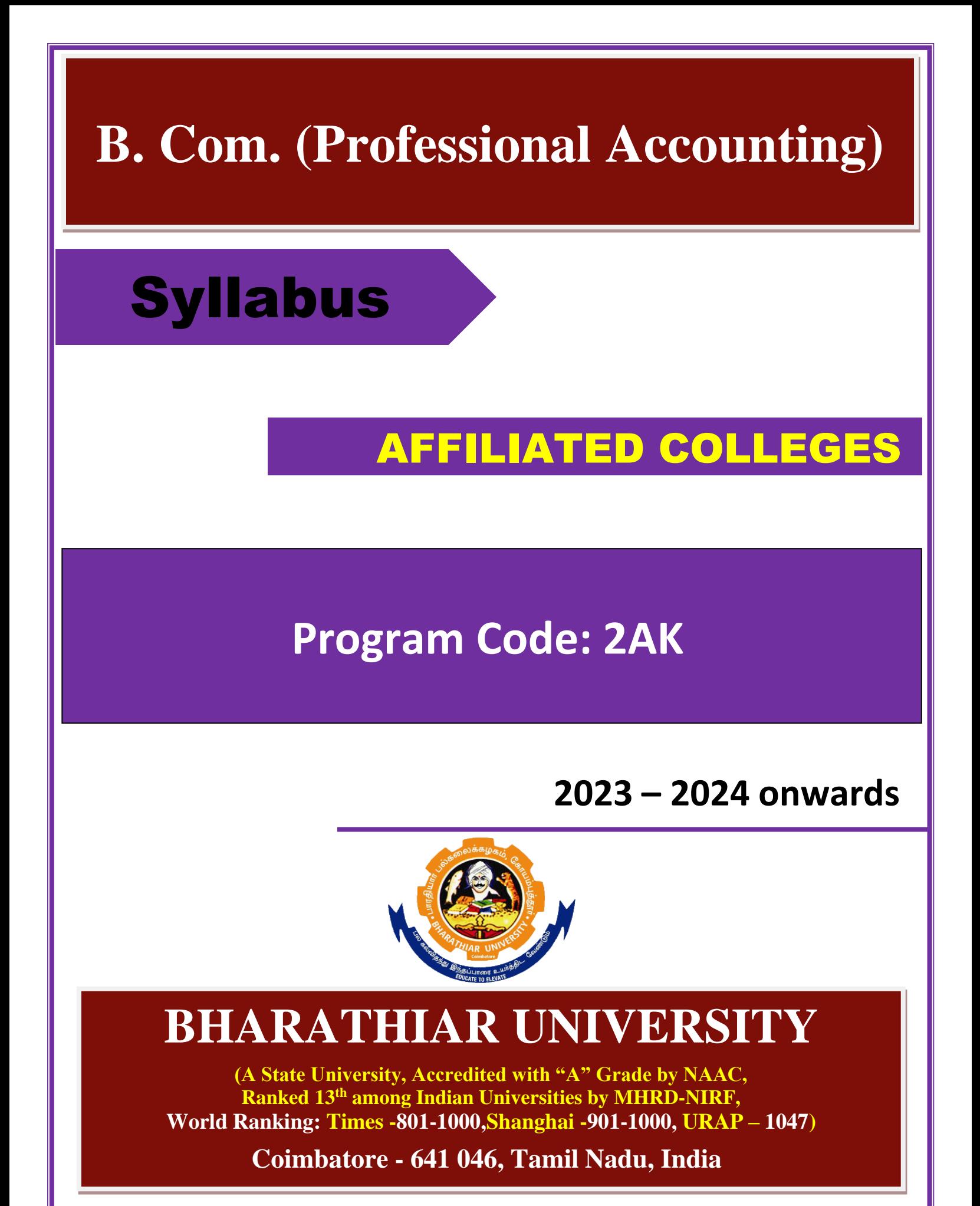

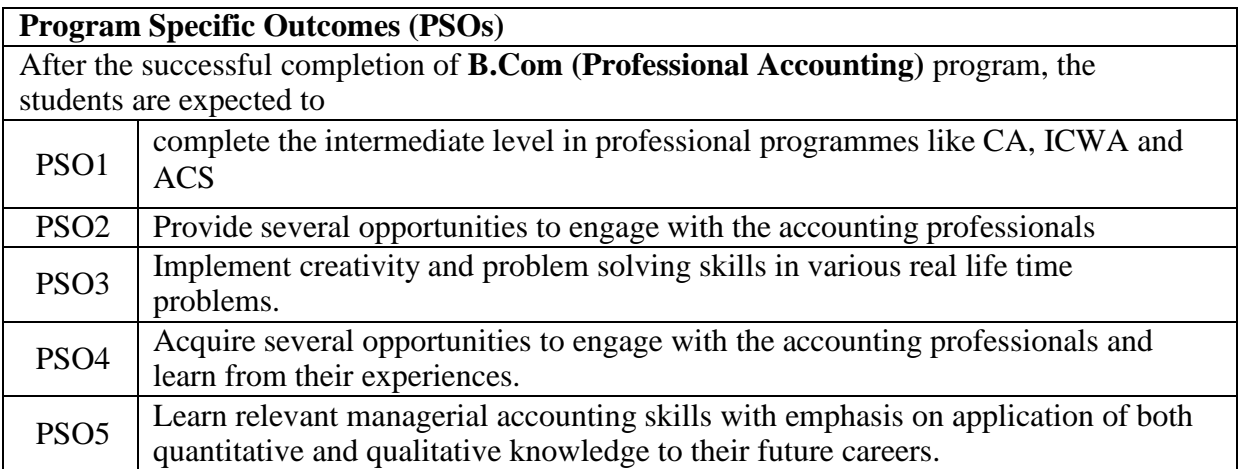

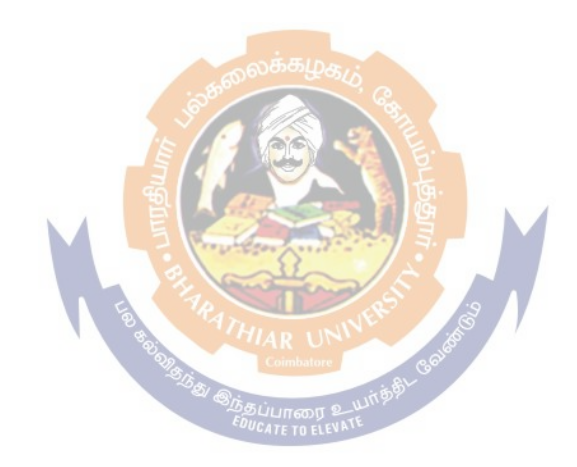

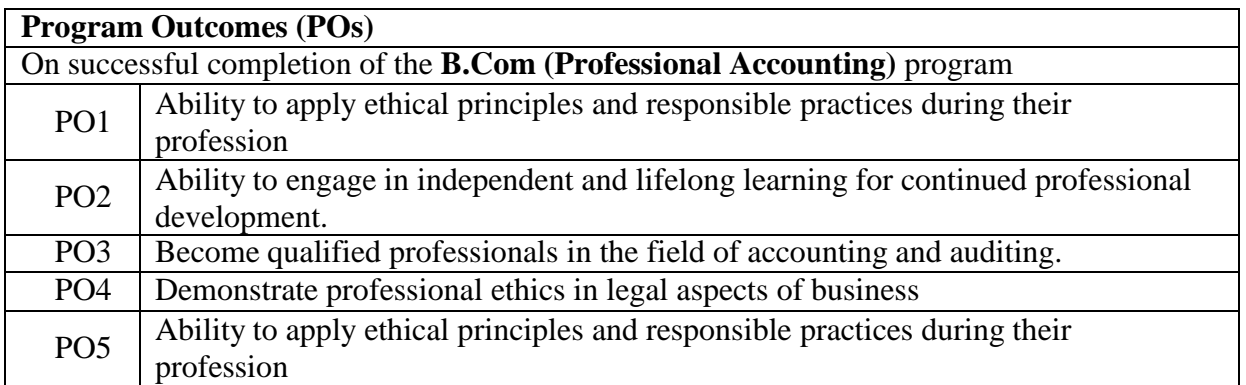

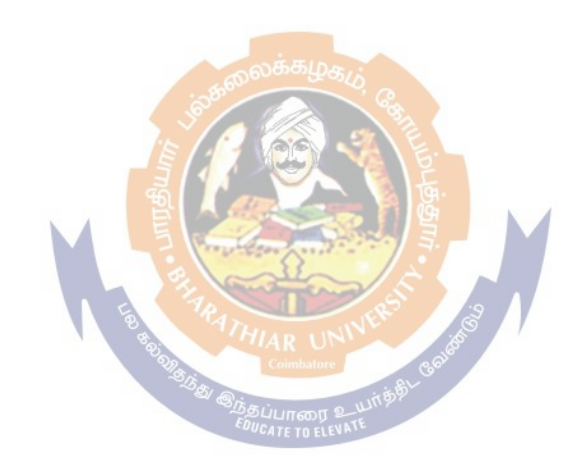

#### **BHARATHIAR UNIVERSITY : : COIMBATORE 641 046 B.Com (Professional Accounting)... Curriculum for Affiliated Colleges**

*(For the students admitted during the academic year 2023 – 24 onwards)*

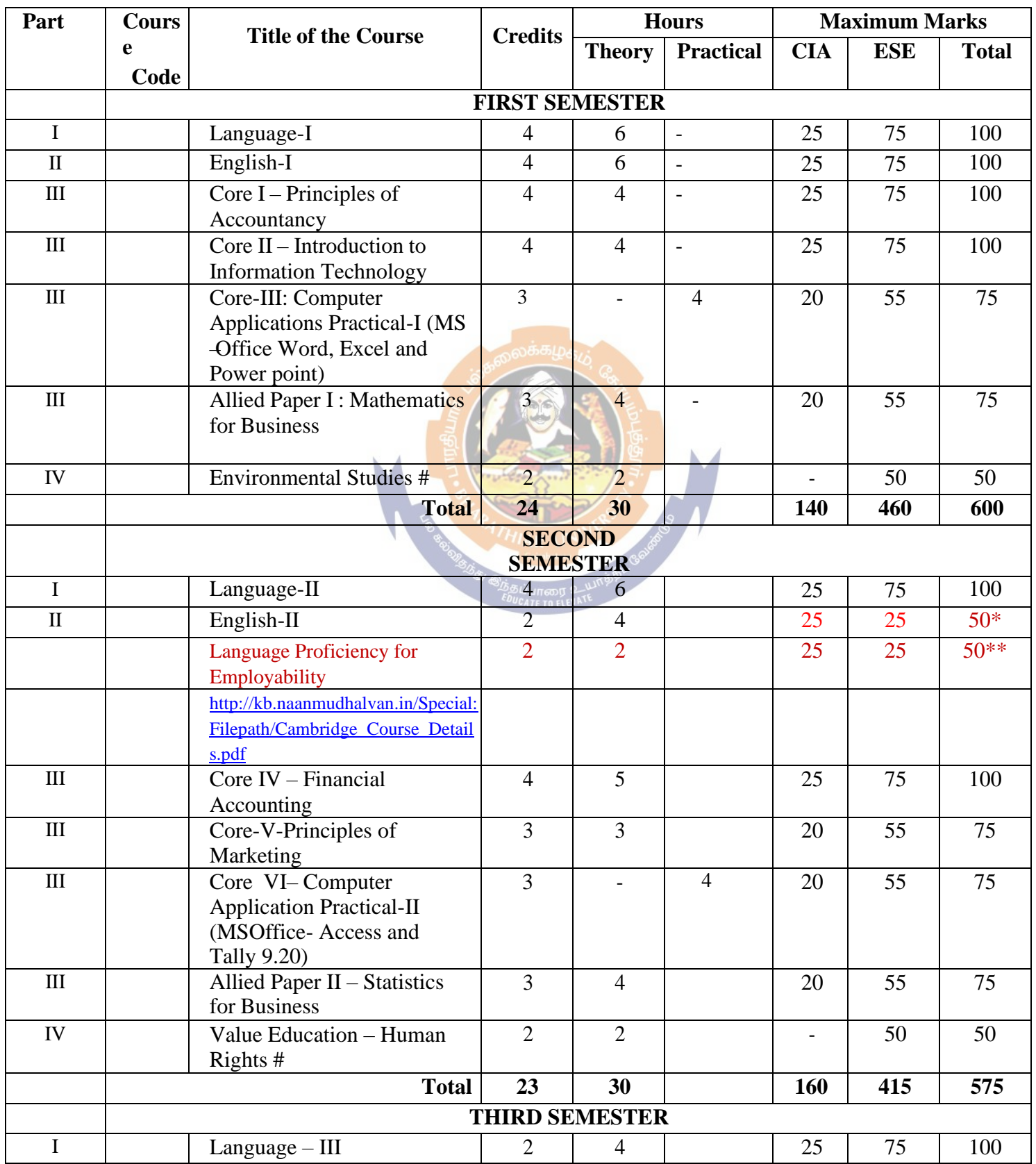

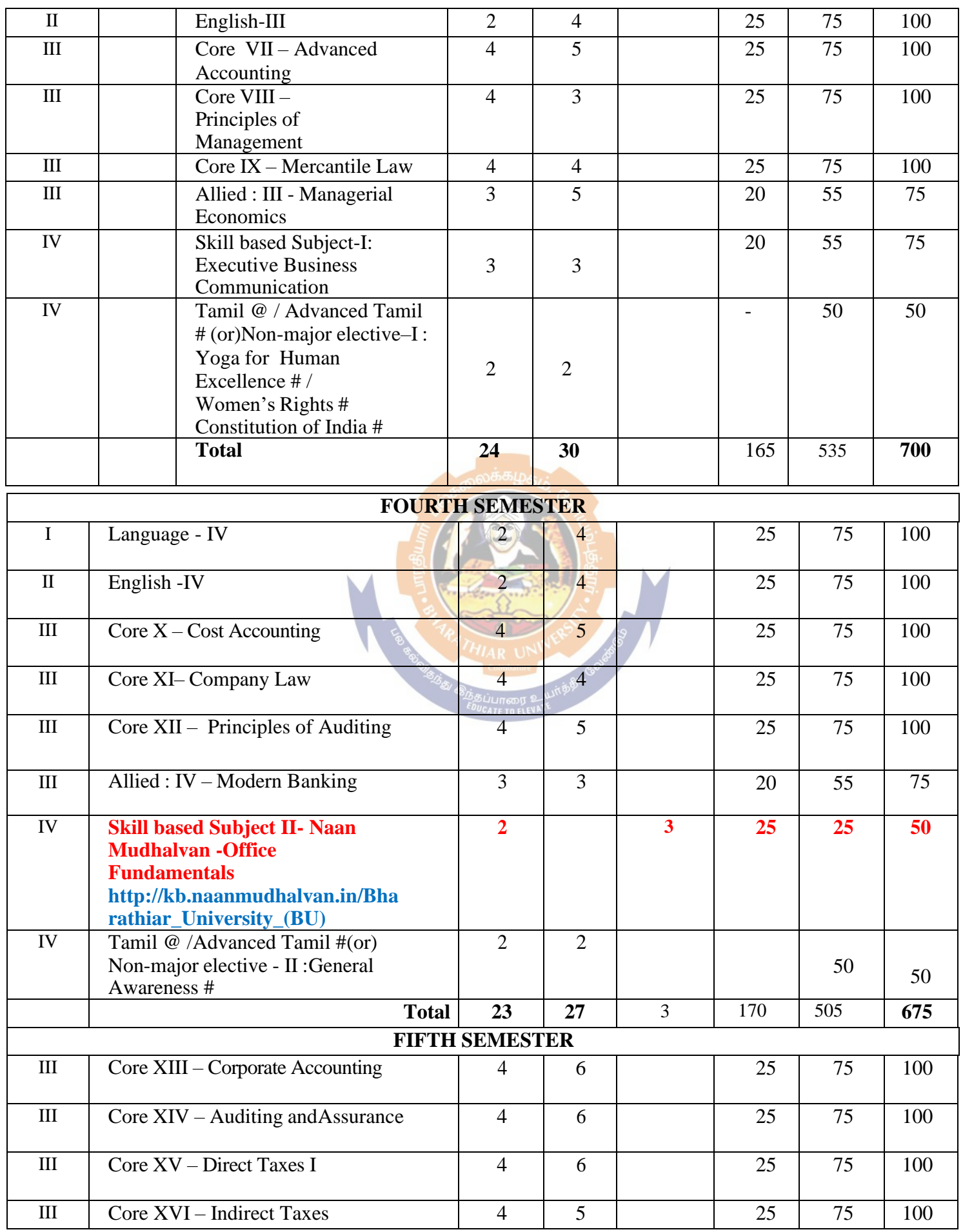

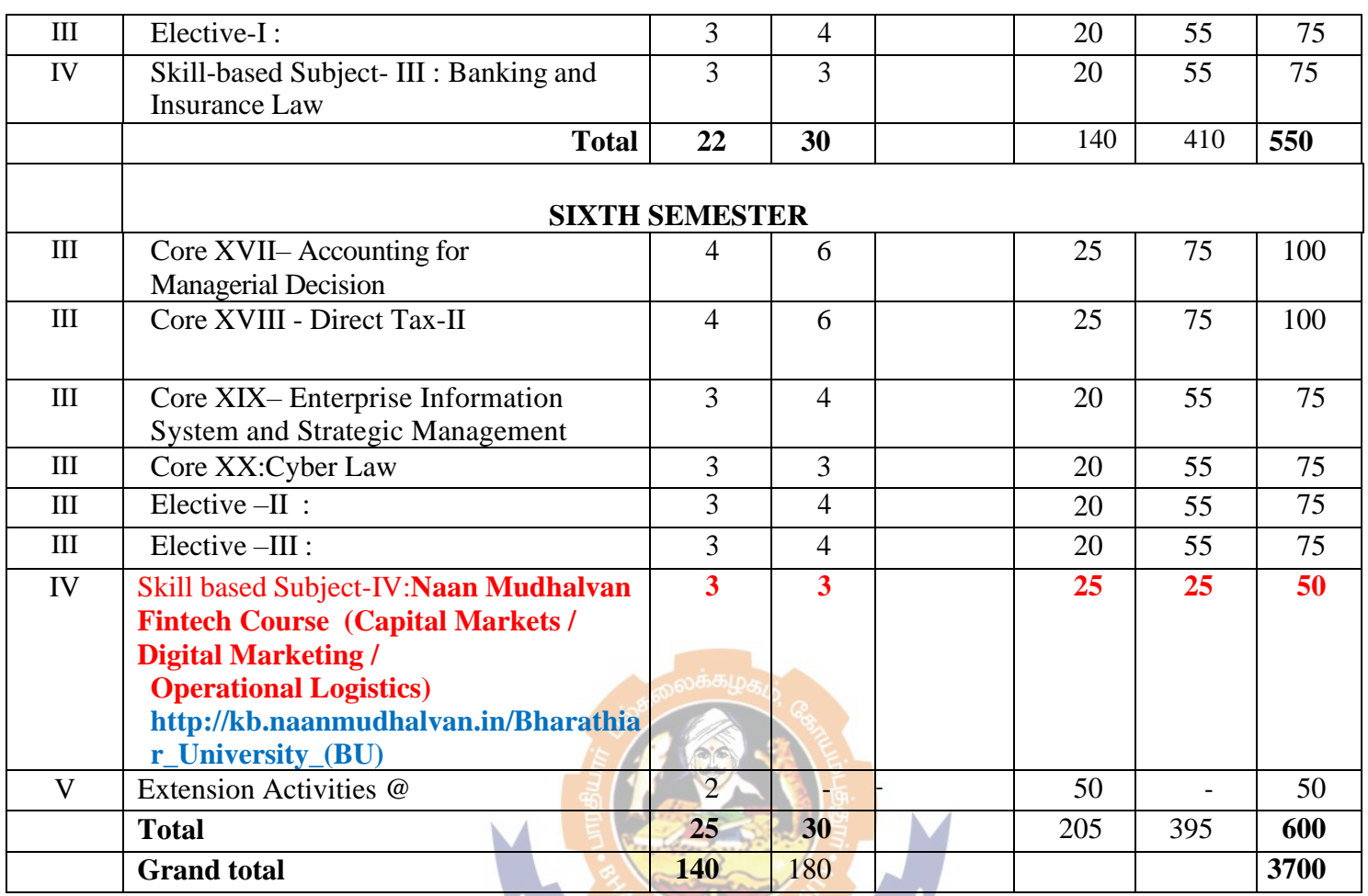

• \* English II- University semester examination will be conducted for 50 marks (As per existing pattern of Examination) and it will be converted for 25 marks.

• \*\*Naan Mudhalvan – Skill courses- external 25 marks will be assessed by Industry and internal will be offered by respective course teacher.

@ No University Examinations. Only Continuous Internal Assessment(CIA)

# No Continuous Internal Assessment (CIA). Only UniversityExaminations.

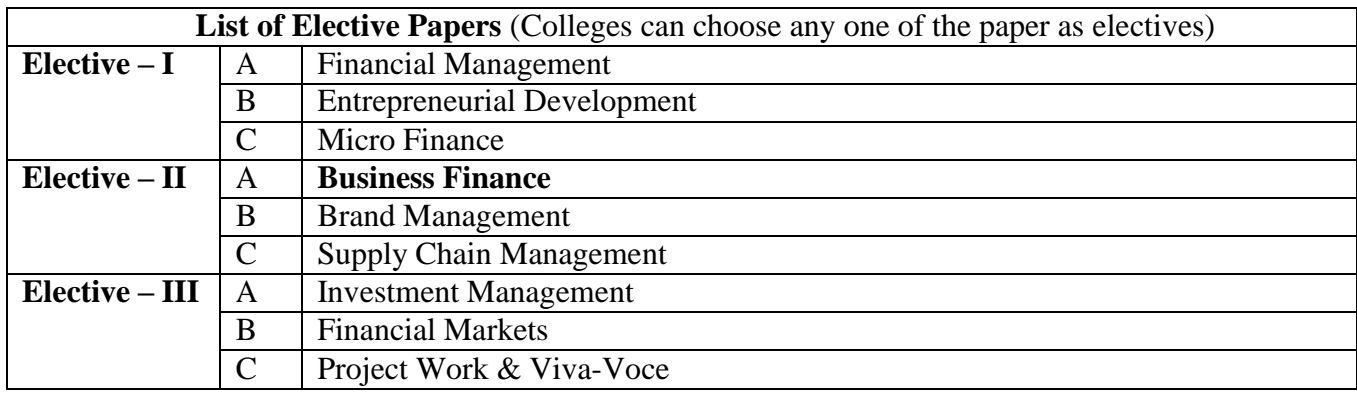

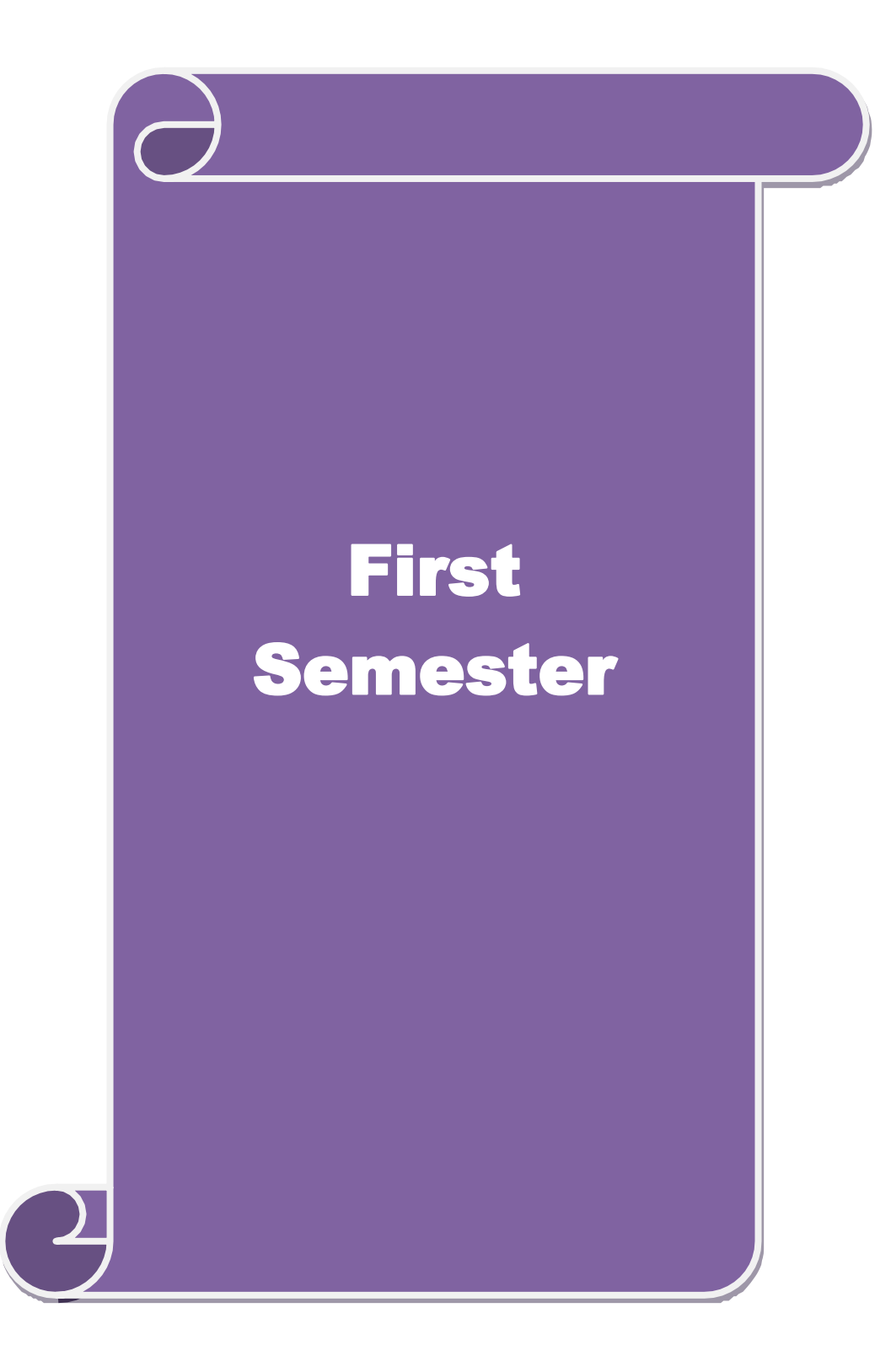

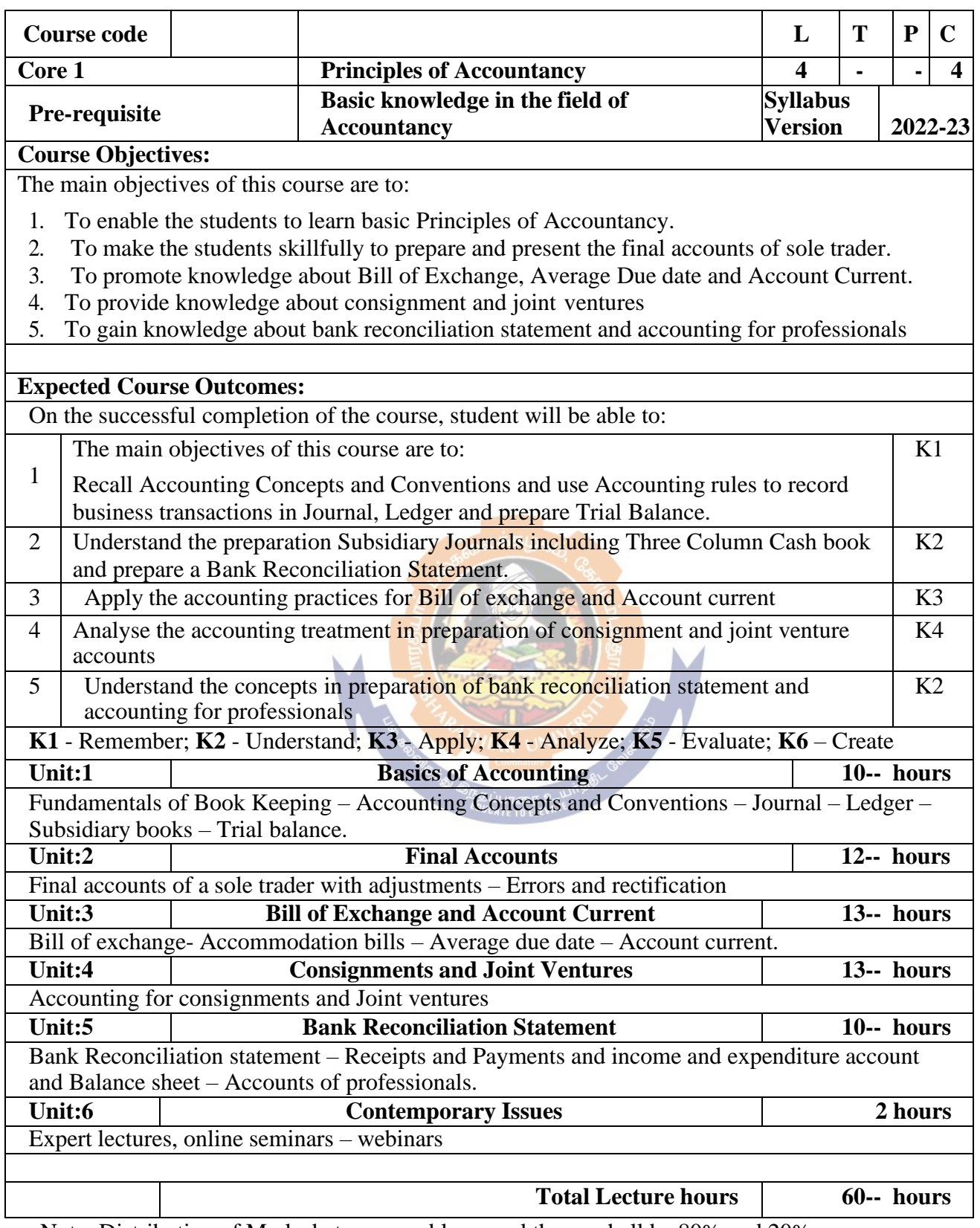

Note: Distribution of Marks between problems and theory shall be 80% and 20%.

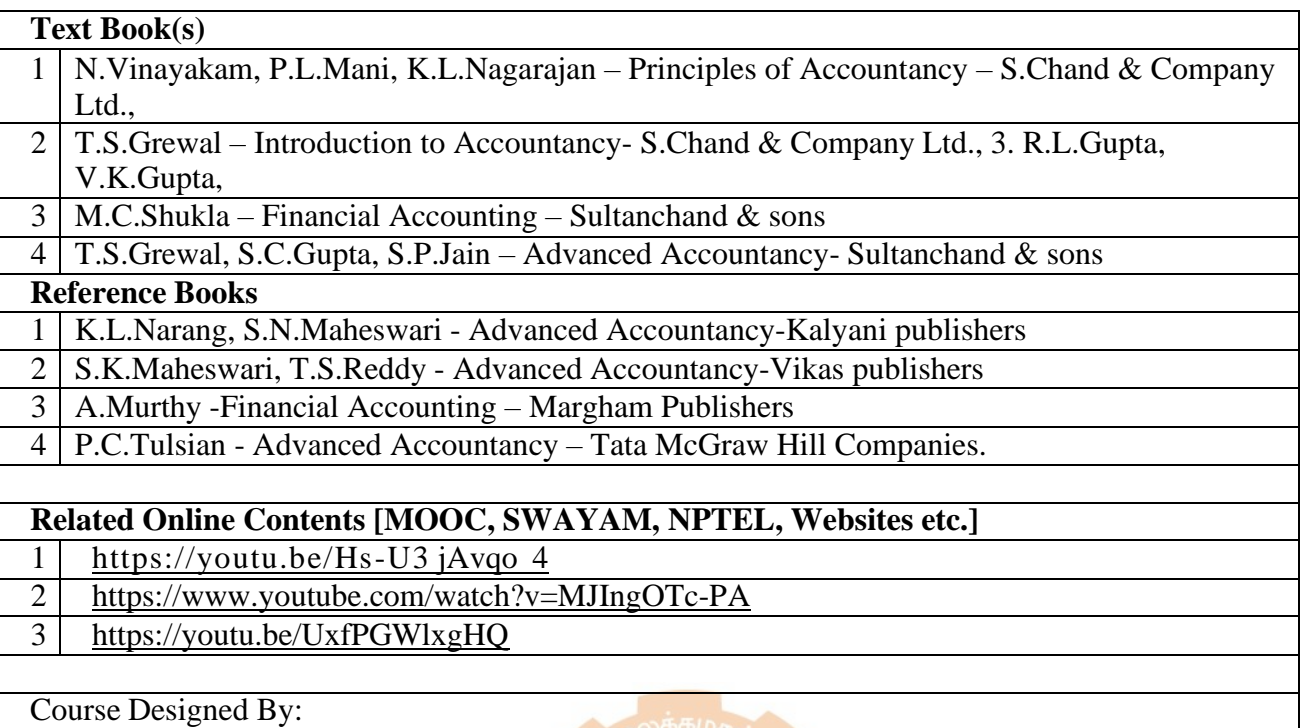

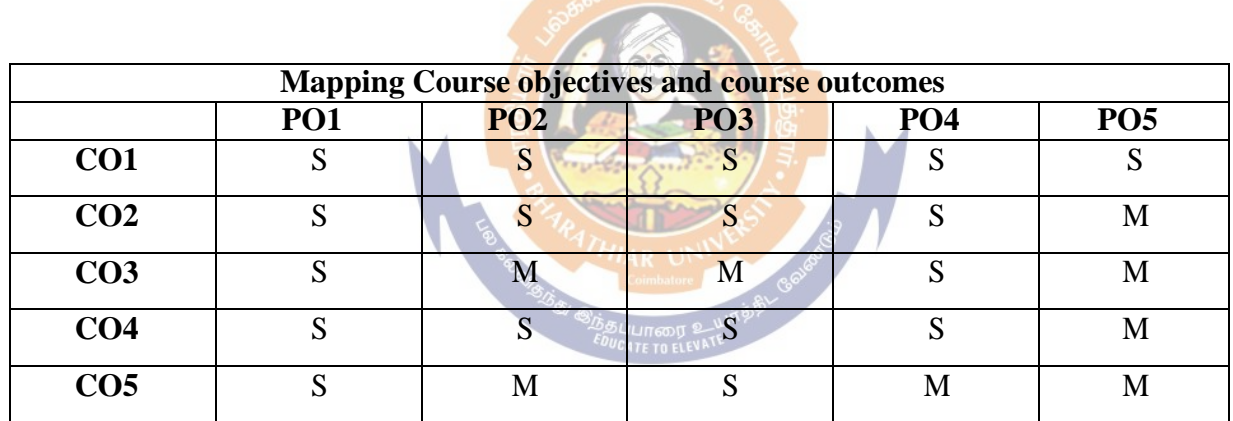

\*S-Strong; M-Medium; L-Low

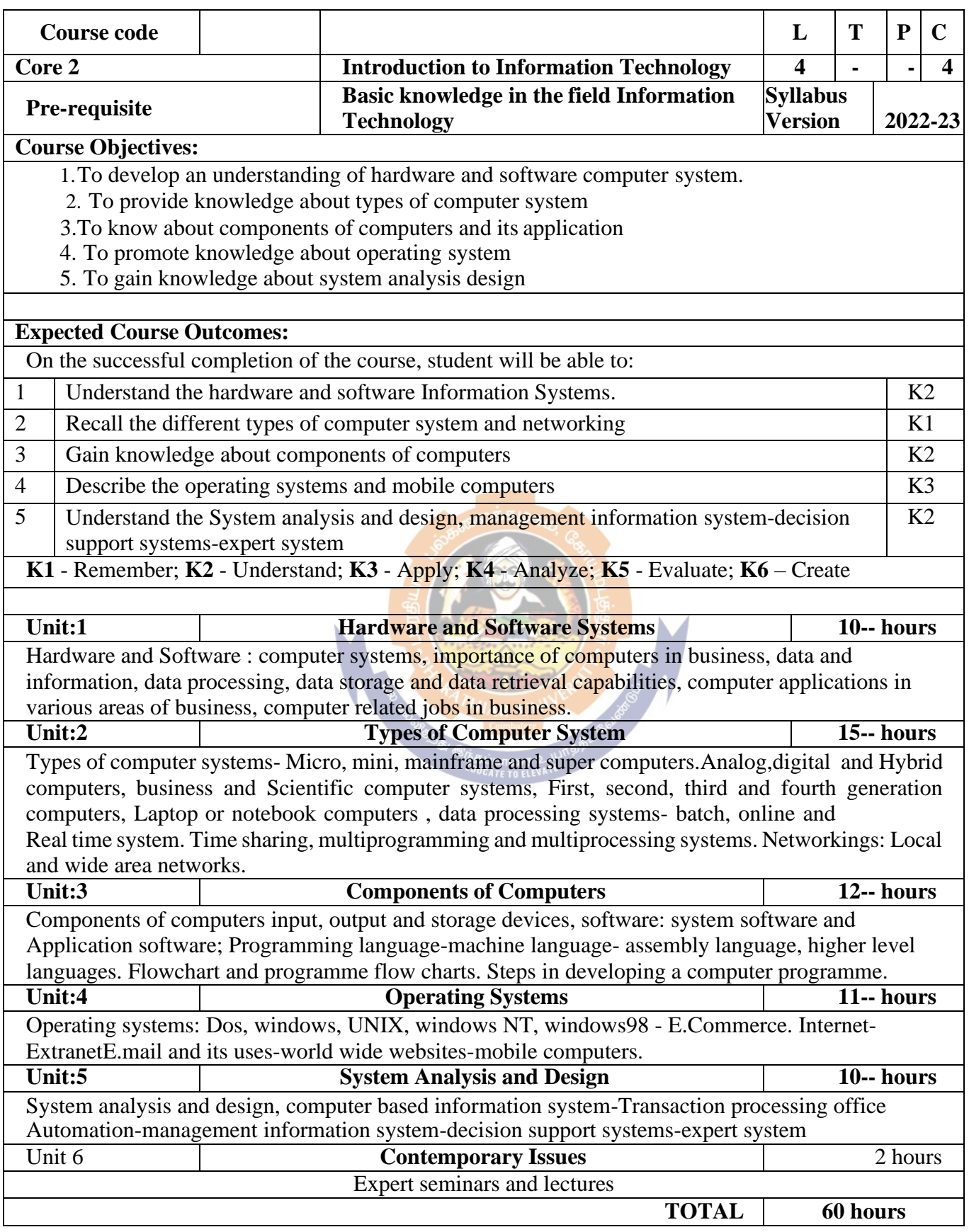

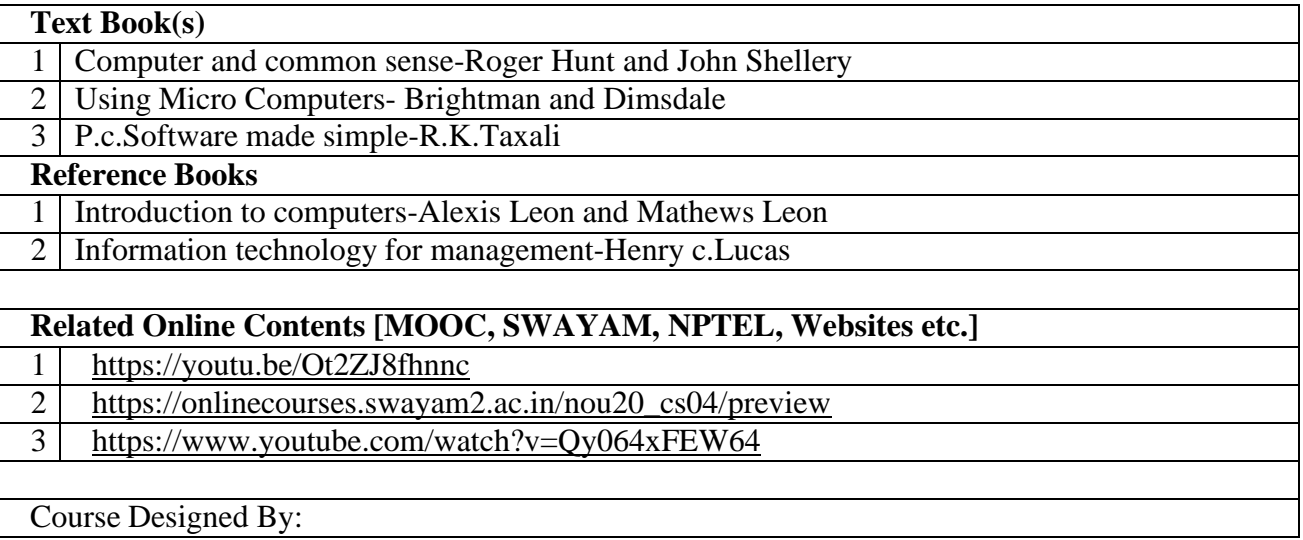

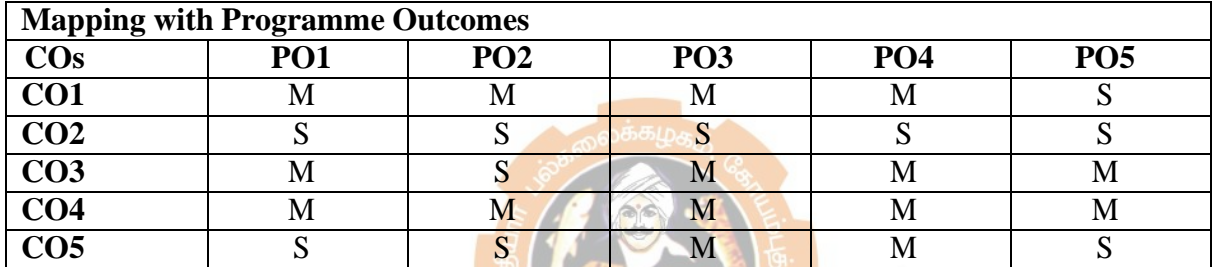

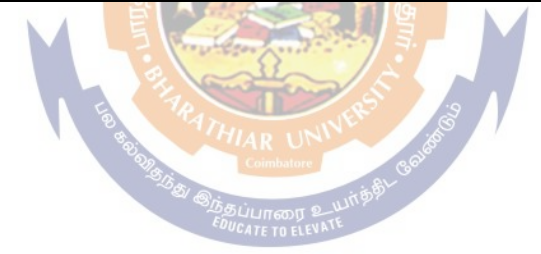

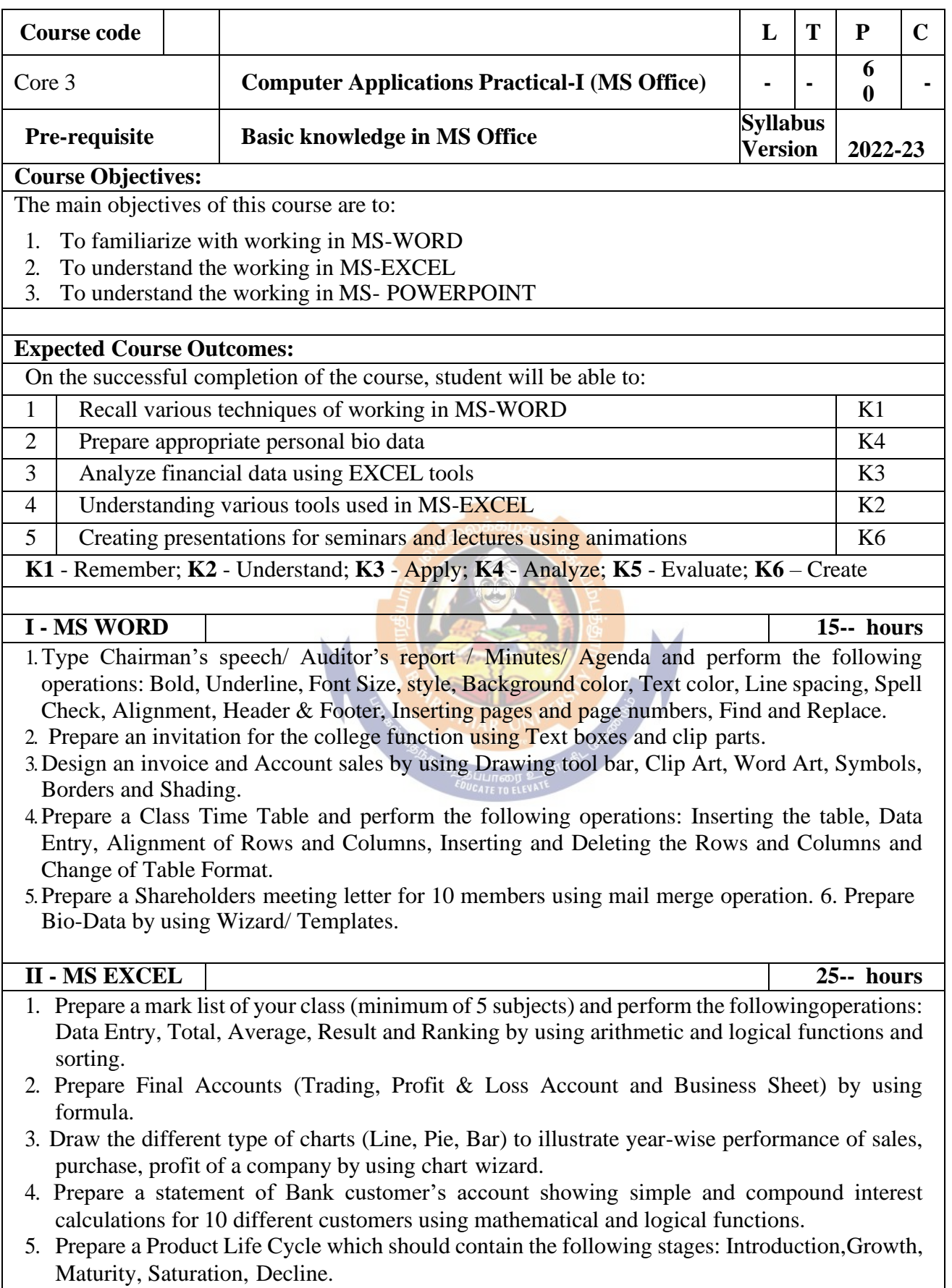

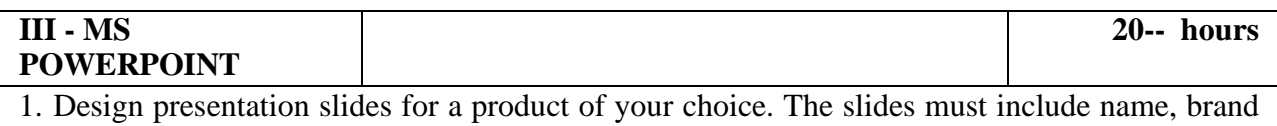

- name, type of product, characteristics, special features, price, special offer etc. Add voice if possible to explain the features of the product. The presentation should work in manual mode.
- 2. Design pesentation slides for orgranization details for 5 levels of hierarchy of a company by using organization chart.
- 3. Design slides for the headlines News of a popular TV Channel. The Presentation Should contain the following transactions: Top down, Bottom up, Zoom in and Zoom out. - The presentation should work in custom mode.
- 4. Design presentation slides about an organization and perform frame movement by interesting clip arts to illustrate running of an image automatically.
- 5. Design presentation slides for the Seminar/Lecture Presentation using animation effects and perform the following operations: Creation of different slides, changing background color, font color using wordart.

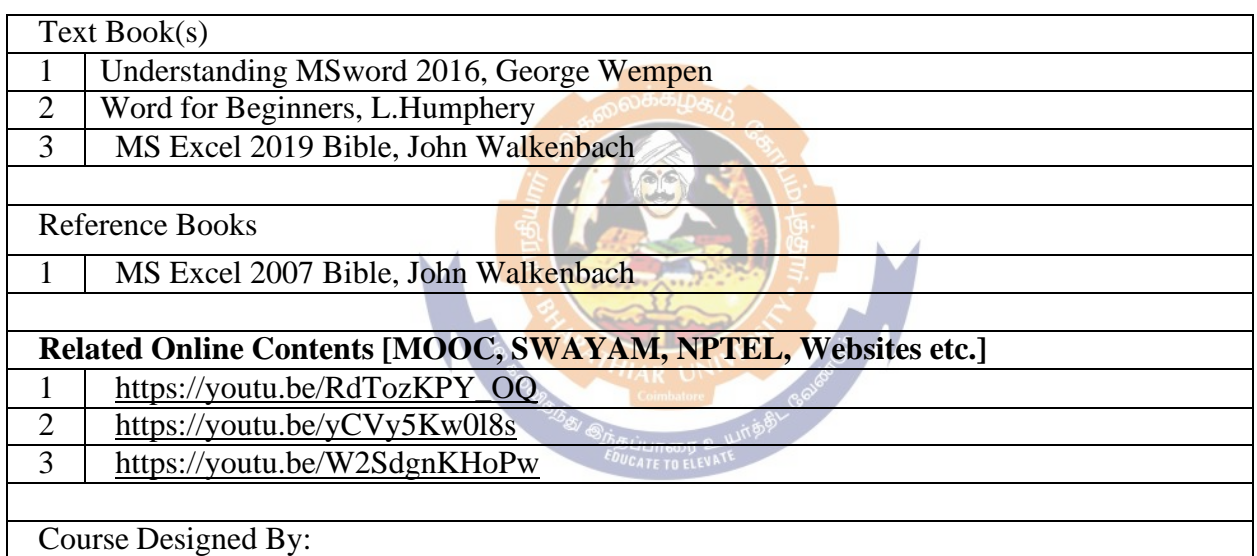

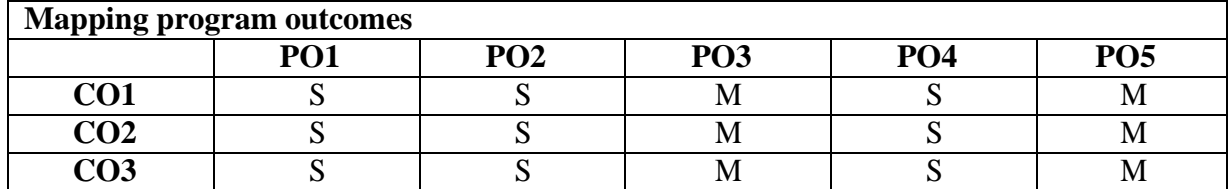

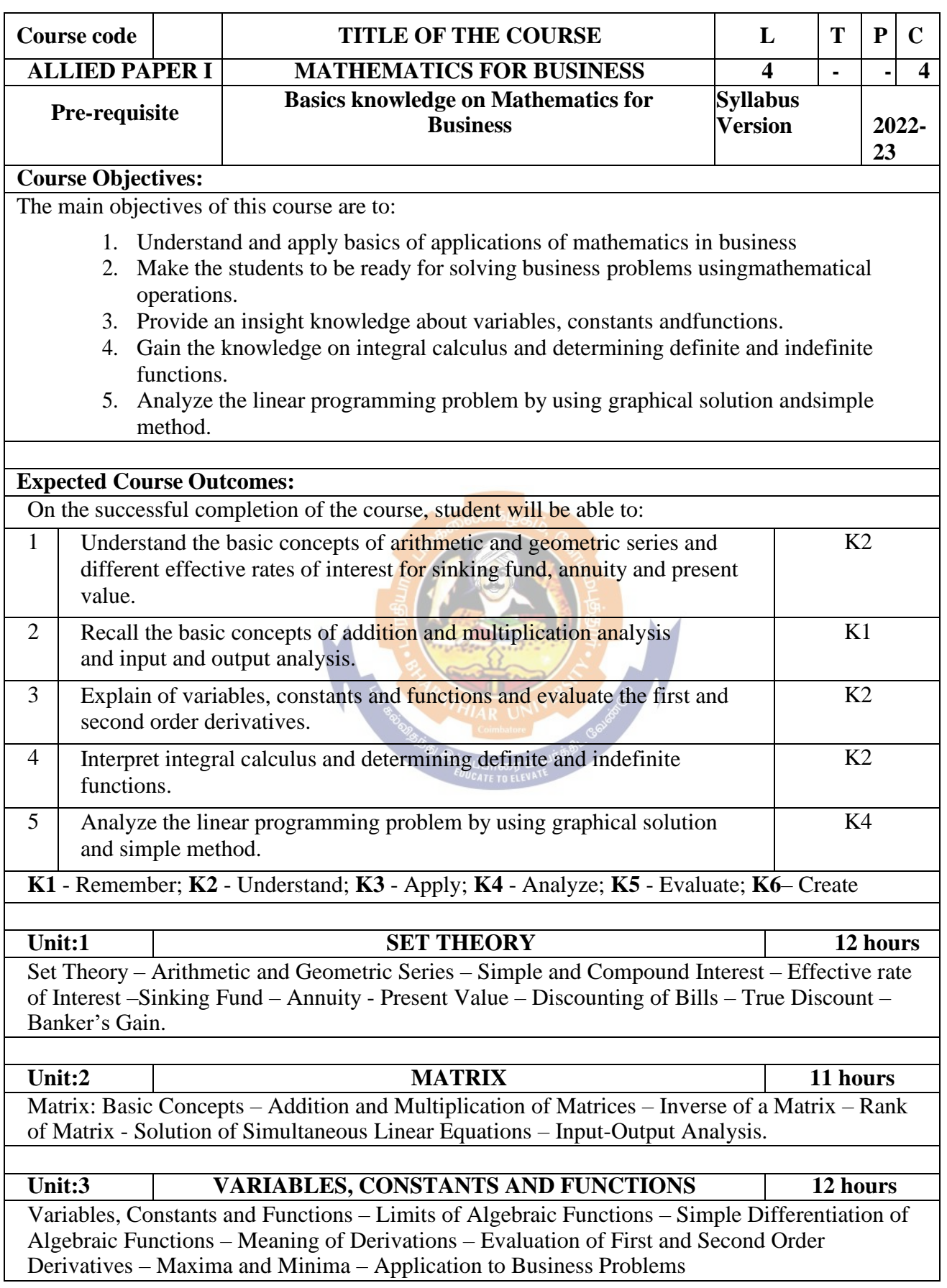

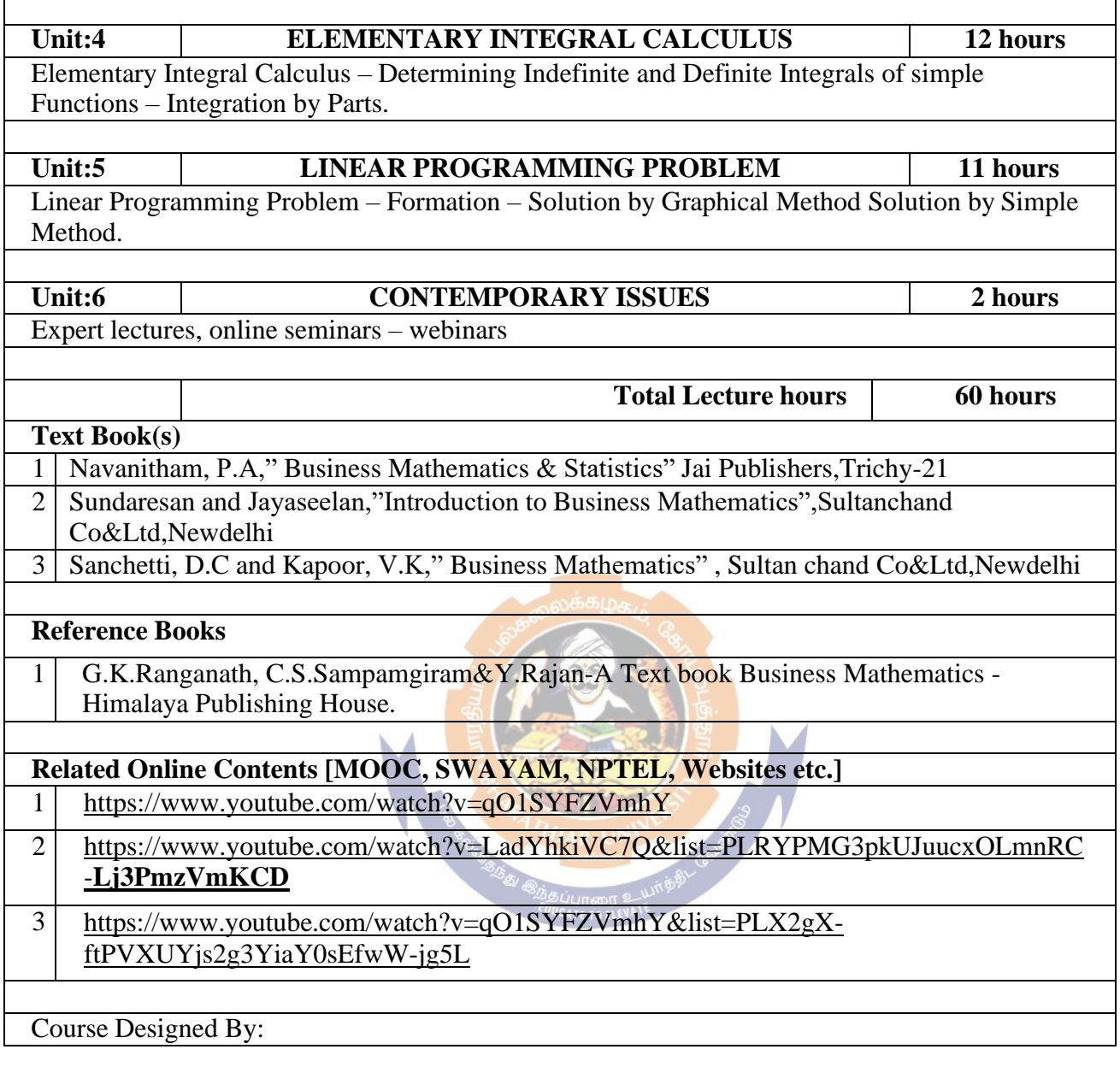

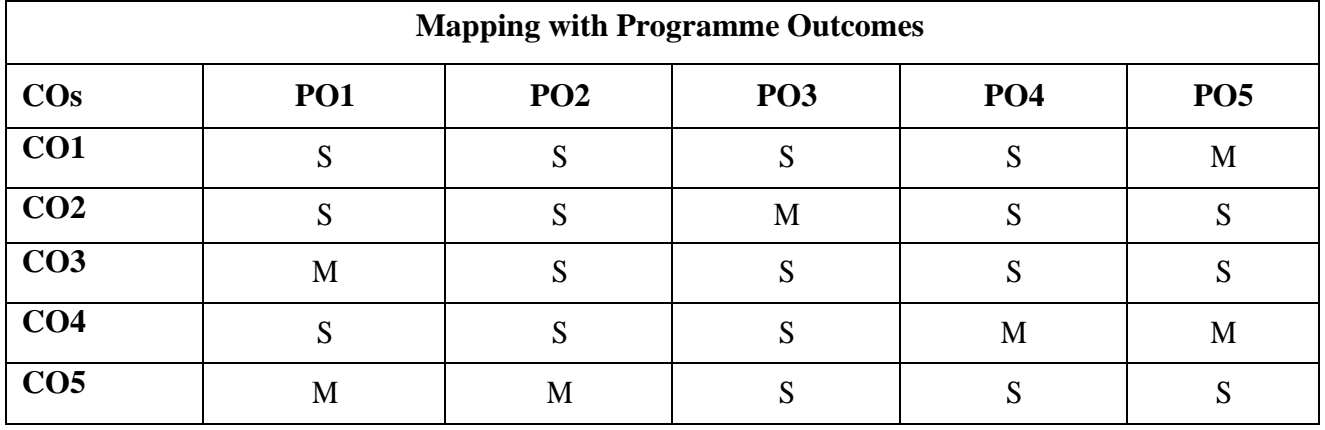

S- Strong; M-Medium; L-Low

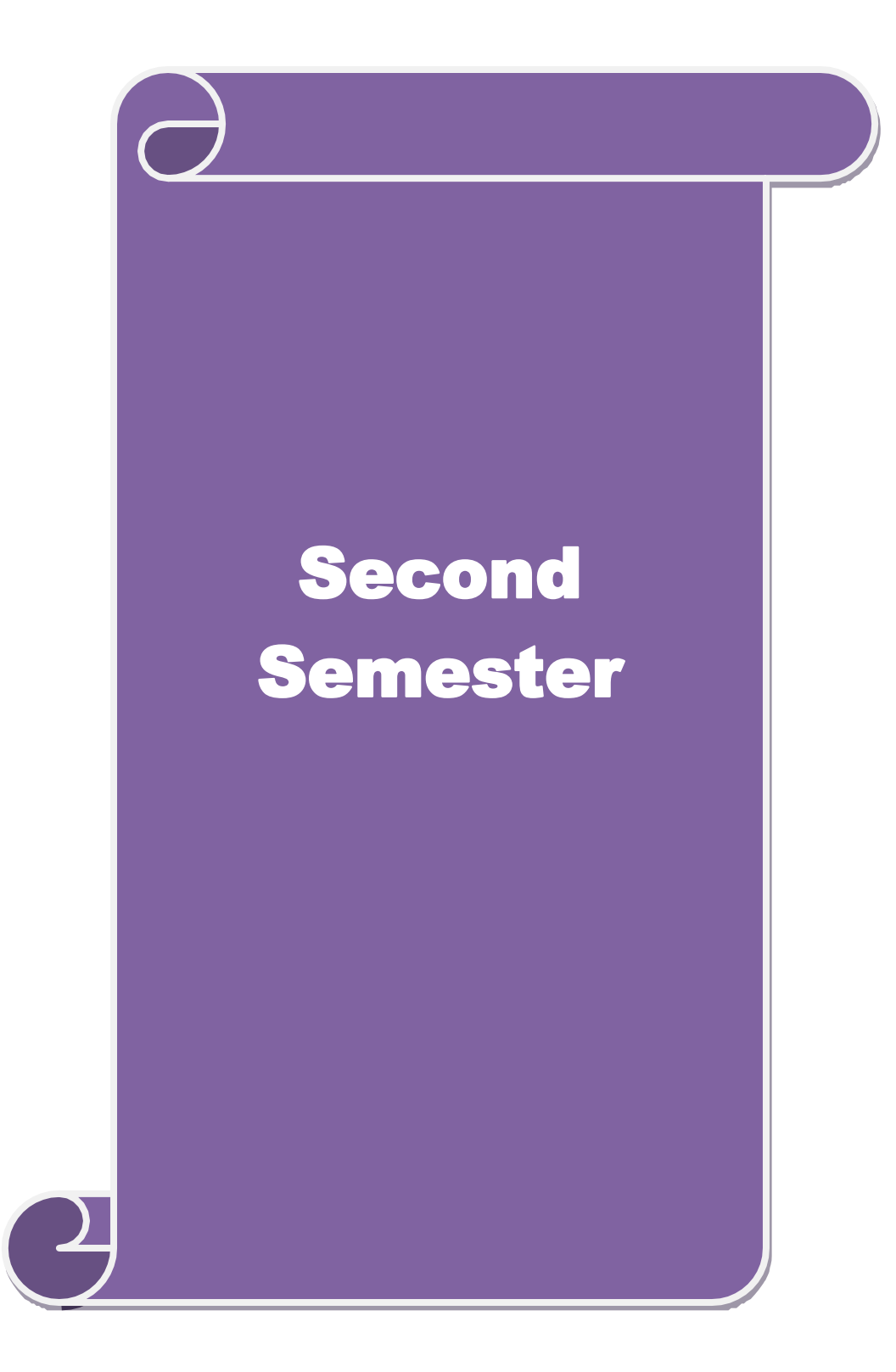

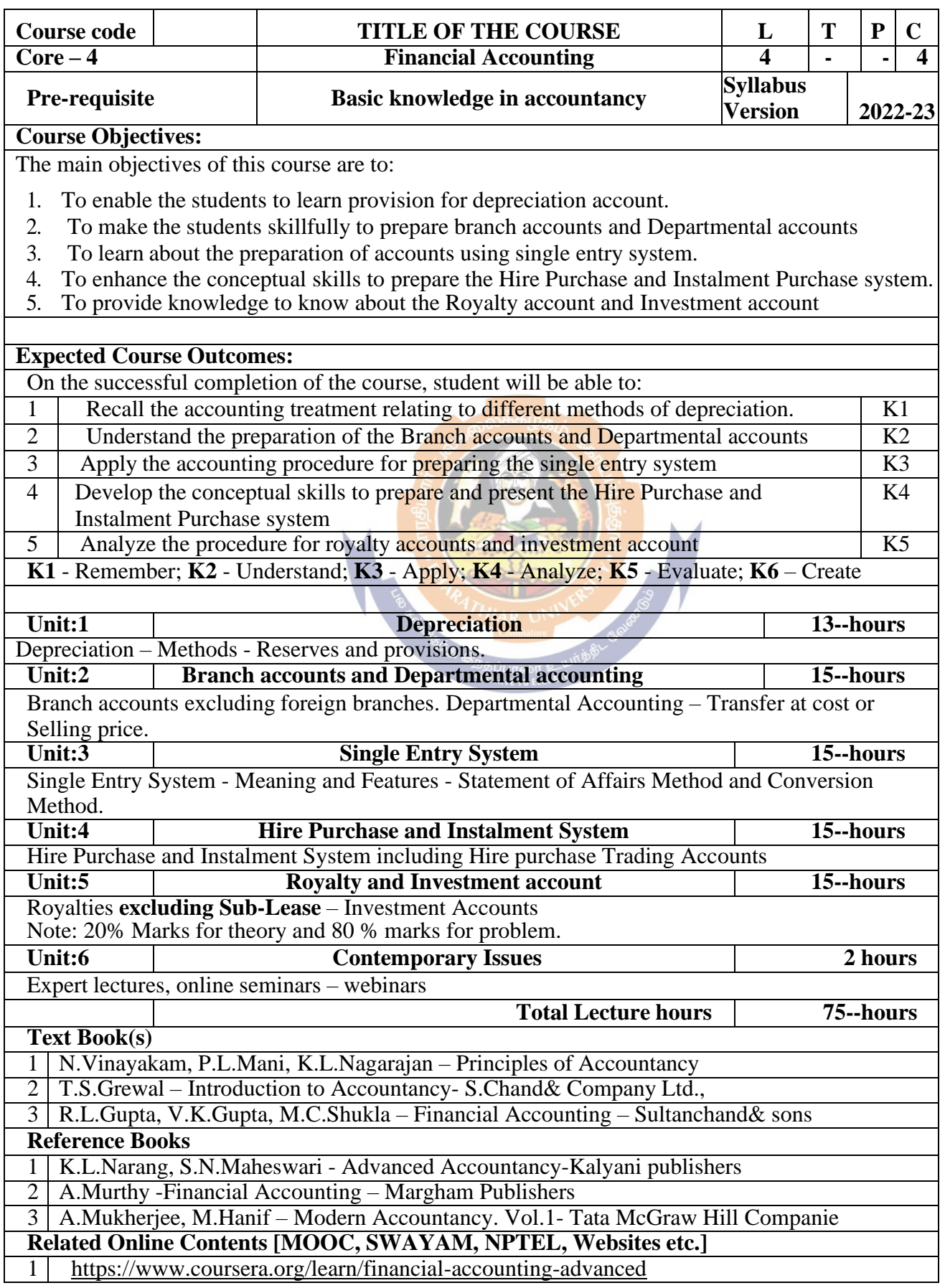

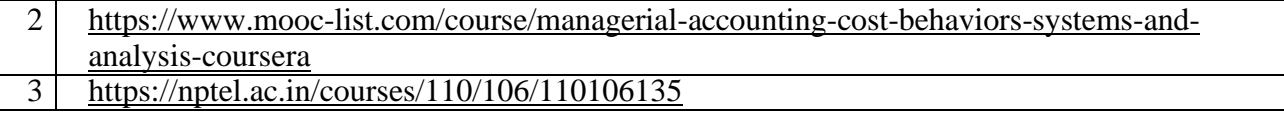

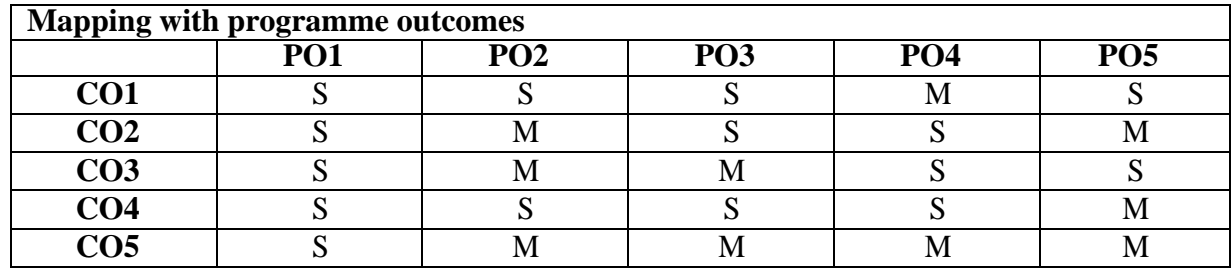

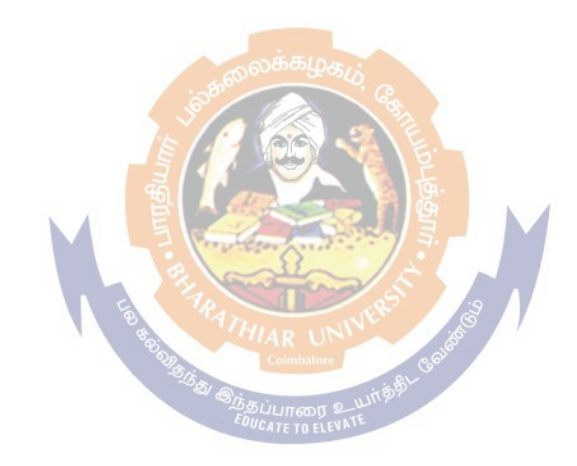

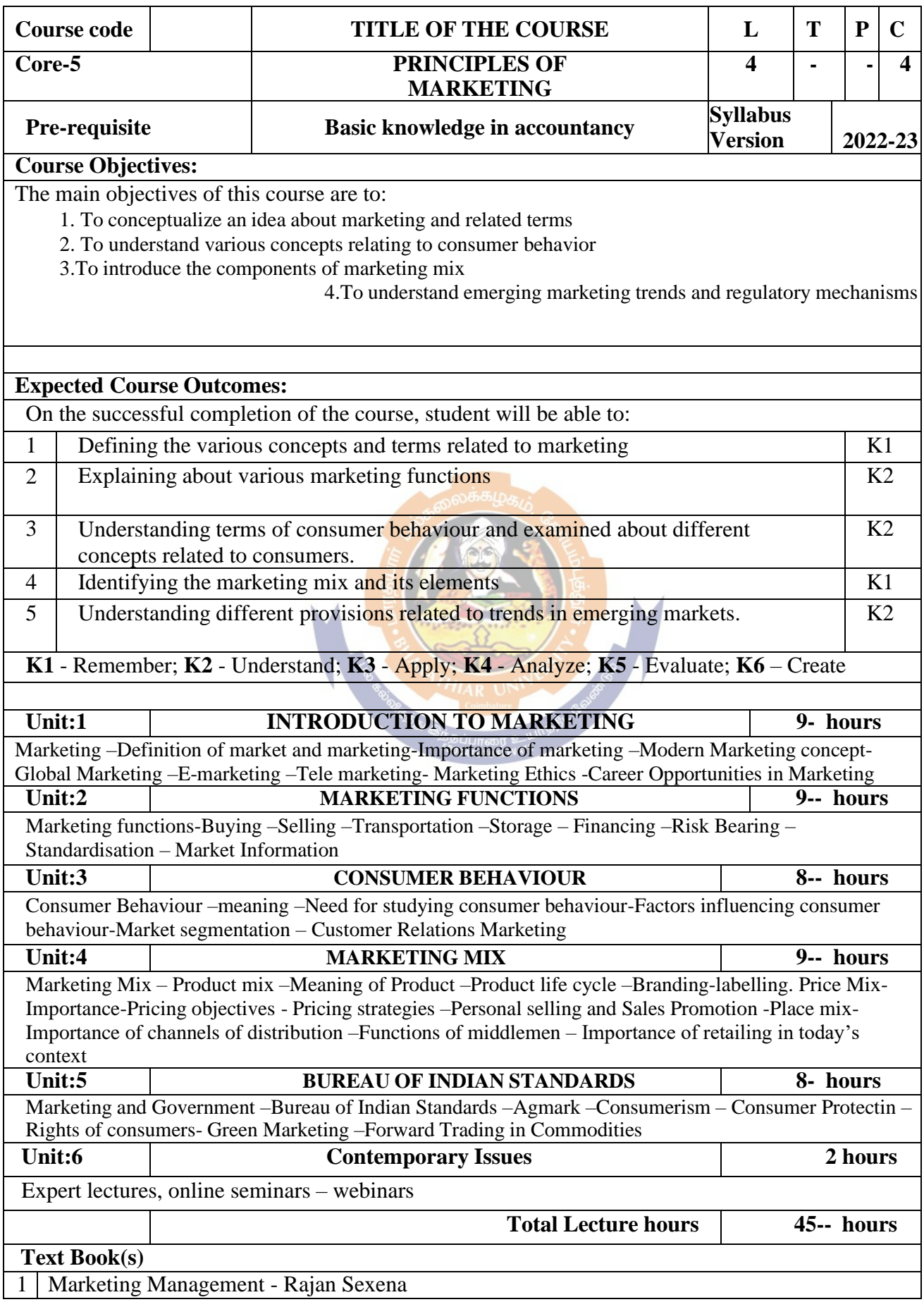

2 Principles of Marketing - Philip Kotler &Gary Armstrong 3 Marketing Management - V.S. Ramasamy and Namakumari **Reference Books** 1 Marketing -William G.Zikmund & Michael D'Amico 2 Marketing - R.S.N.Pillai &Bagavathi **Related Online Contents [MOOC, SWAYAM, NPTEL, Websites etc.]** 1 2 3 Course Designed By:

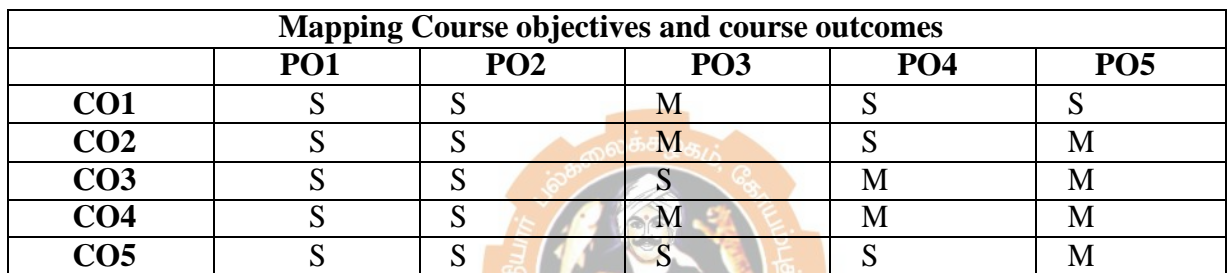

**\*S-Strong; M-Medium; L-Low**

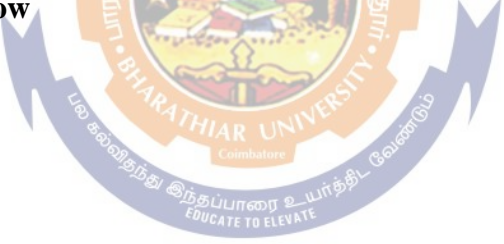

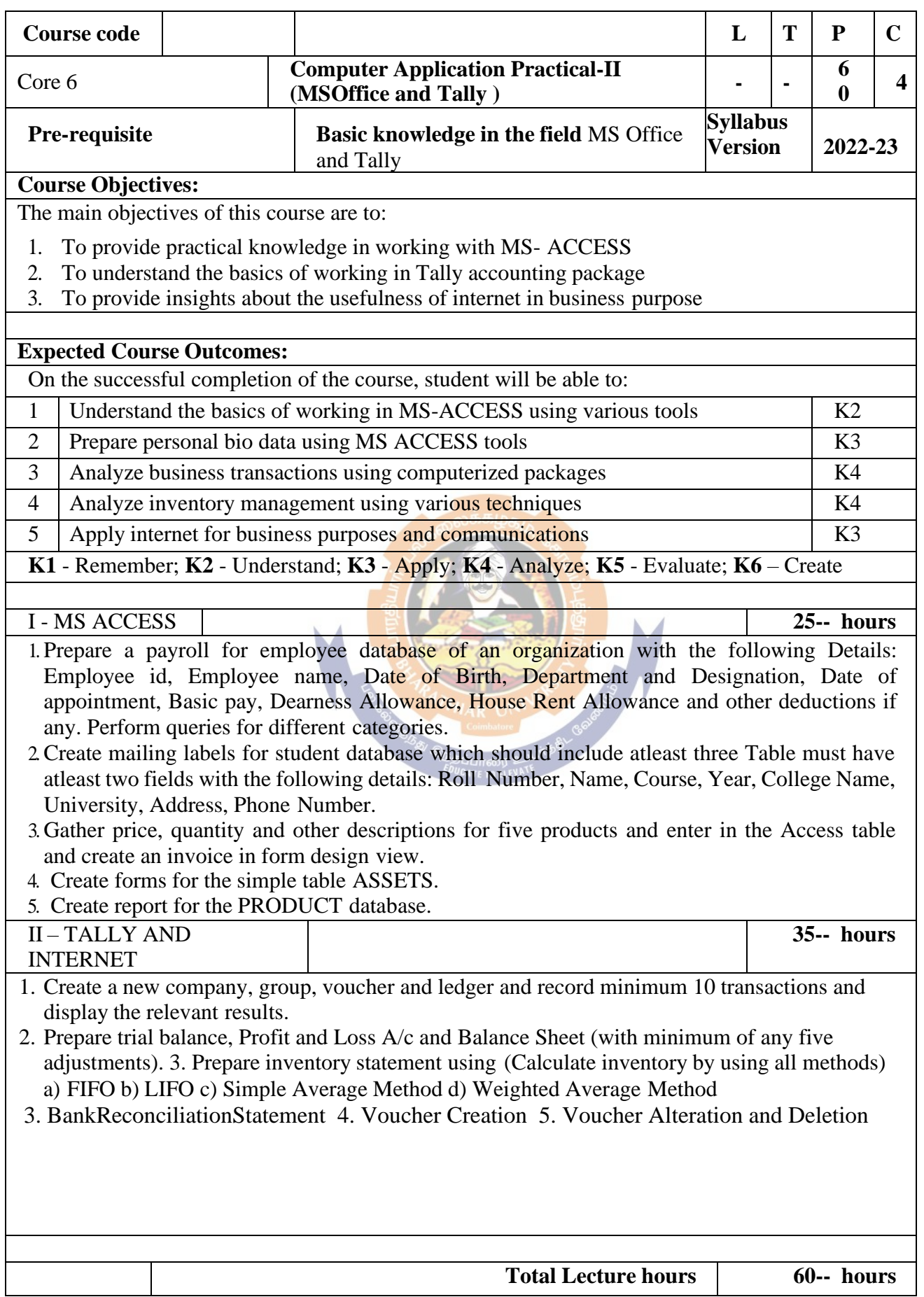

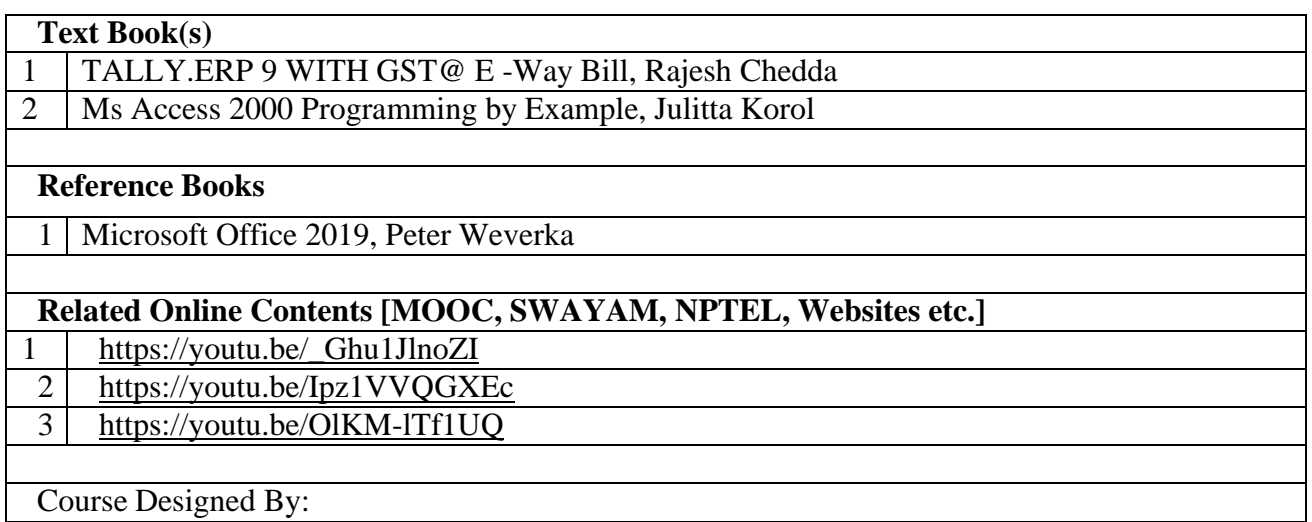

### **Mapping with Programme outcomes**

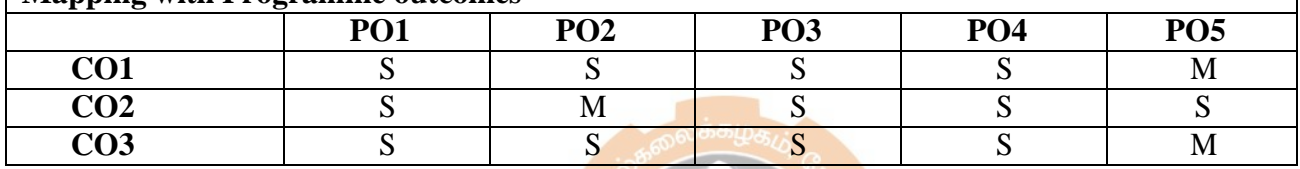

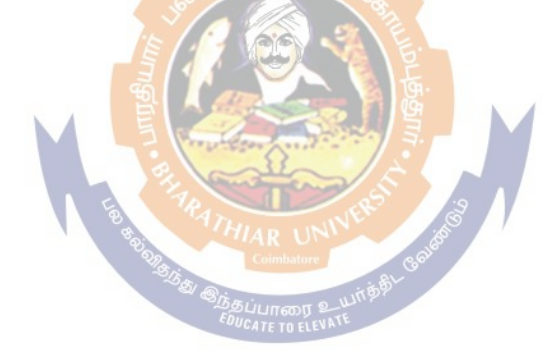

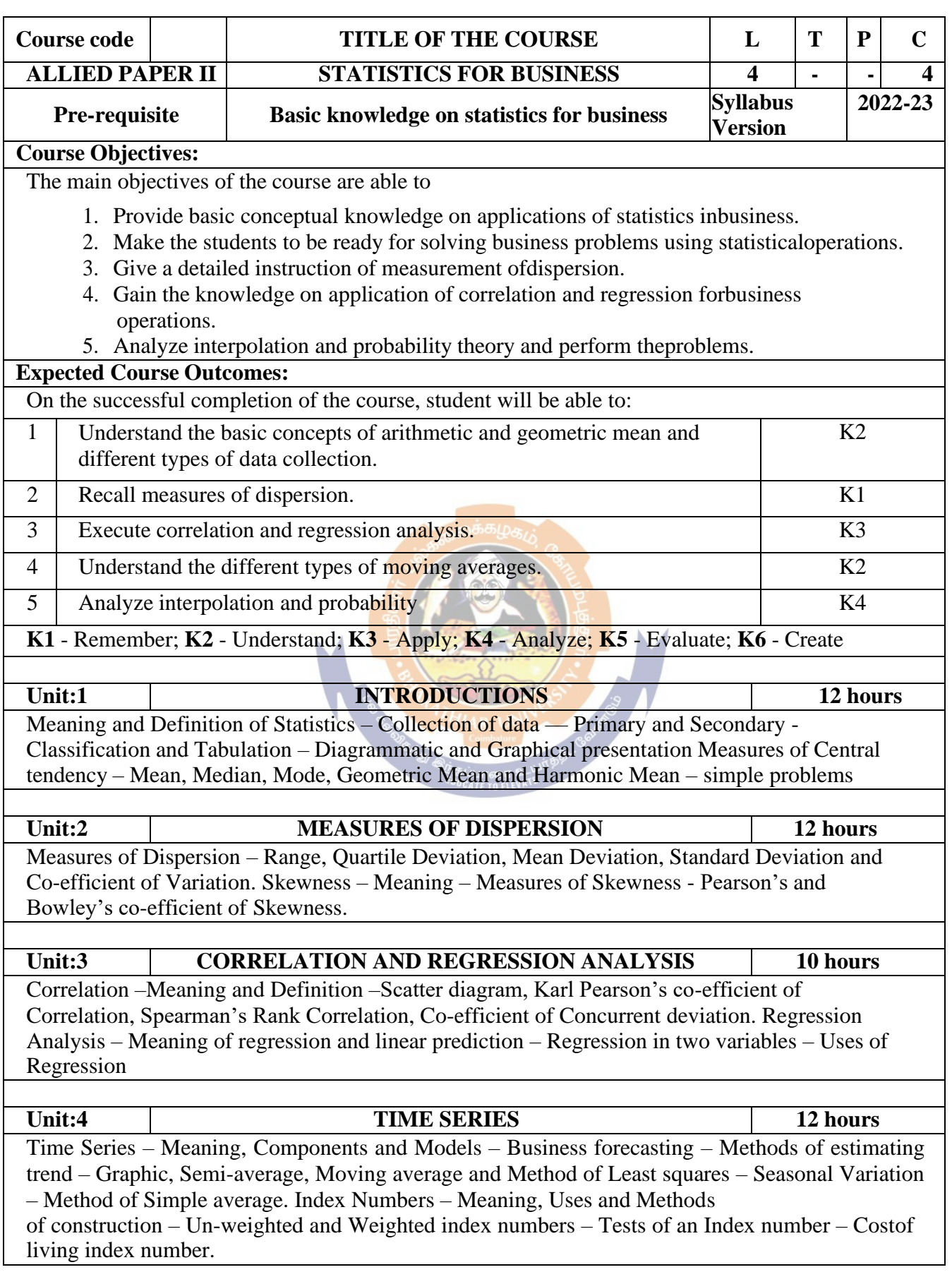

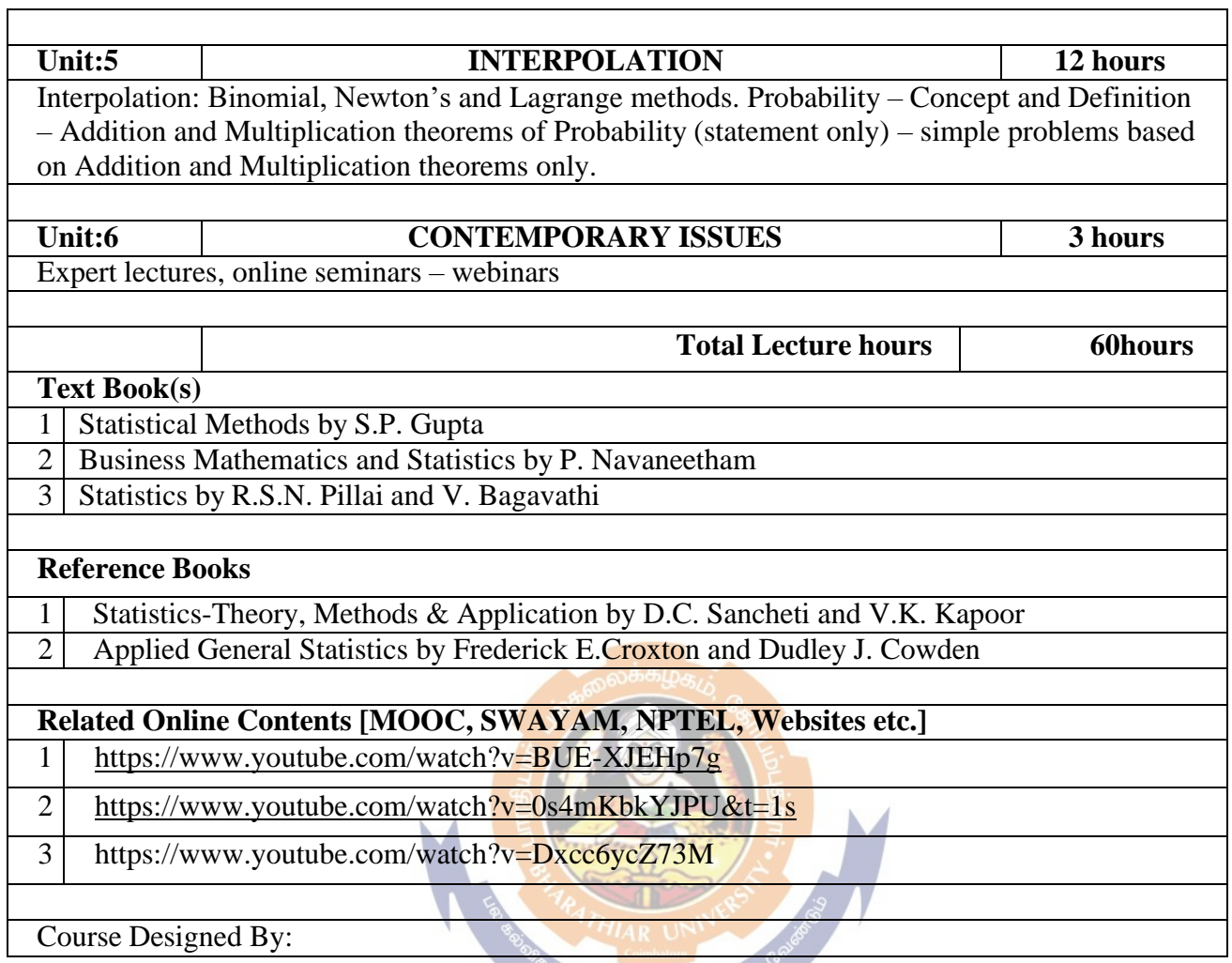

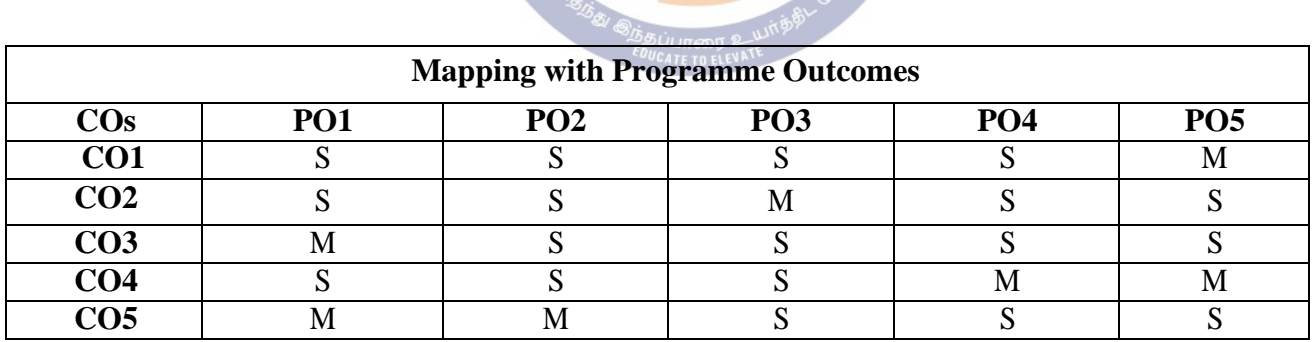

S- Strong; M-Medium; L-Low

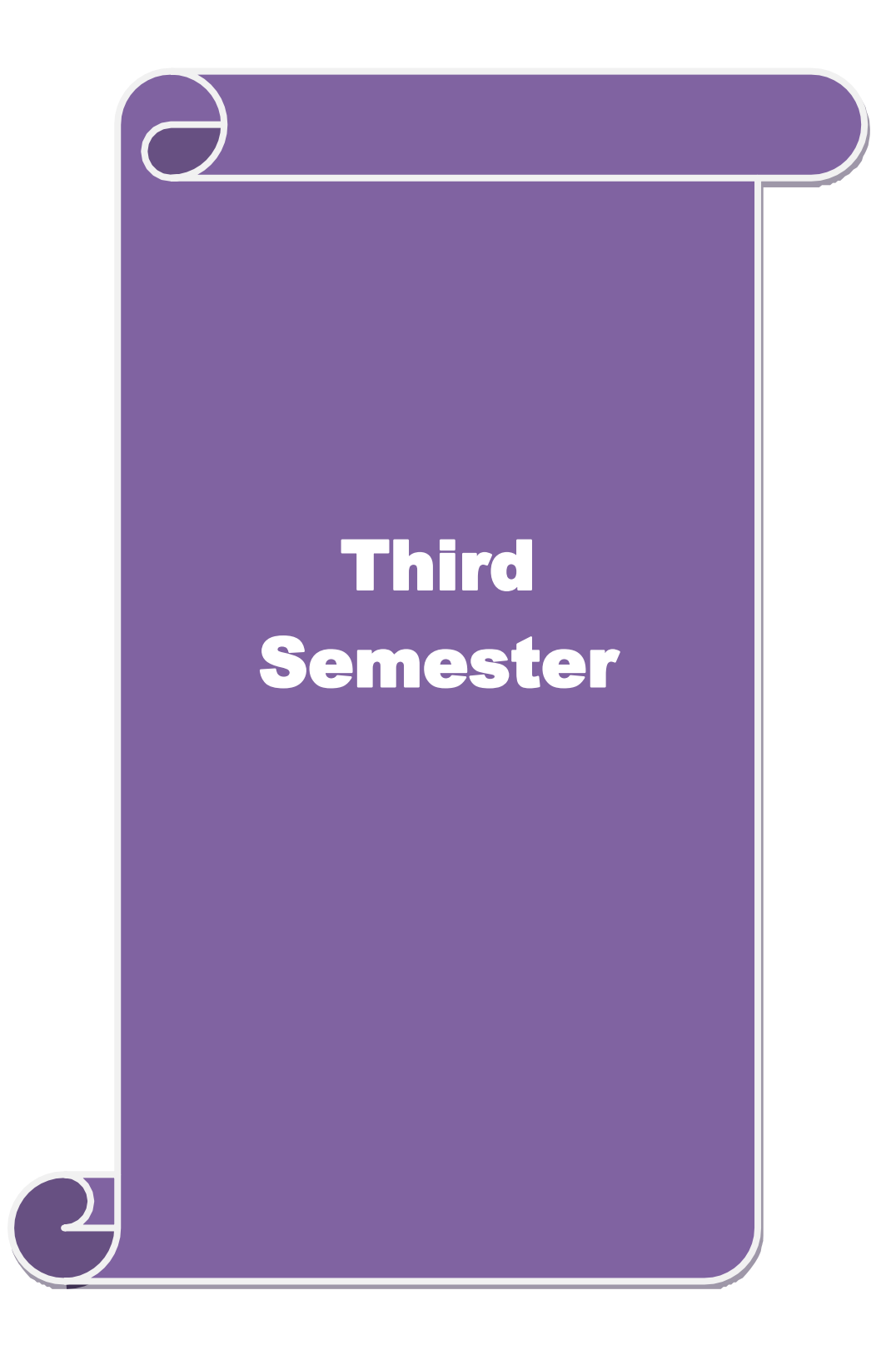

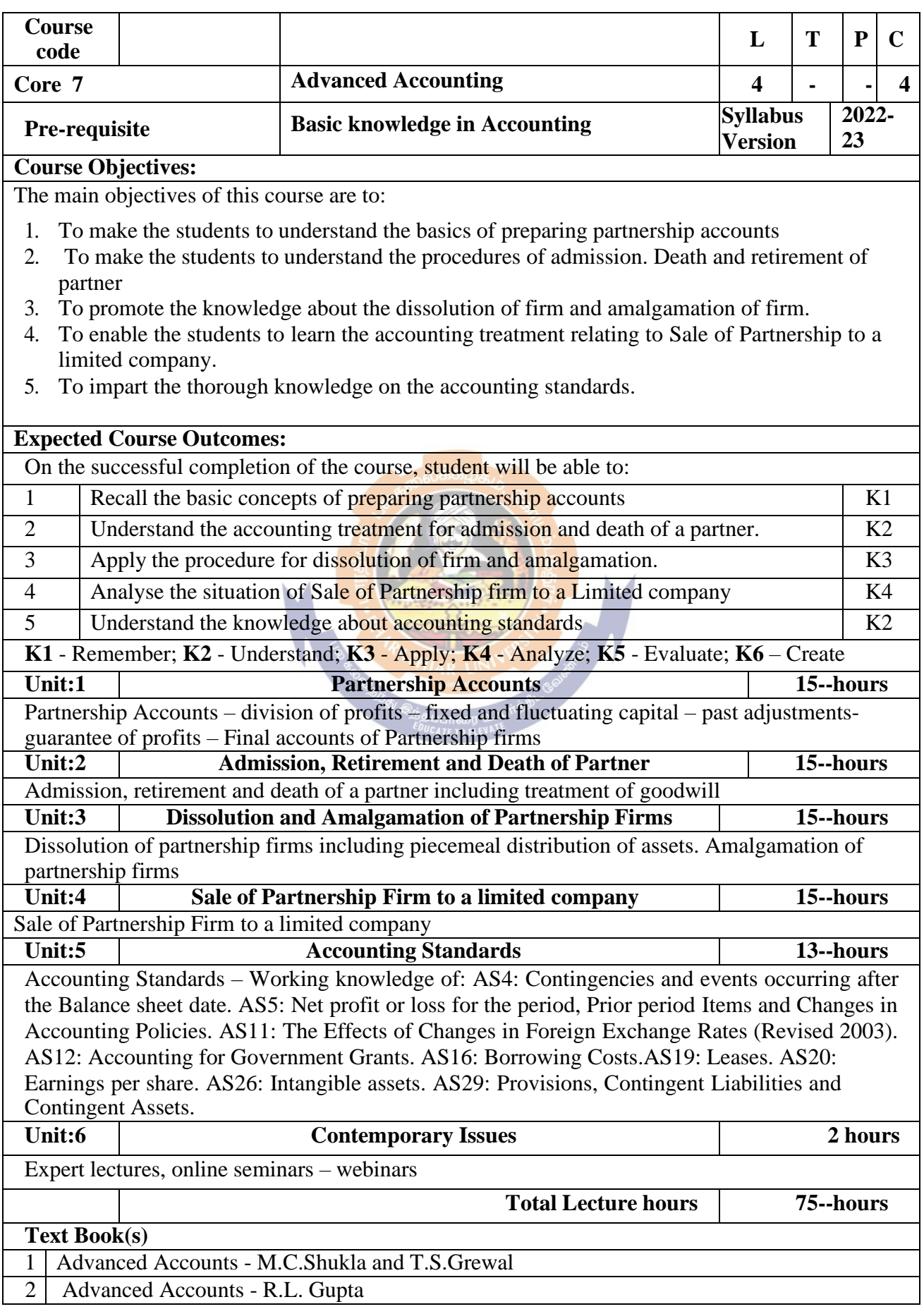

3 Advanced Accounts - S.P.Jain and K.L. Narang

#### **Reference Books**

Financial Accounting - T.S.Reddy & A.Murthy

Advanced Accountancy - A. Arulanandam, K.S. Raman

Related Online Contents [MOOC, SWAYAM, NPTEL, Websites etc.]

1 <https://www.youtube.com/watch?v=F689z6sPs1g>

- 2 [https://www.youtube.com/watch?v=1LRmddEEssQ&list=PLfwl6GH\\_DzV54CUVBEv2yi](https://www.youtube.com/watch?v=1LRmddEEssQ&list=PLfwl6GH_DzV54CUVBEv2yigtLF02pNCV5) [gtLF02pNCV5](https://www.youtube.com/watch?v=1LRmddEEssQ&list=PLfwl6GH_DzV54CUVBEv2yigtLF02pNCV5)
- 3 [https://www.youtube.com/watch?v=F689z6sPs1g&list=PLiaygP8qeQGXXz9-9v-](https://www.youtube.com/watch?v=F689z6sPs1g&list=PLiaygP8qeQGXXz9-9v-06eHaL4-ODnw8g)[06eHaL4-ODnw8g](https://www.youtube.com/watch?v=F689z6sPs1g&list=PLiaygP8qeQGXXz9-9v-06eHaL4-ODnw8g)

Course Designed By:

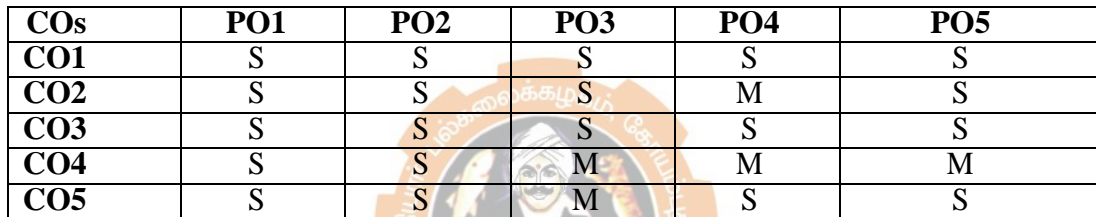

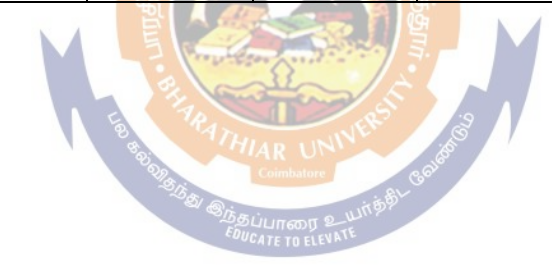

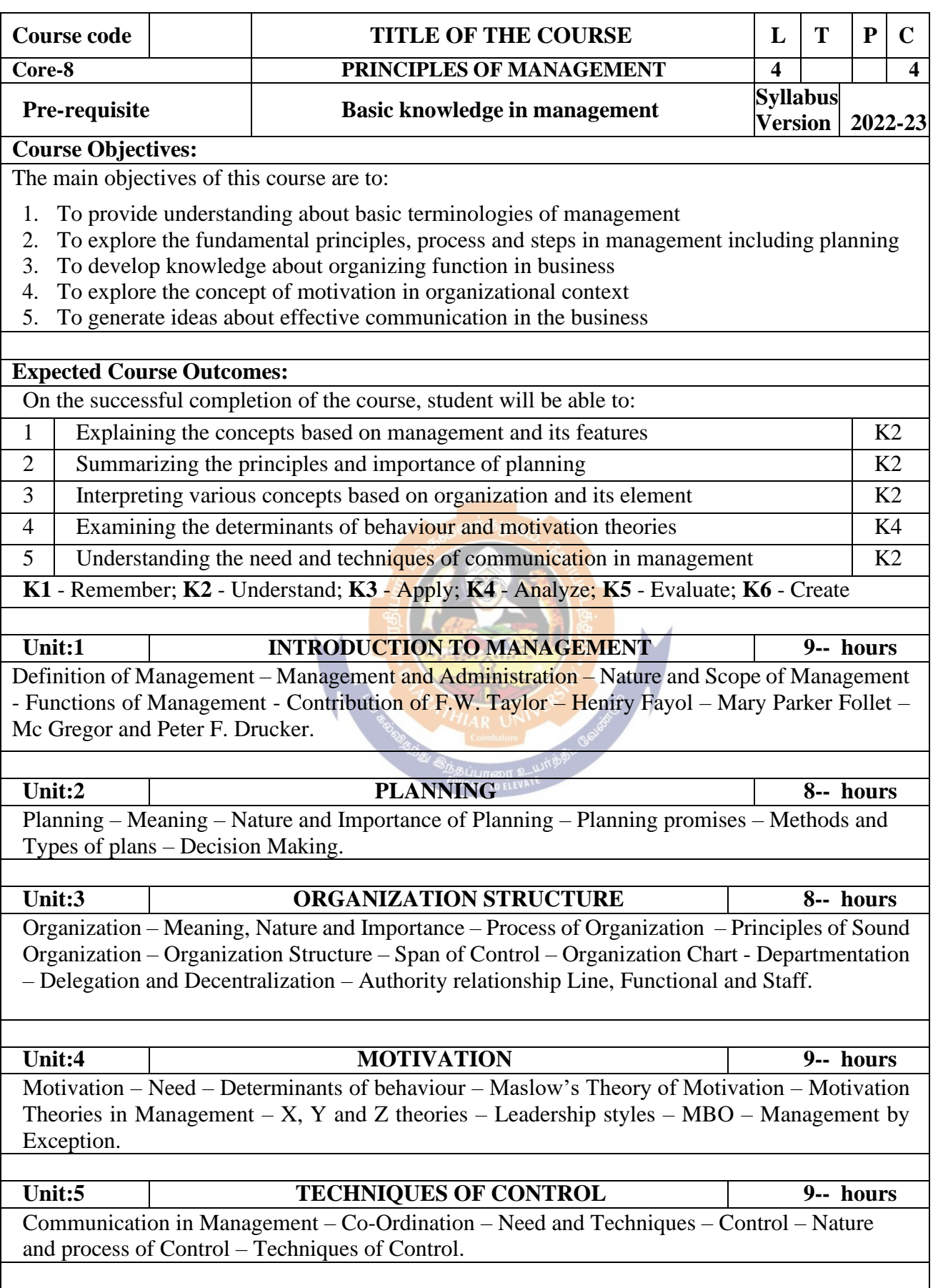

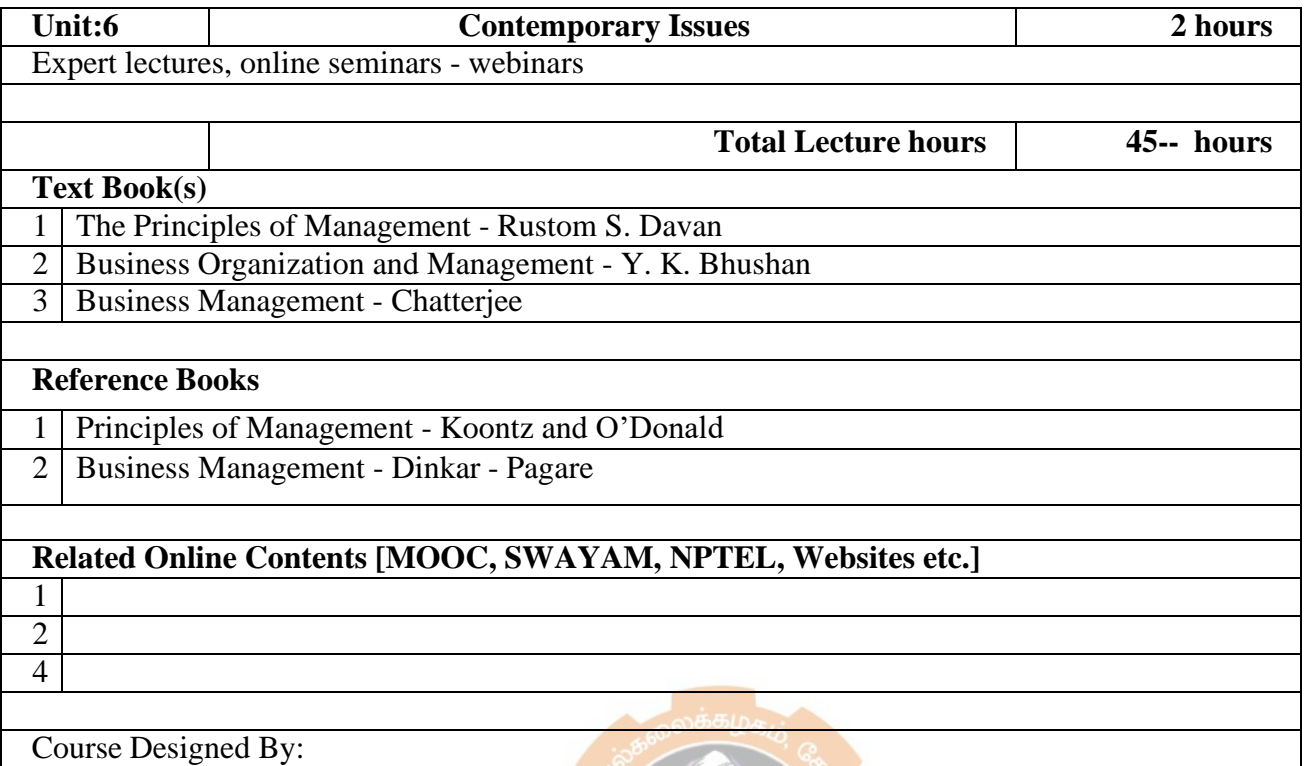

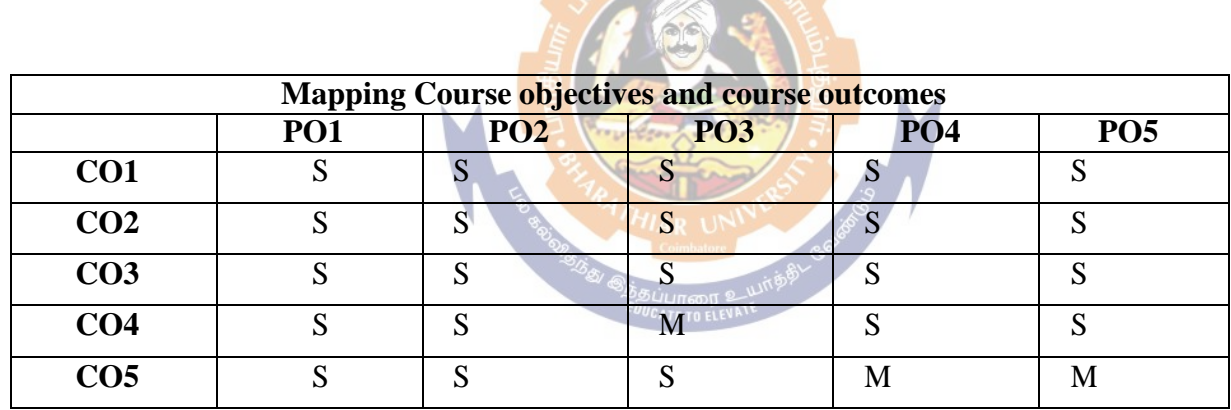

**\*S-Strong; M-Medium; L-Low**

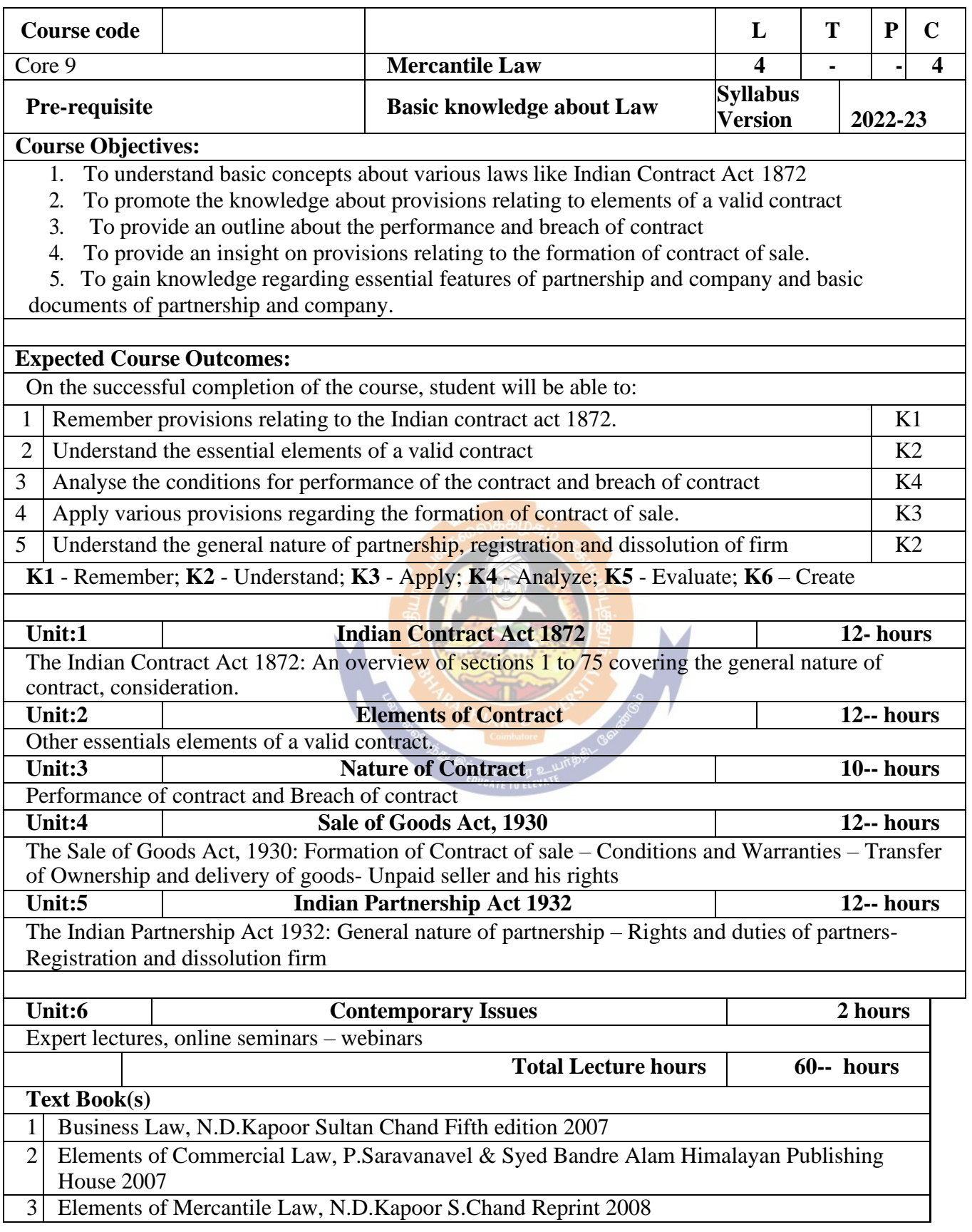

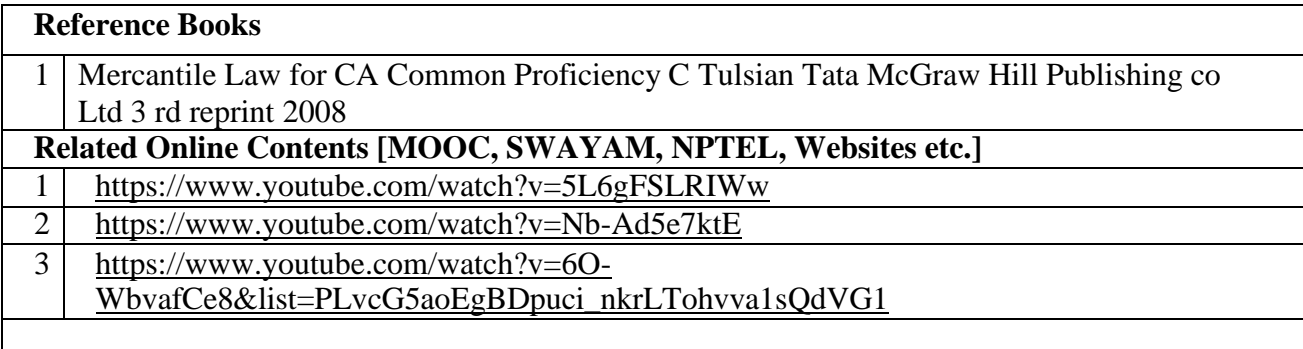

Course Designed By:

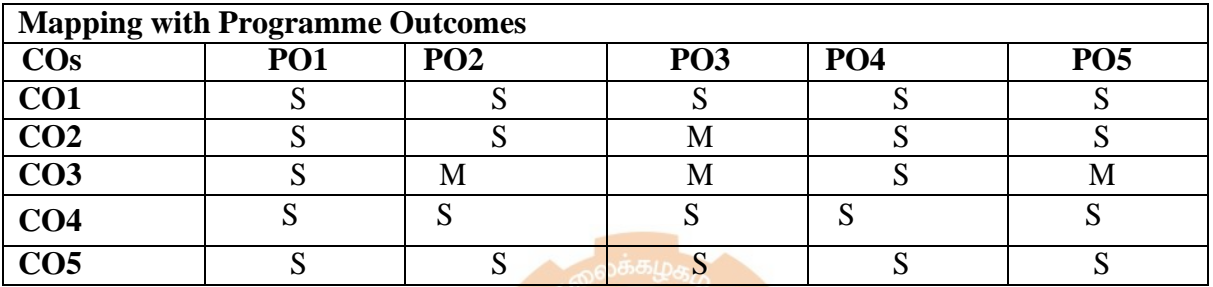

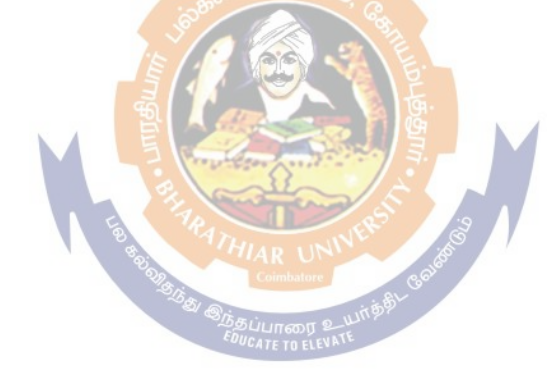

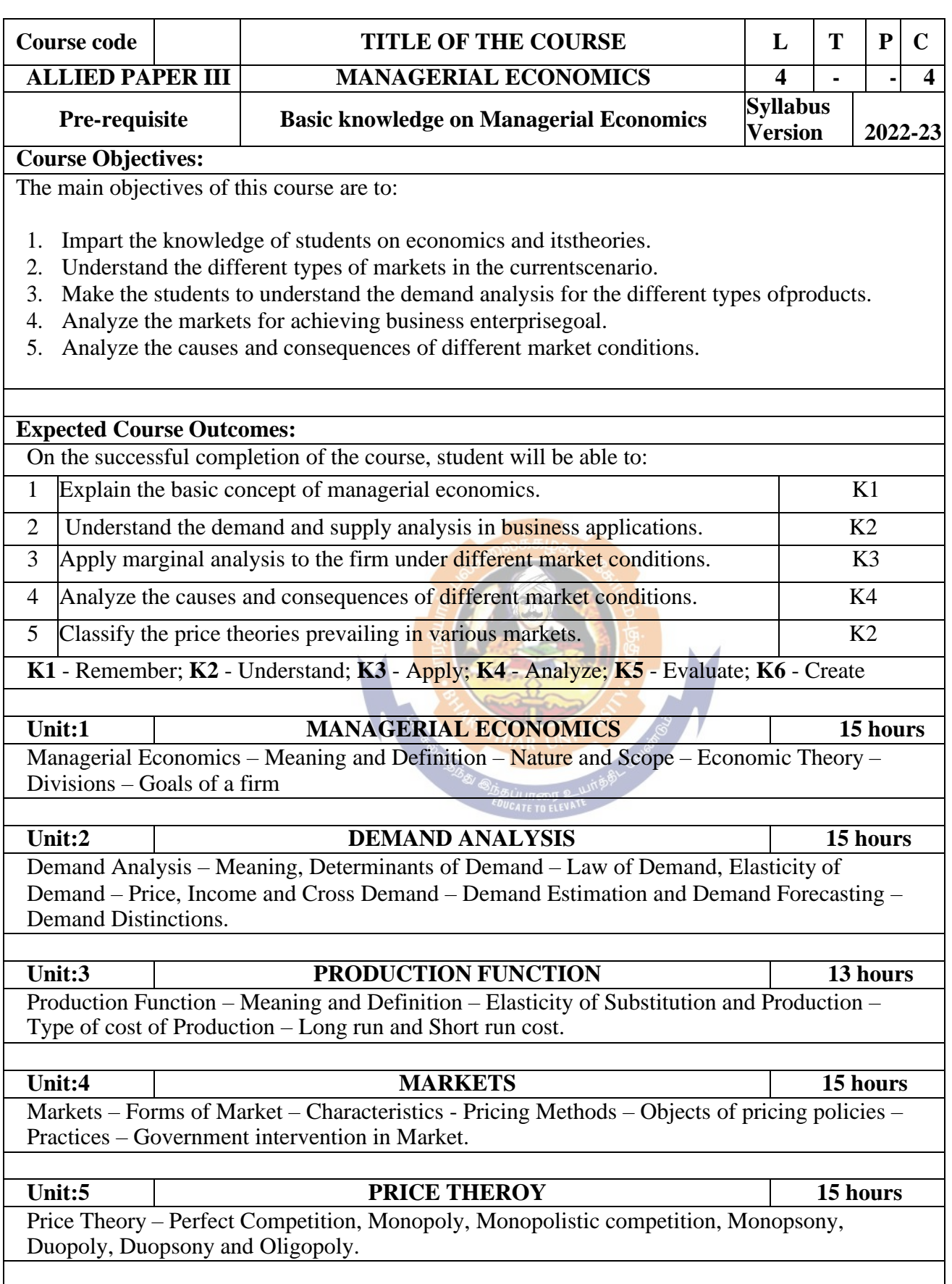

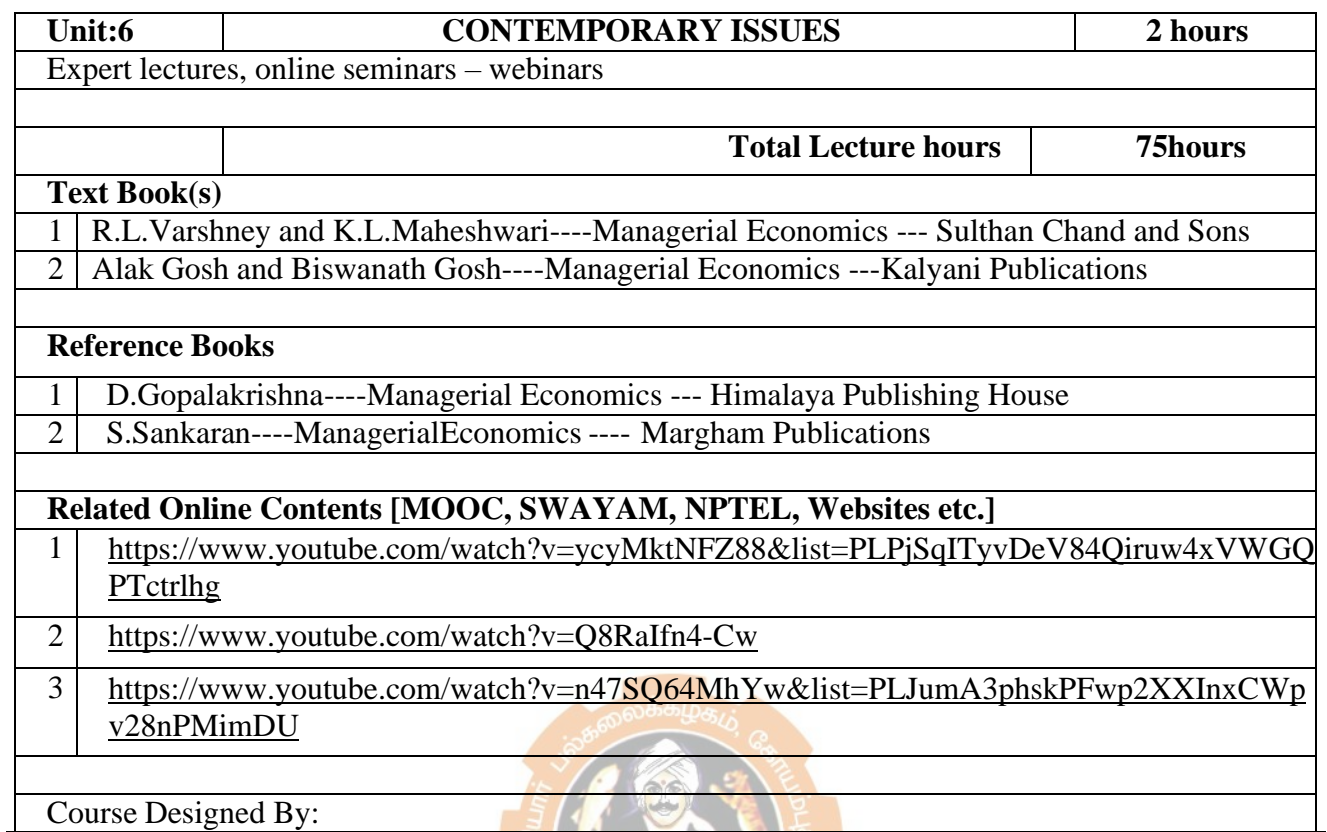

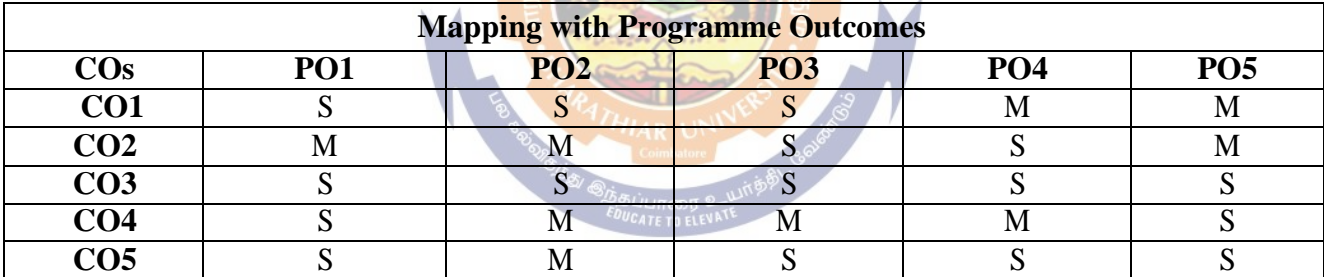

\*S- Strong; M-Medium; L-Low

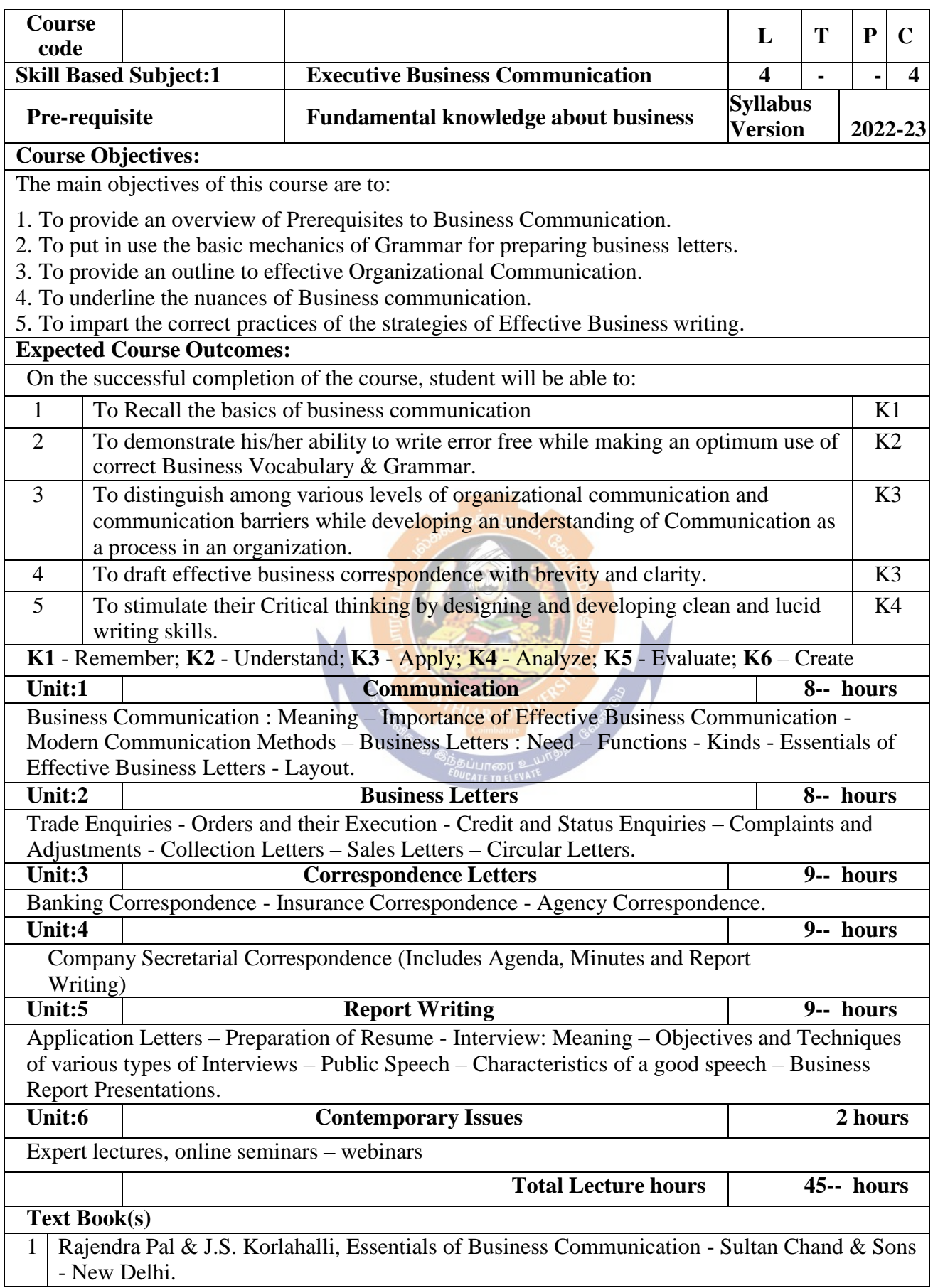

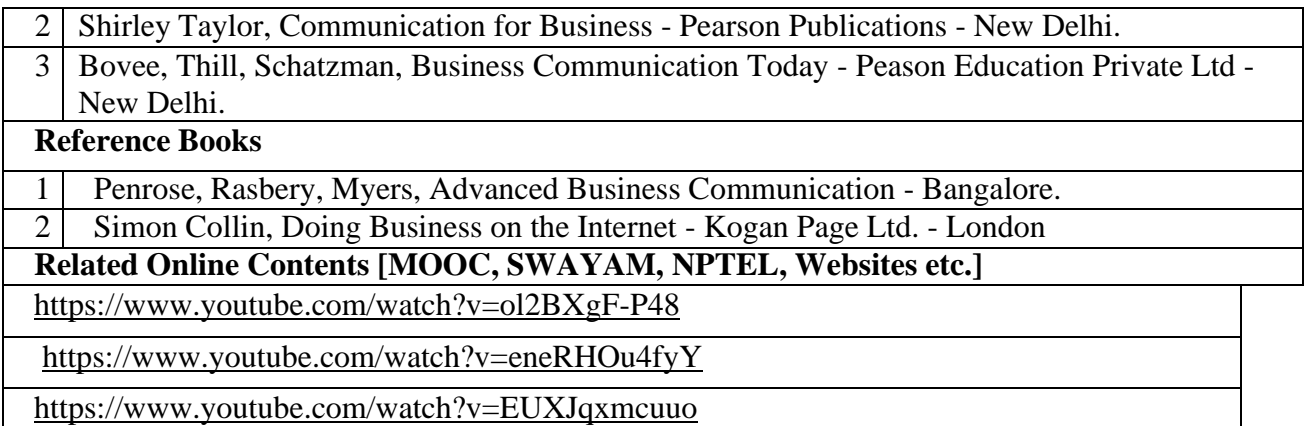

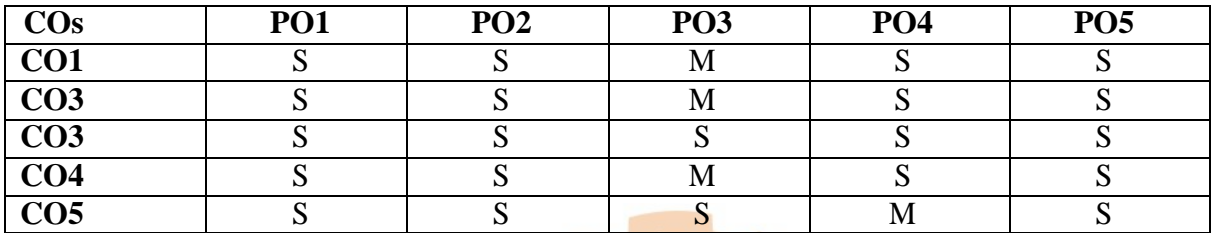

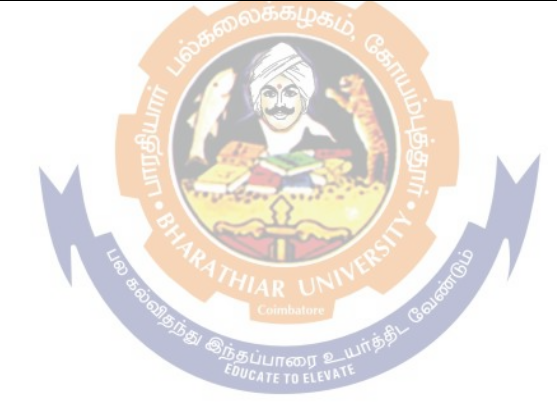

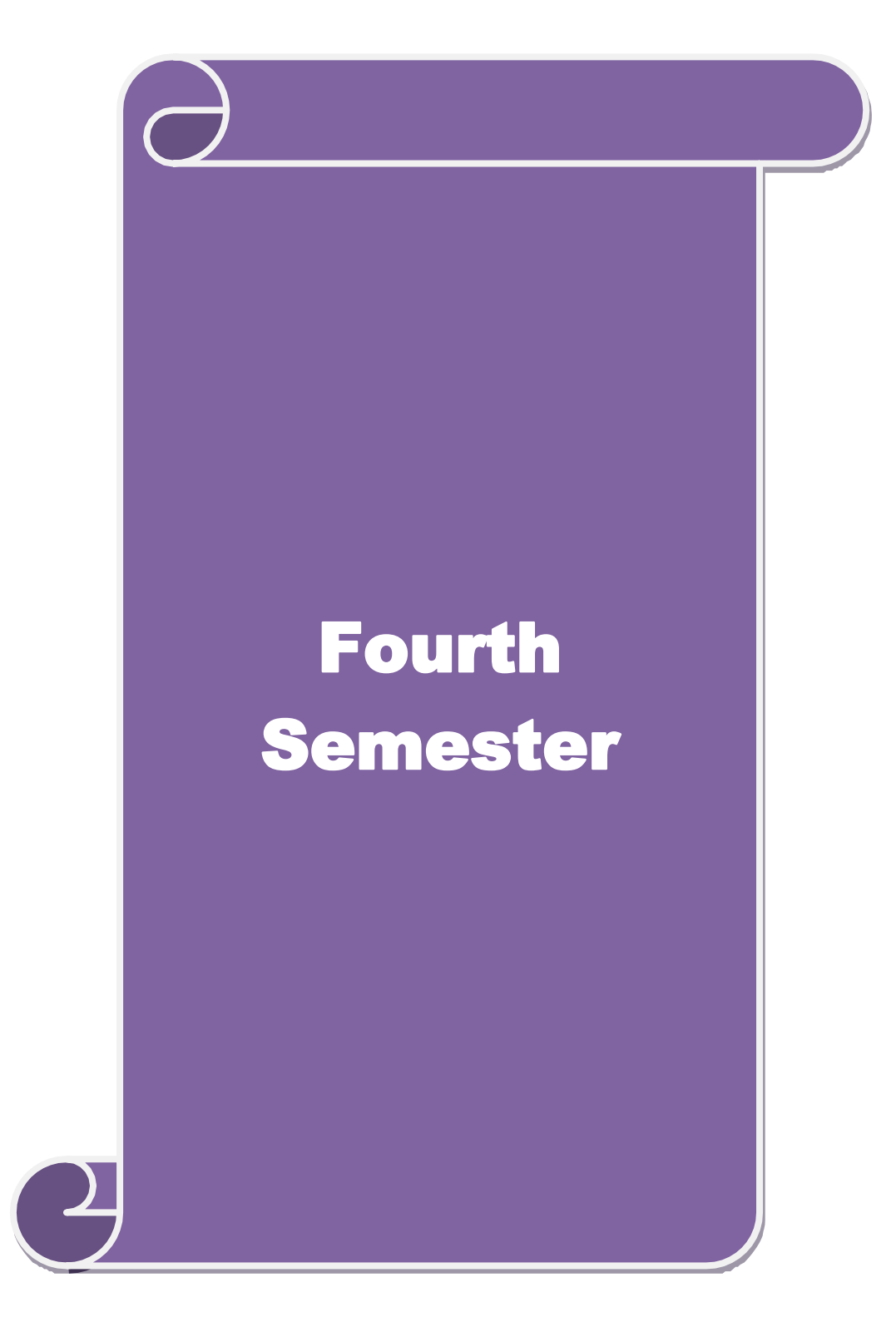
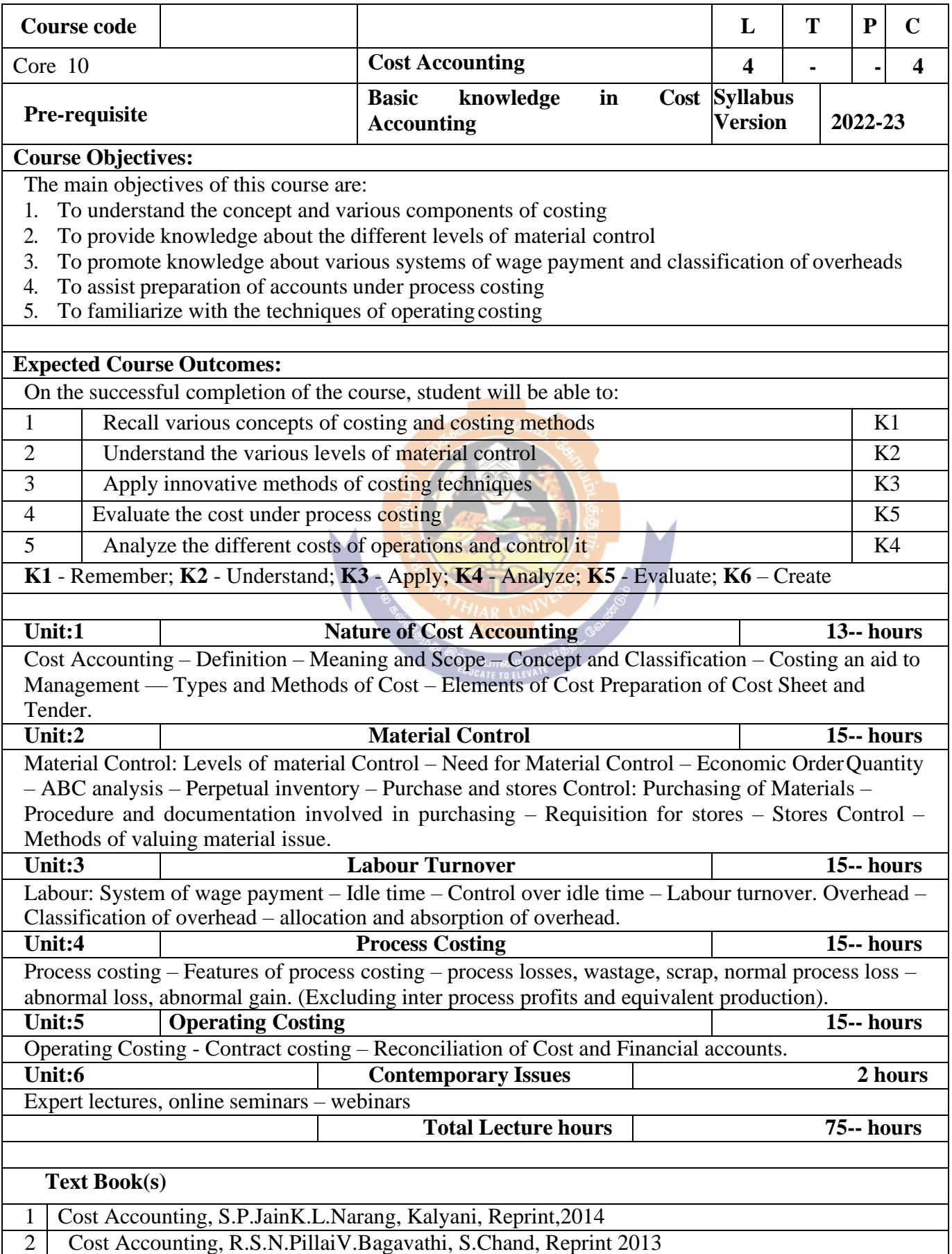

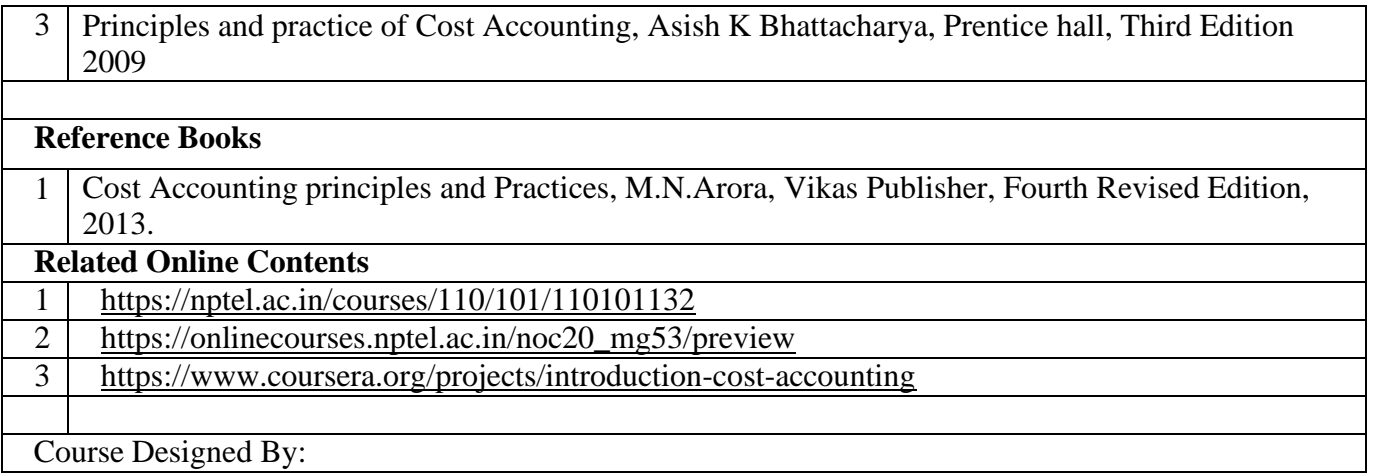

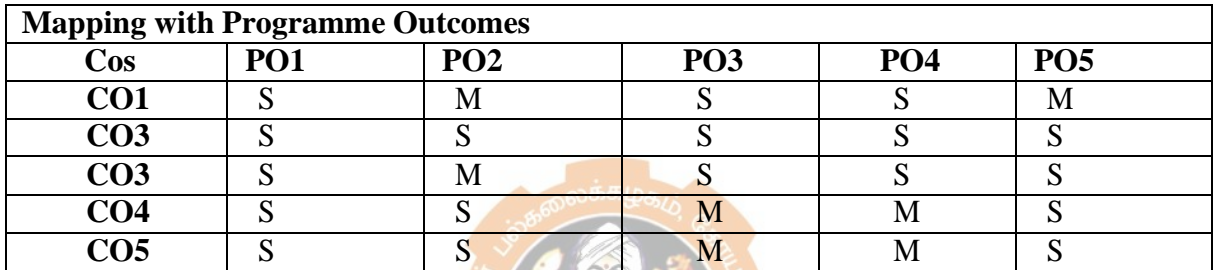

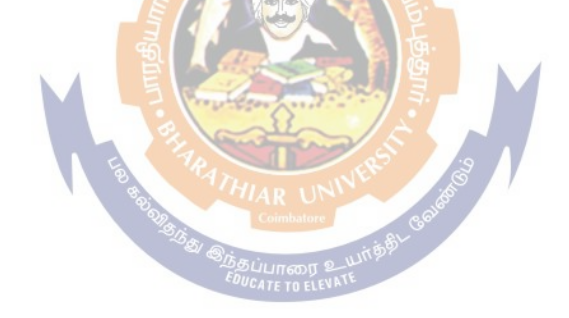

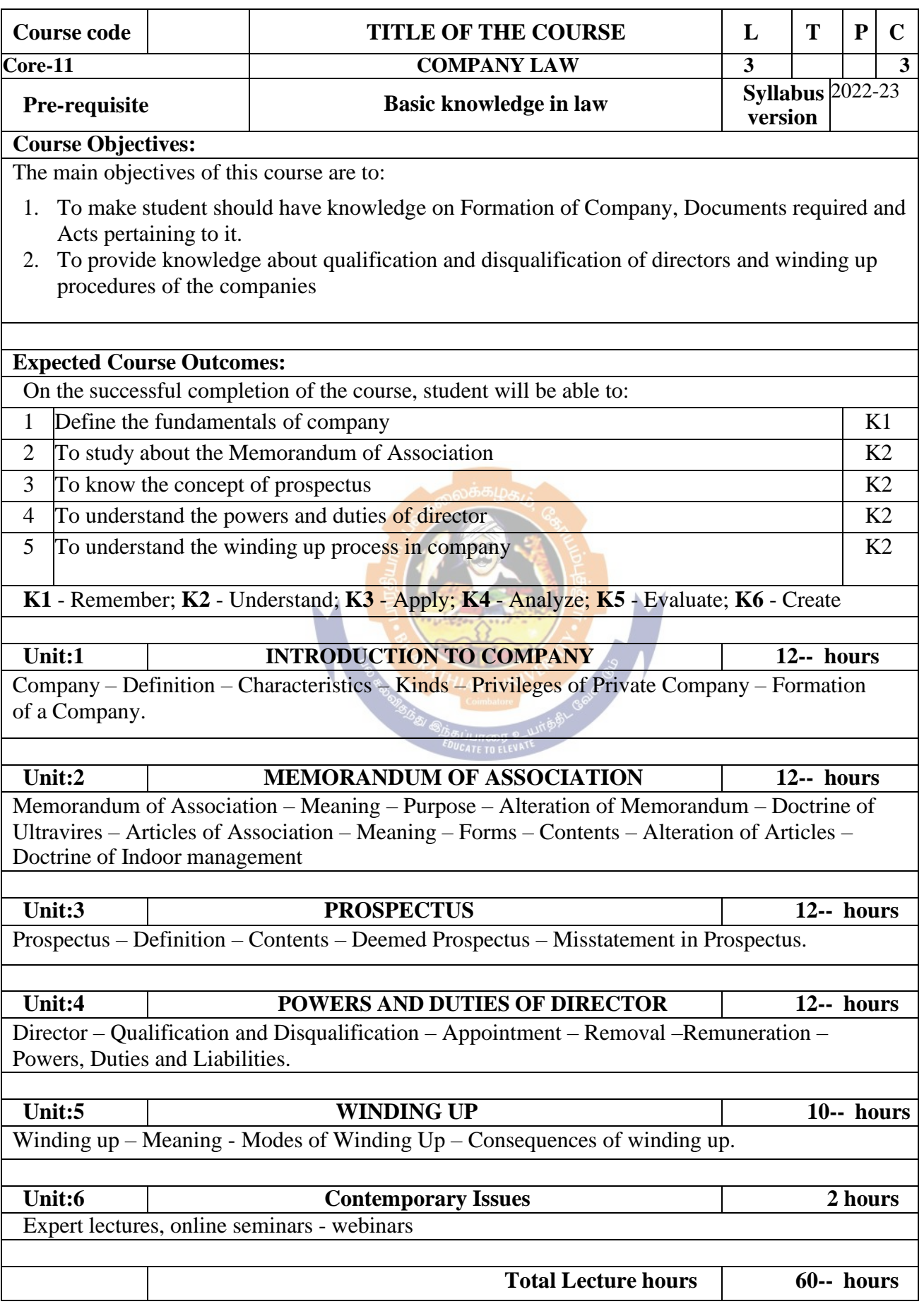

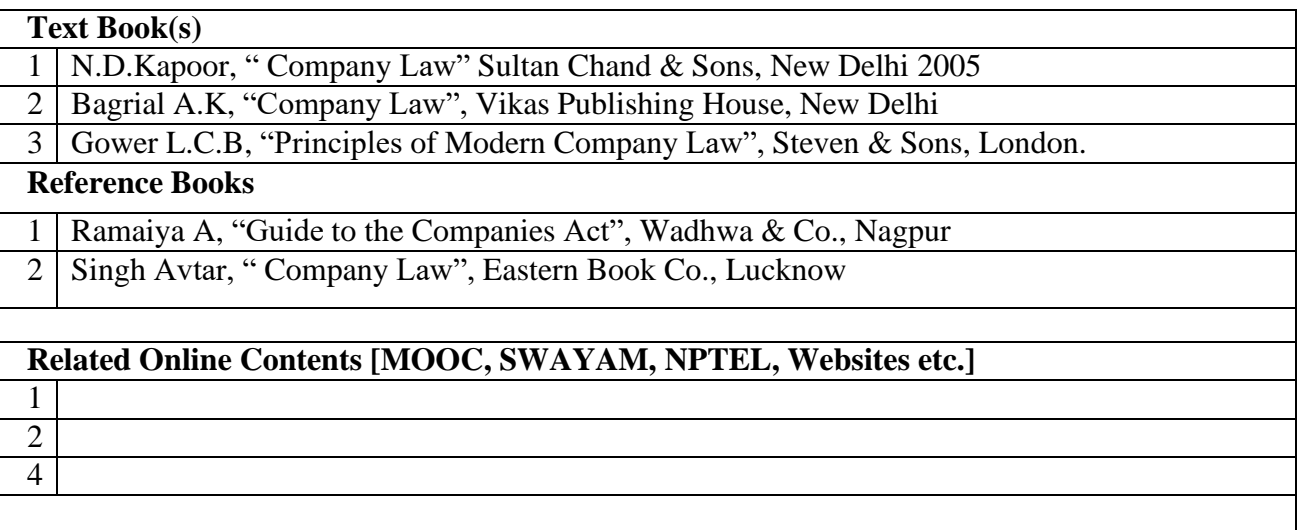

## Course Designed By:

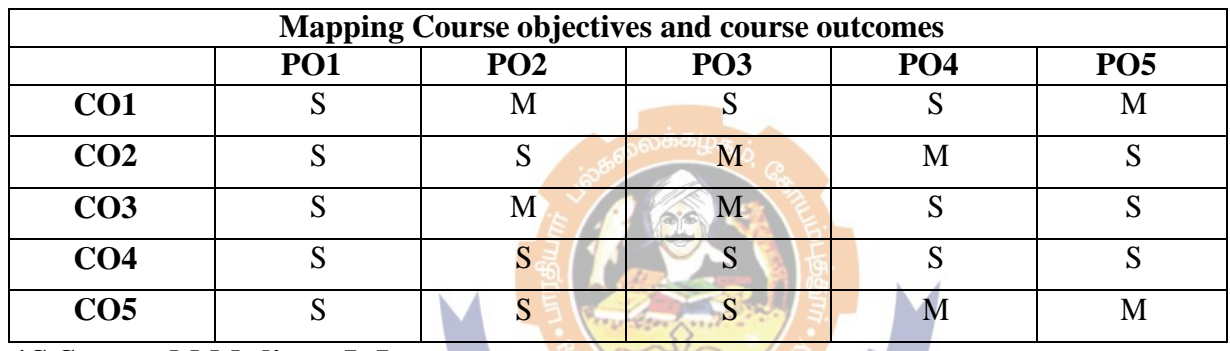

**\*S-Strong; M-Medium; L-Low**

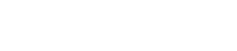

Page 39 of 81

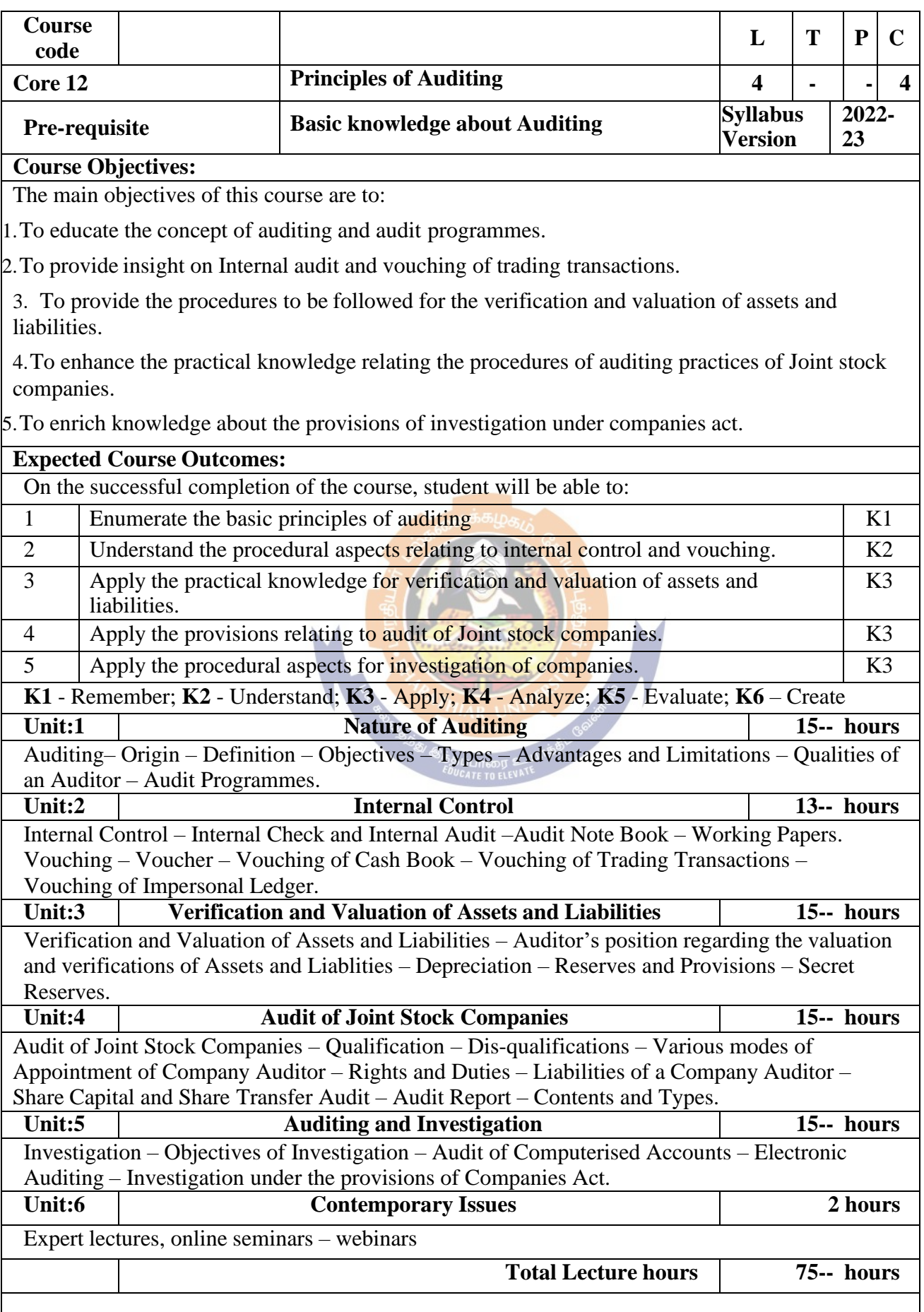

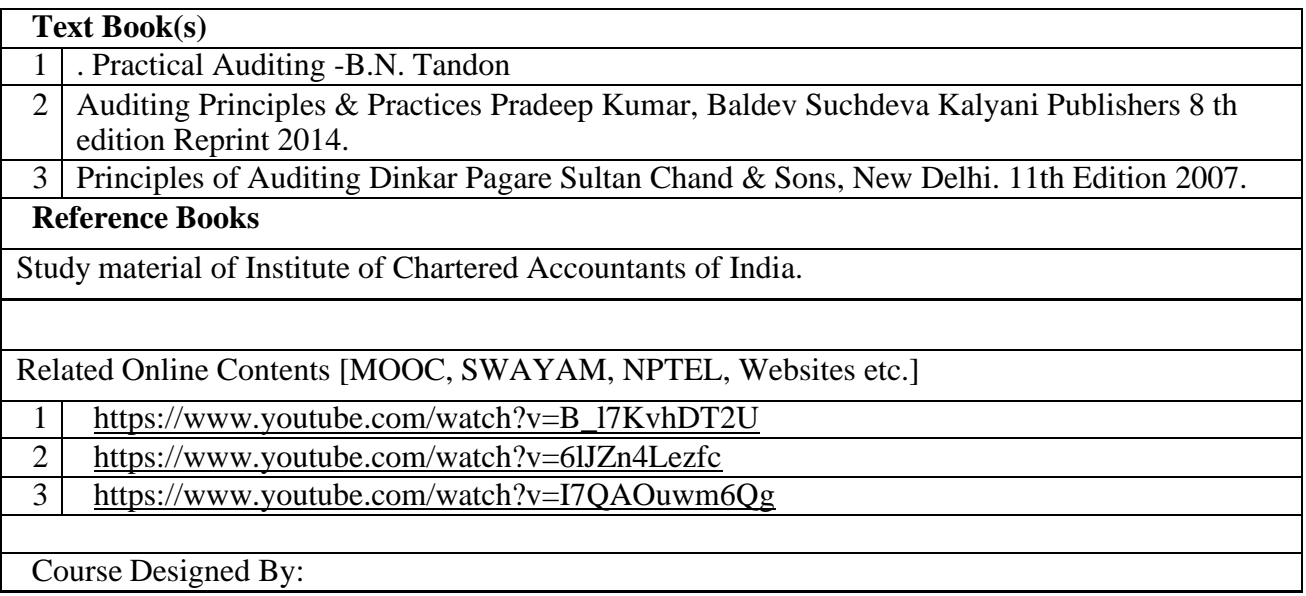

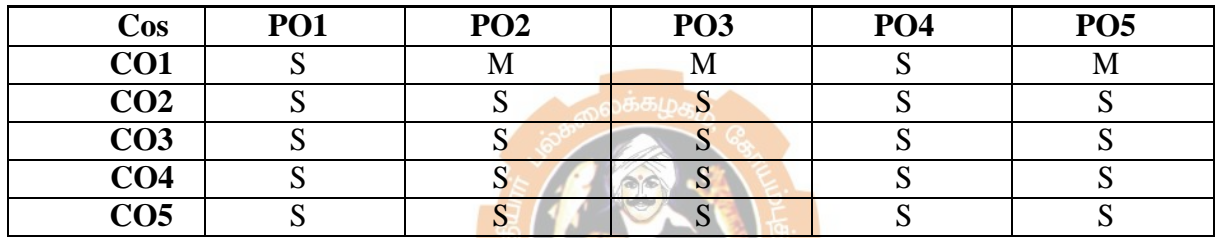

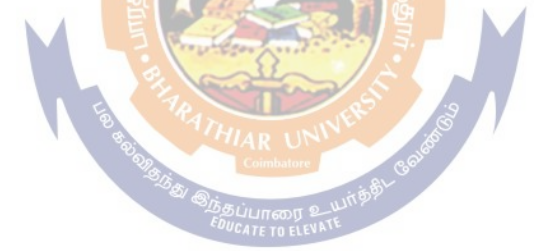

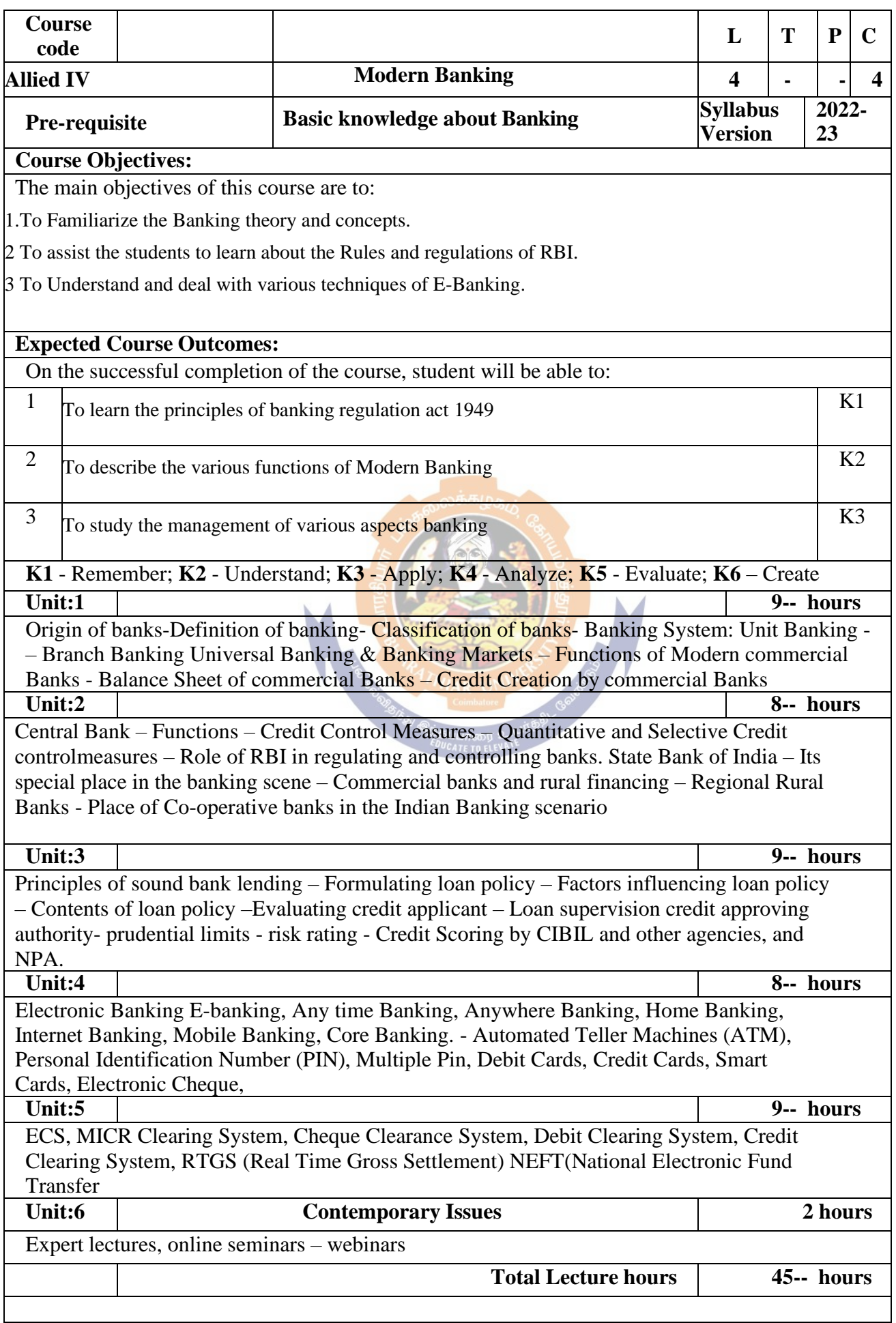

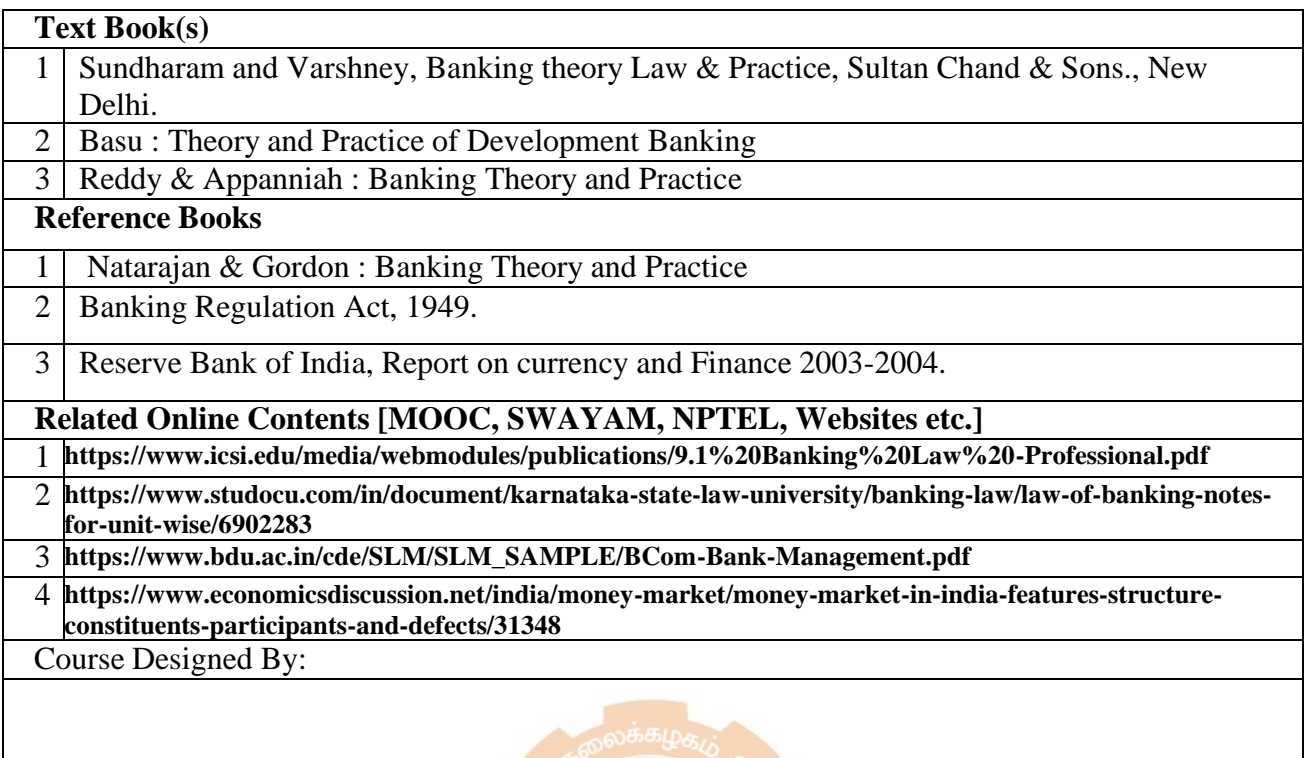

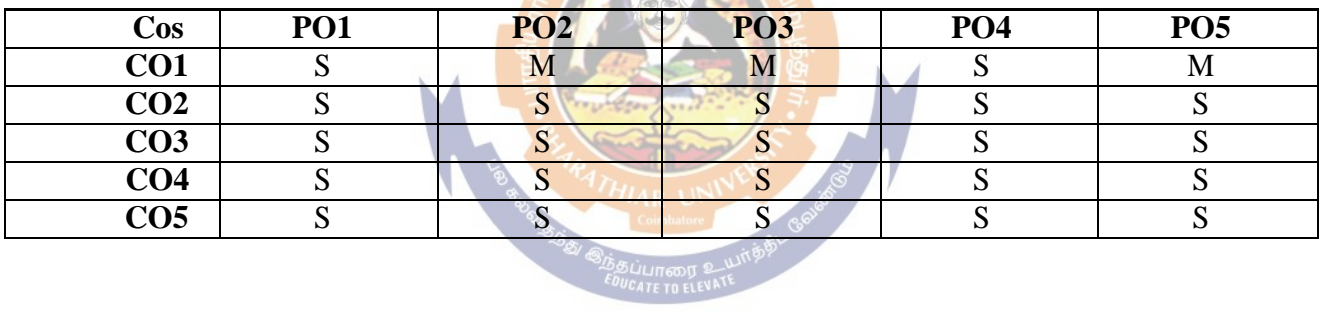

 $\mathcal{L}(\mathcal{C})$ 

**A** Ko

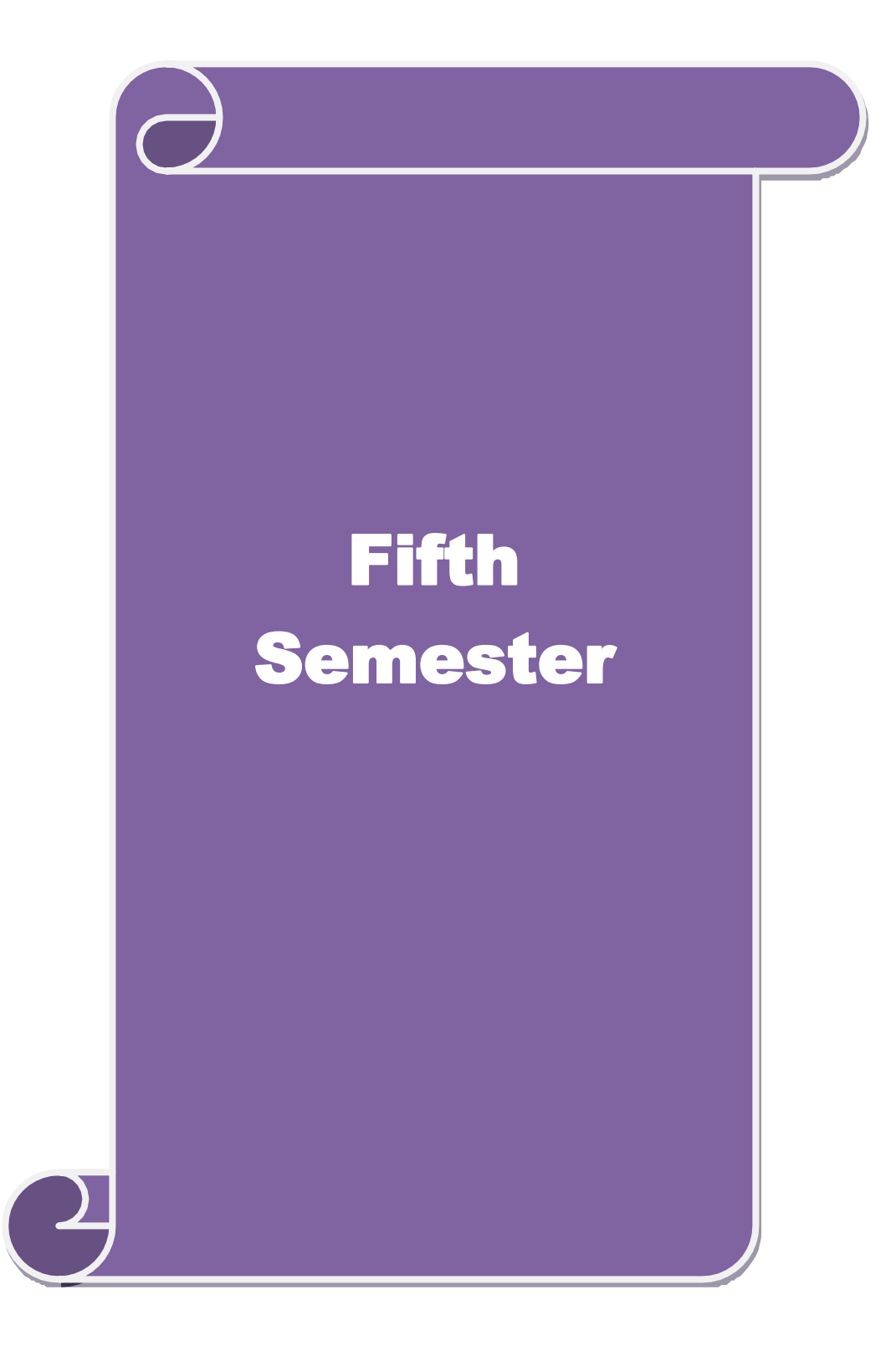

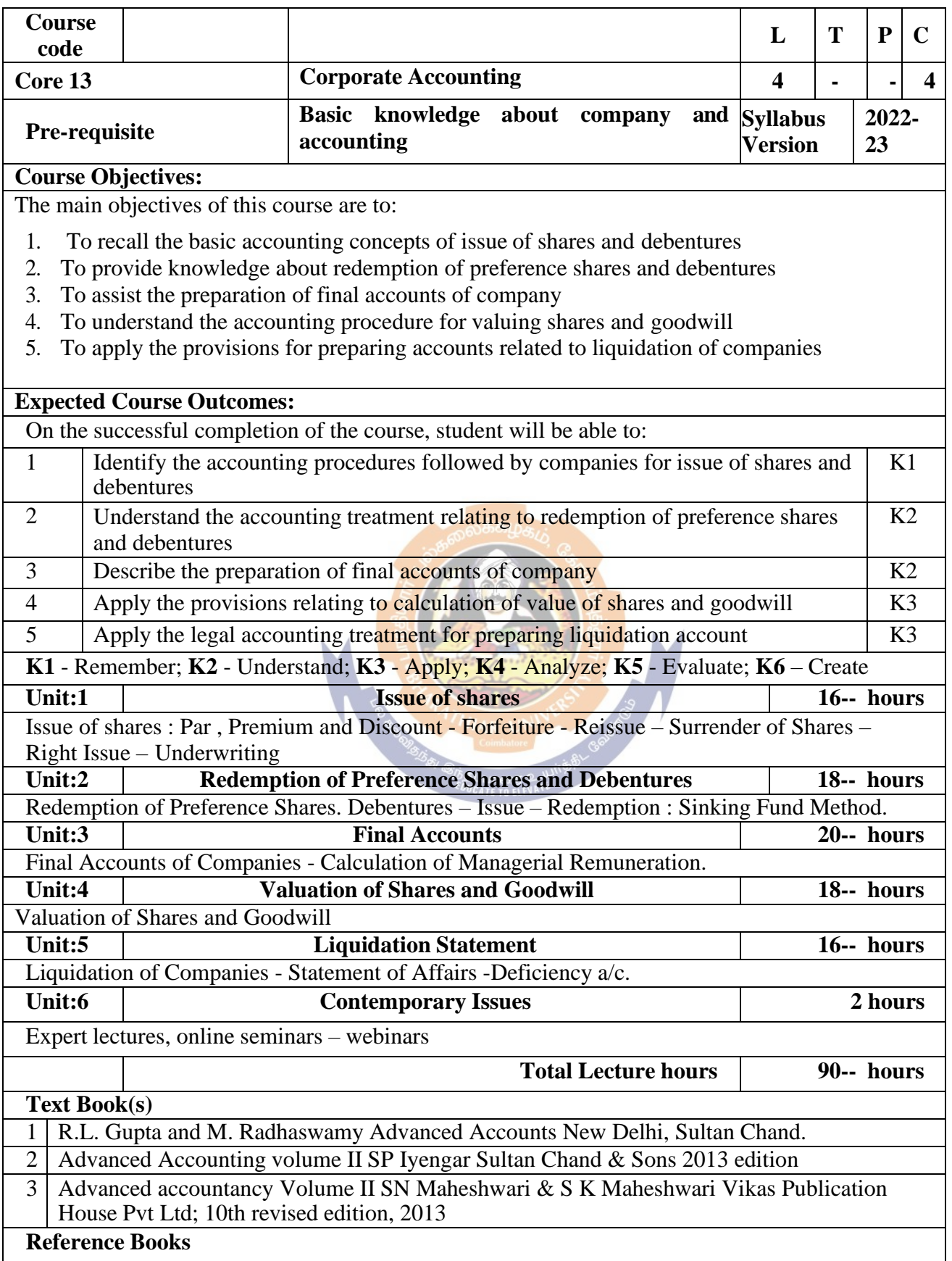

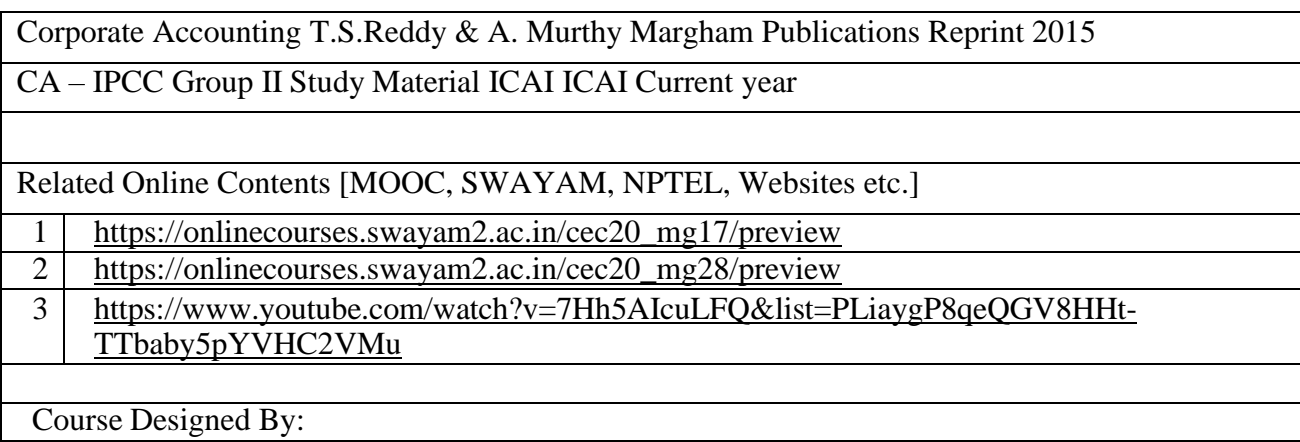

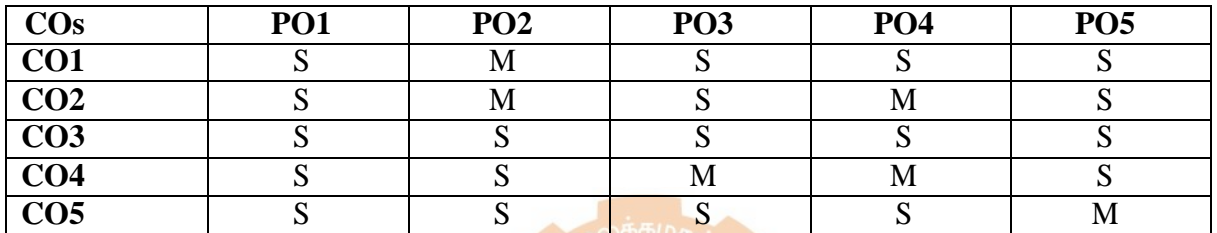

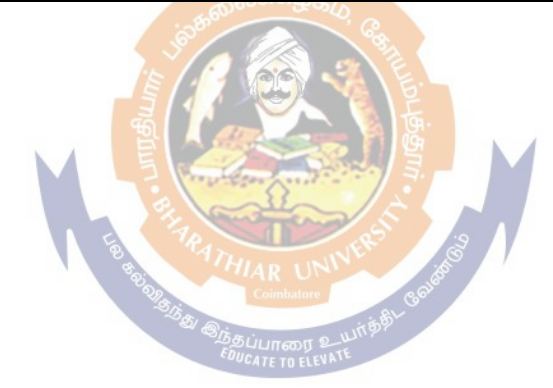

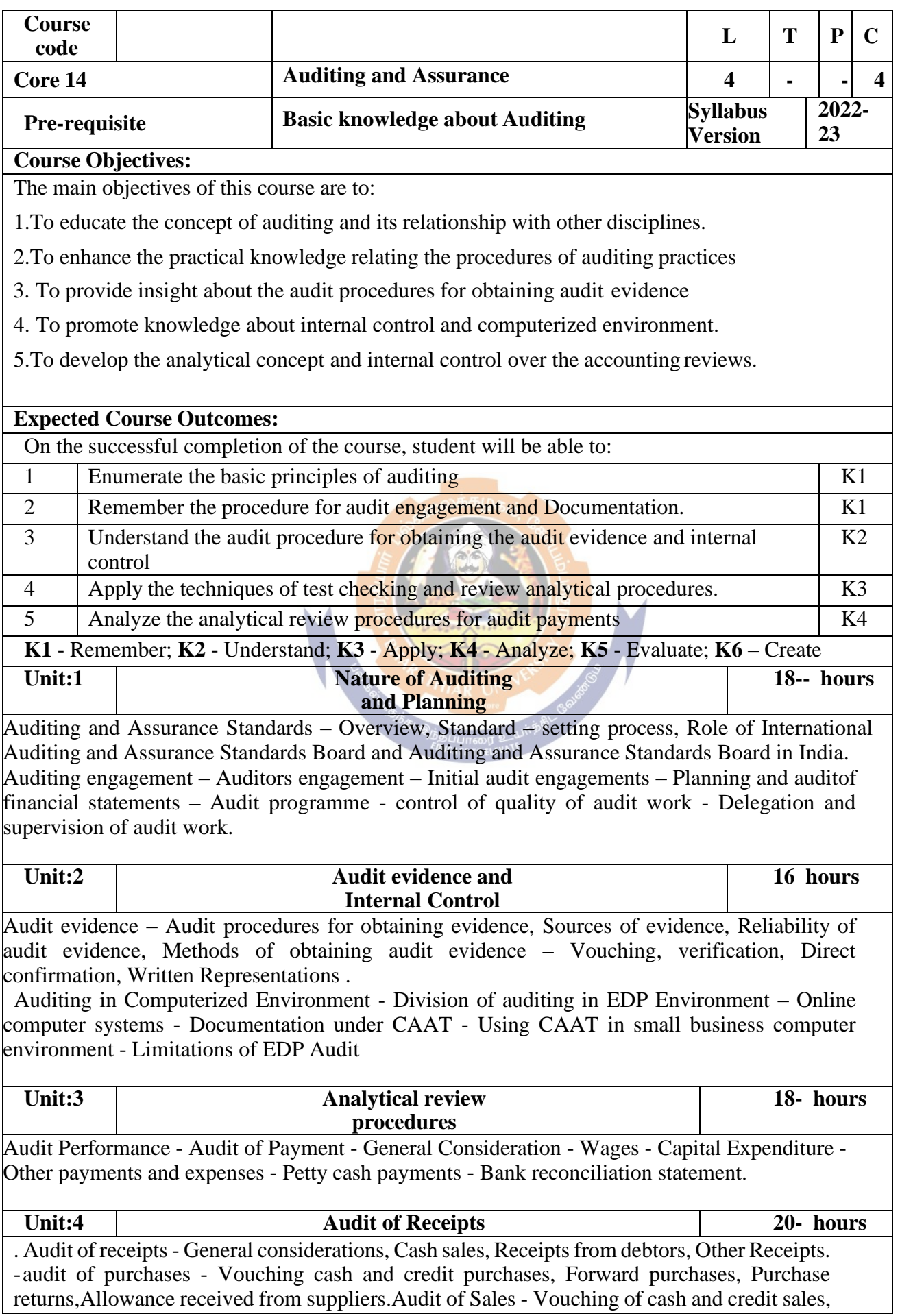

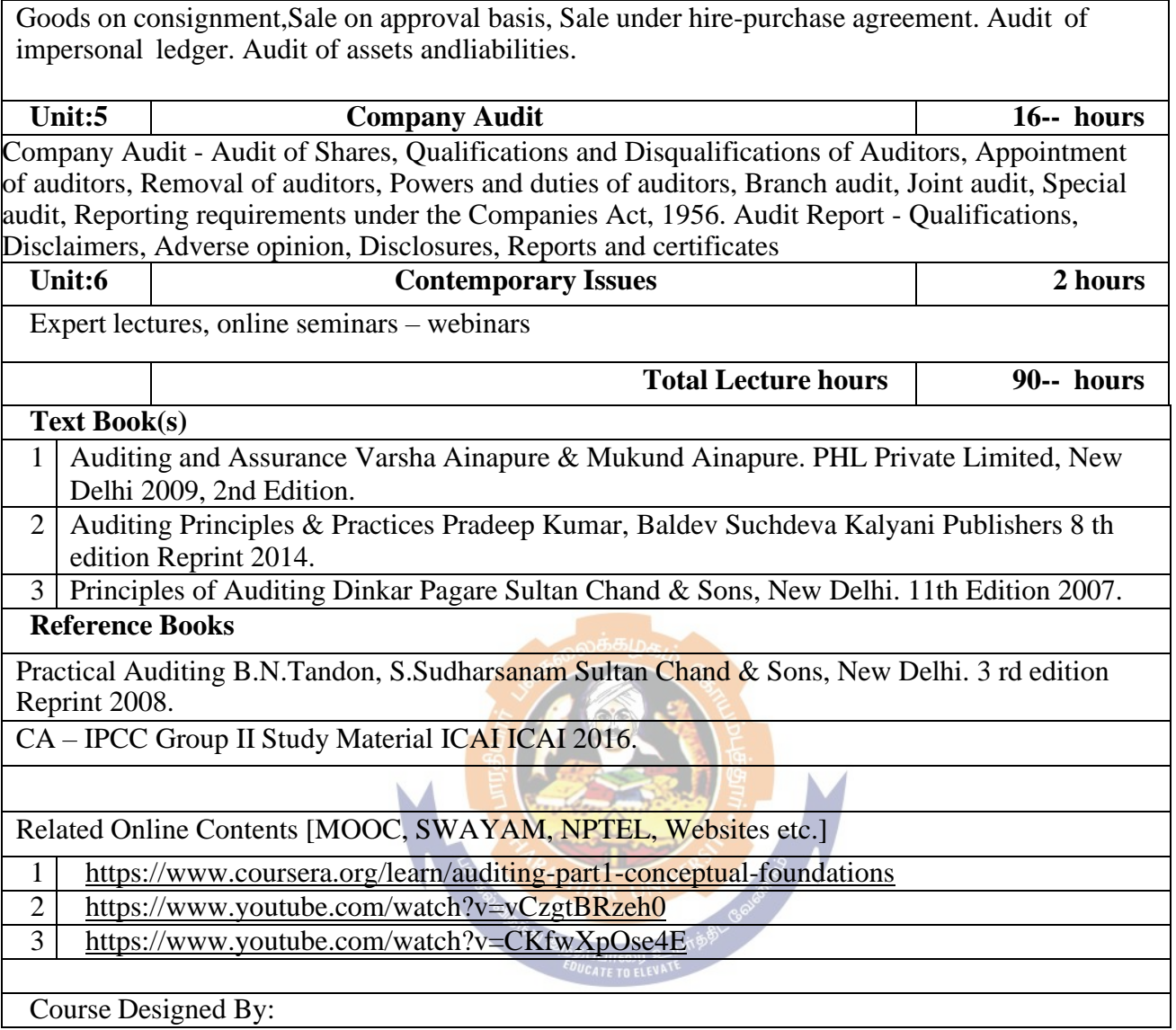

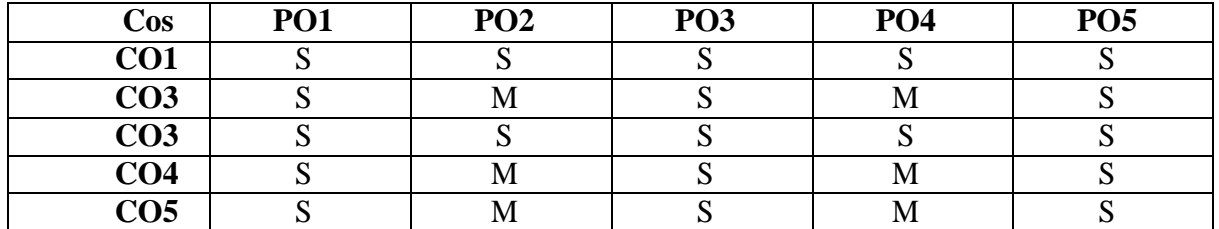

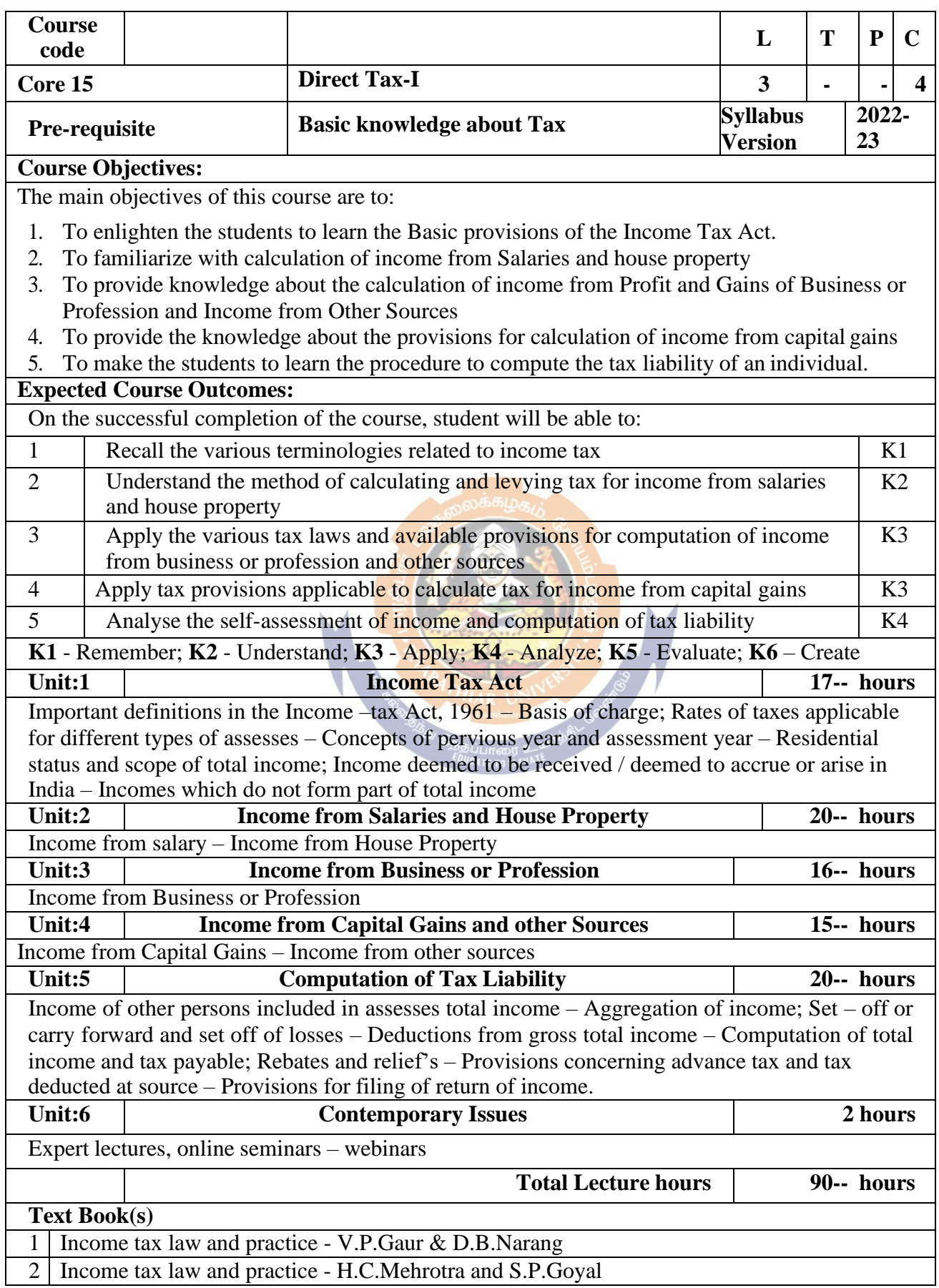

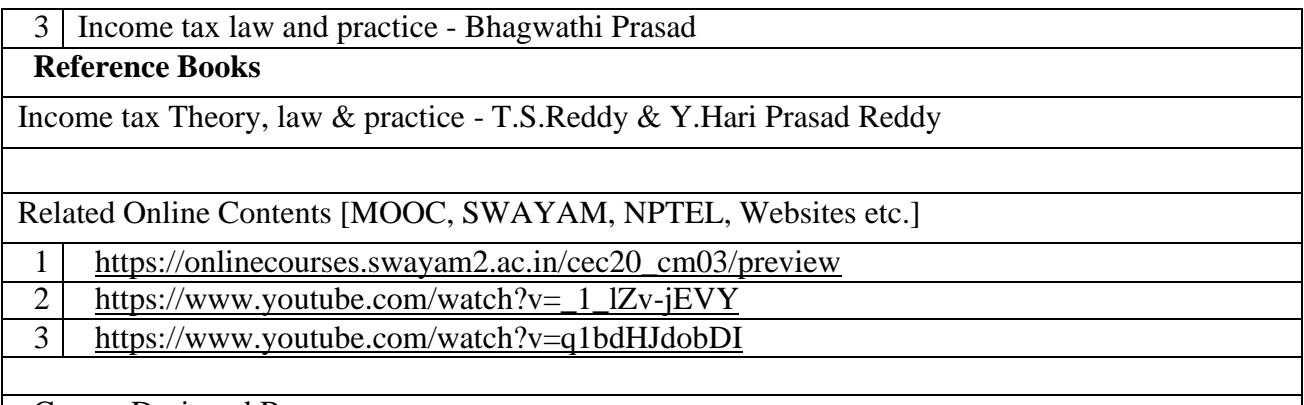

#### Course Designed By:

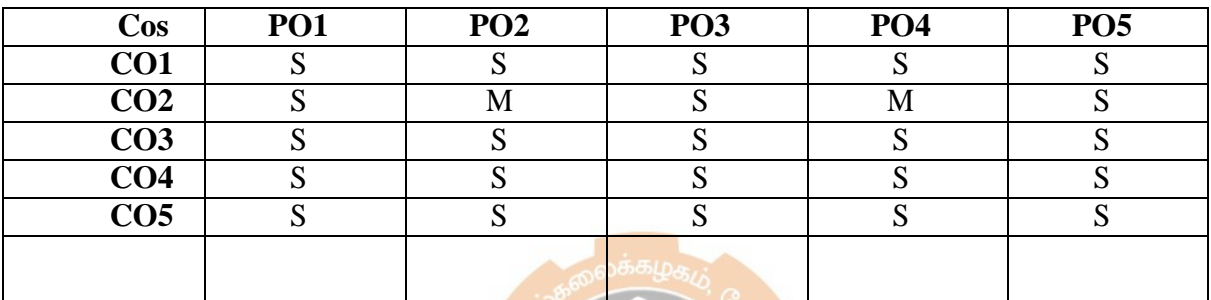

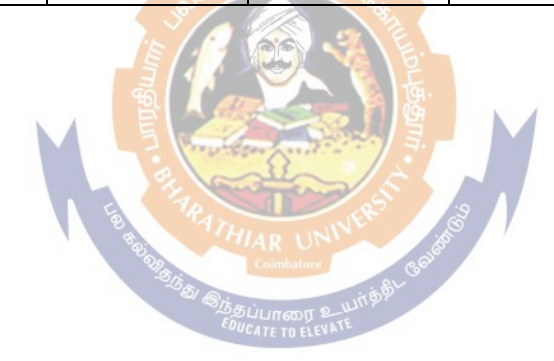

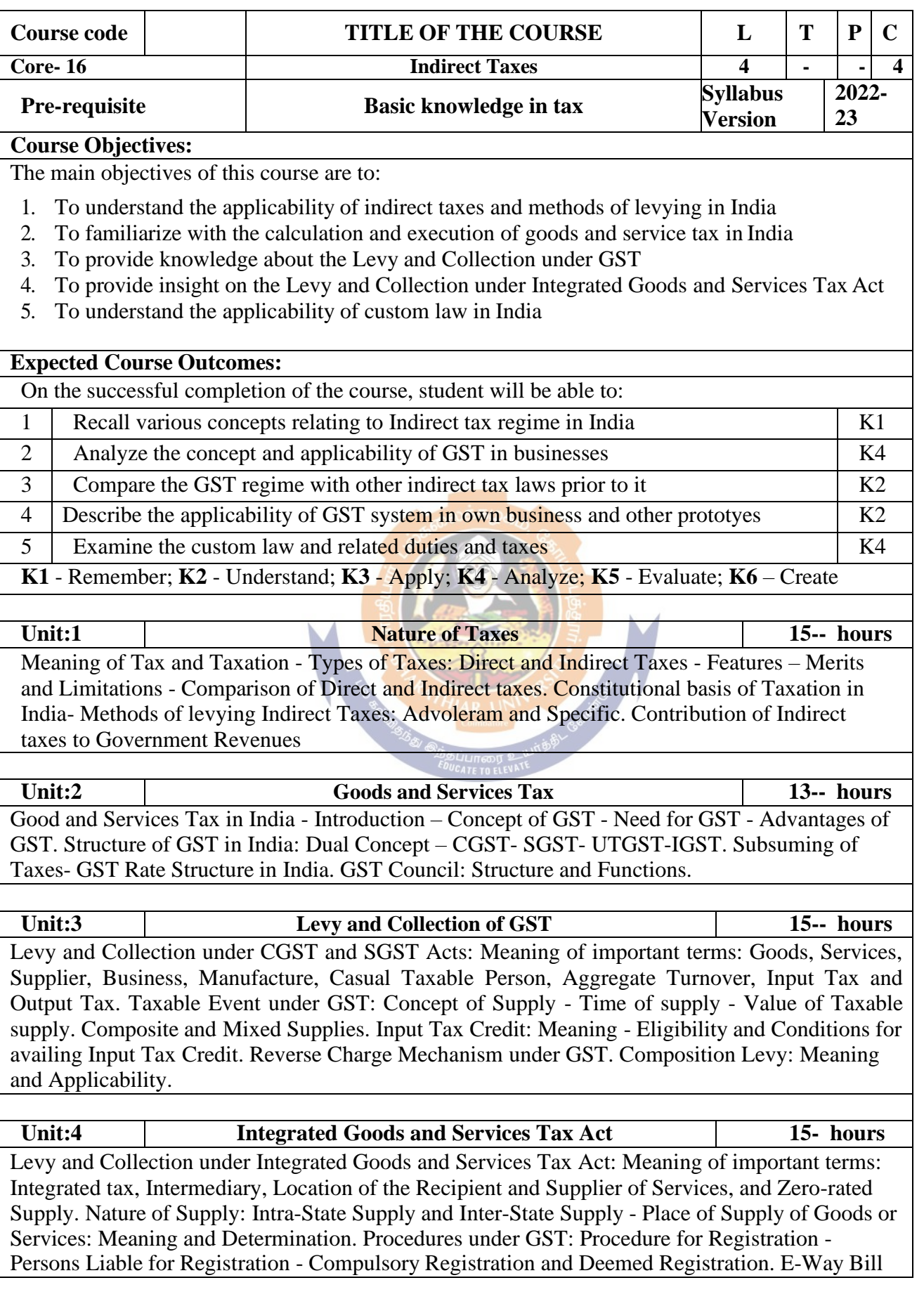

under GST: Meaning and Applicability. Filing of Returns: Types of GST Returns and their Due Dates.

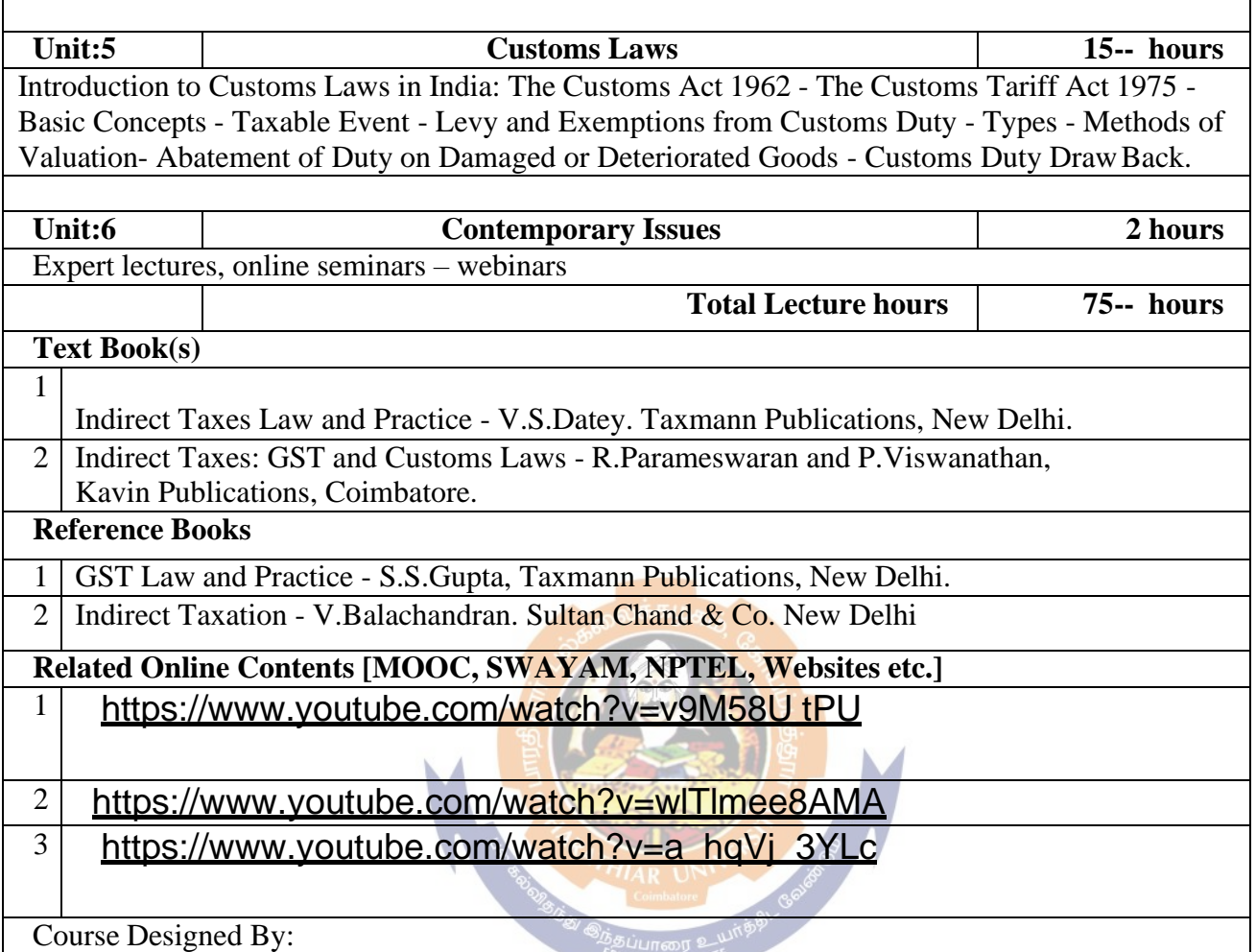

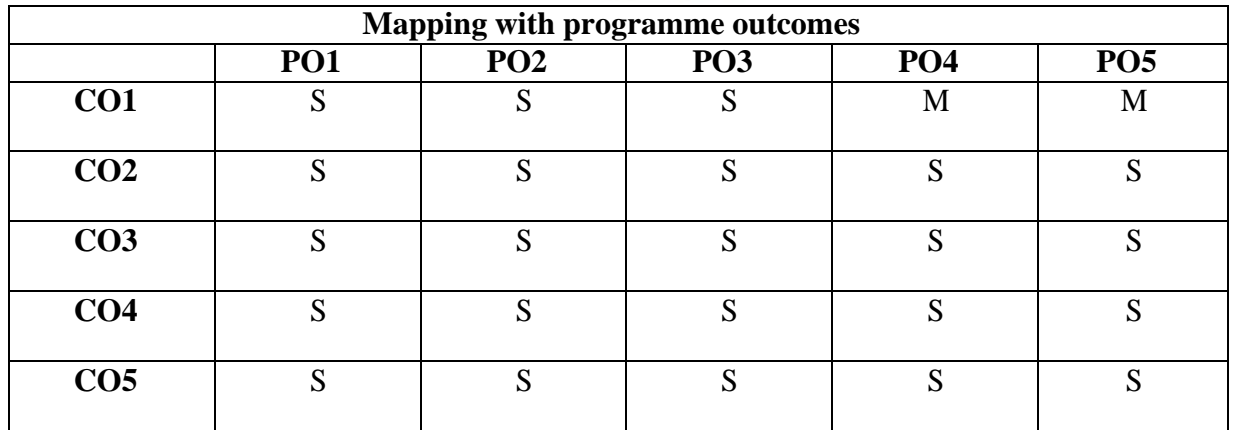

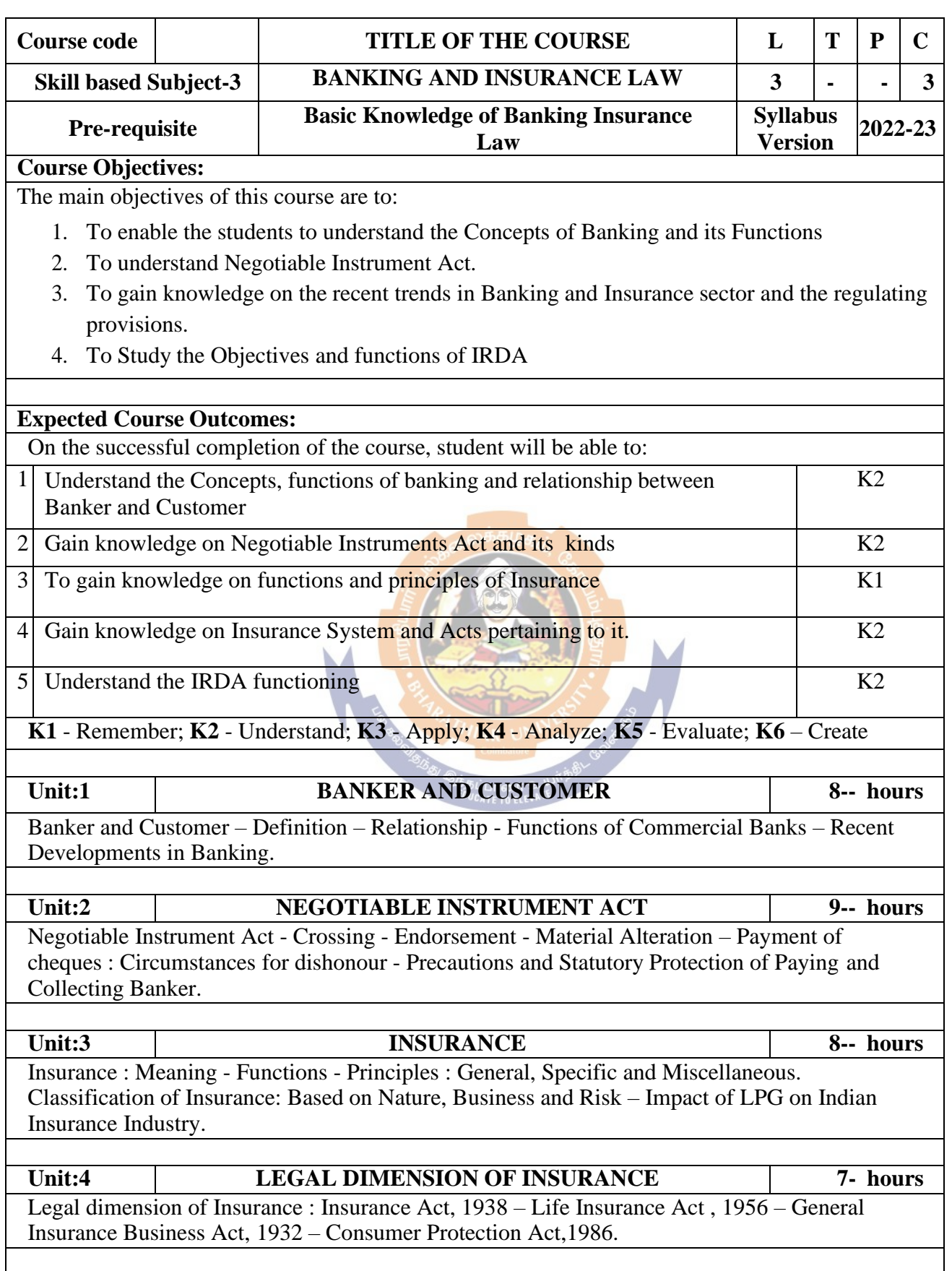

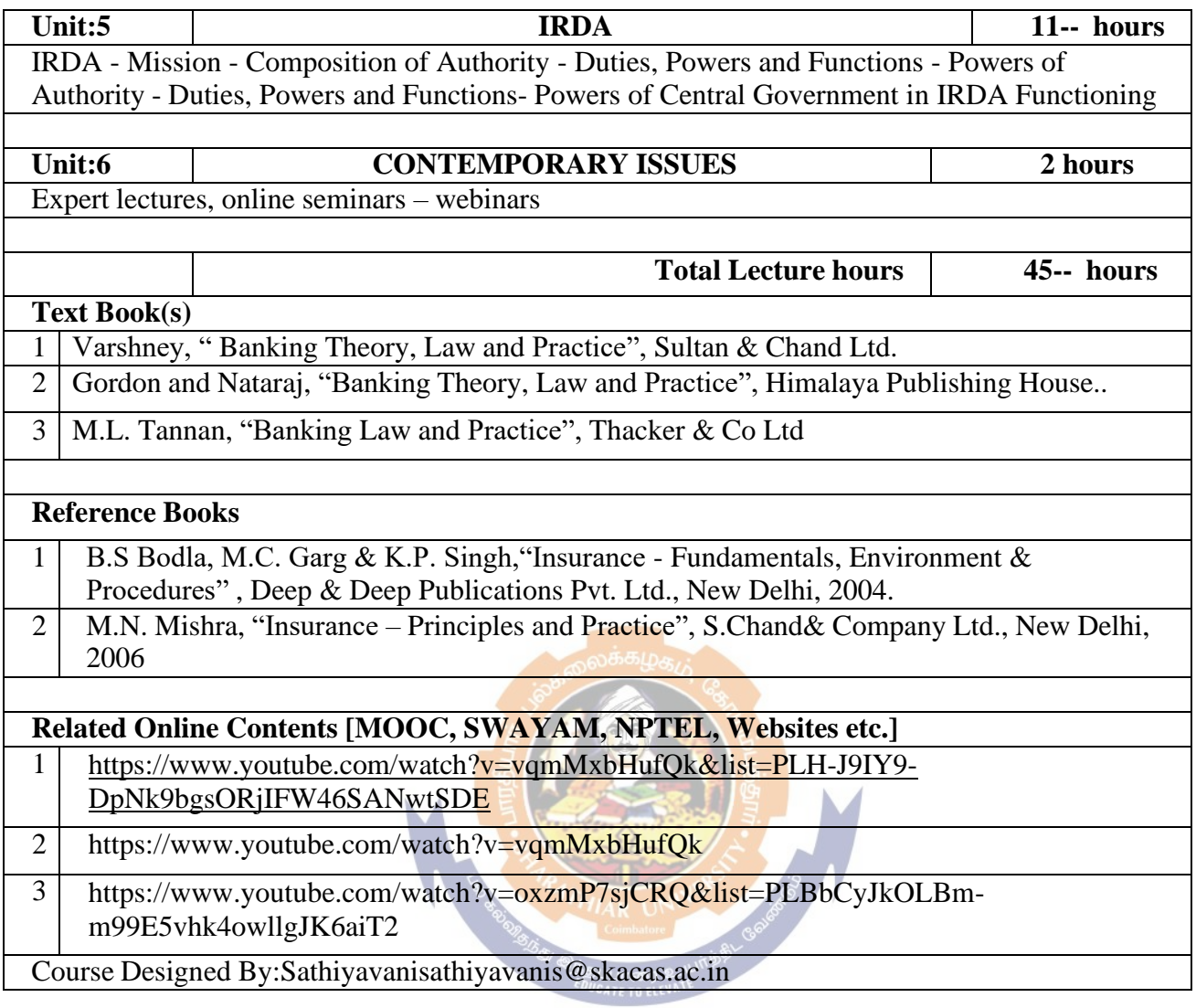

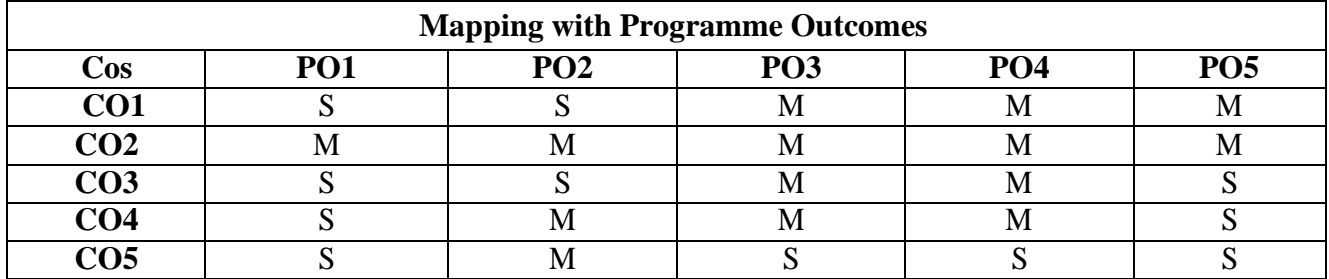

**S- Strong; M-Medium; L-Low**

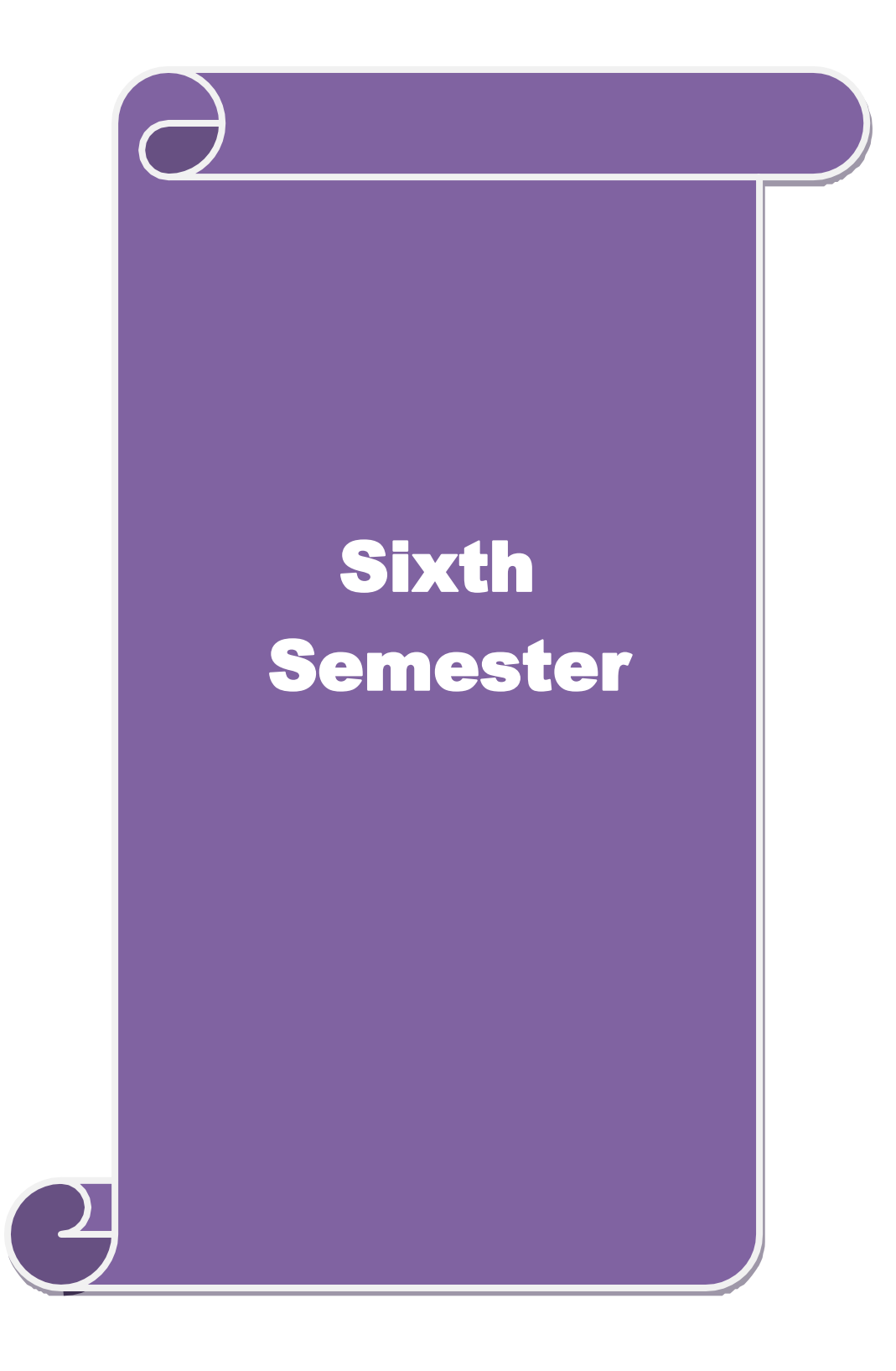

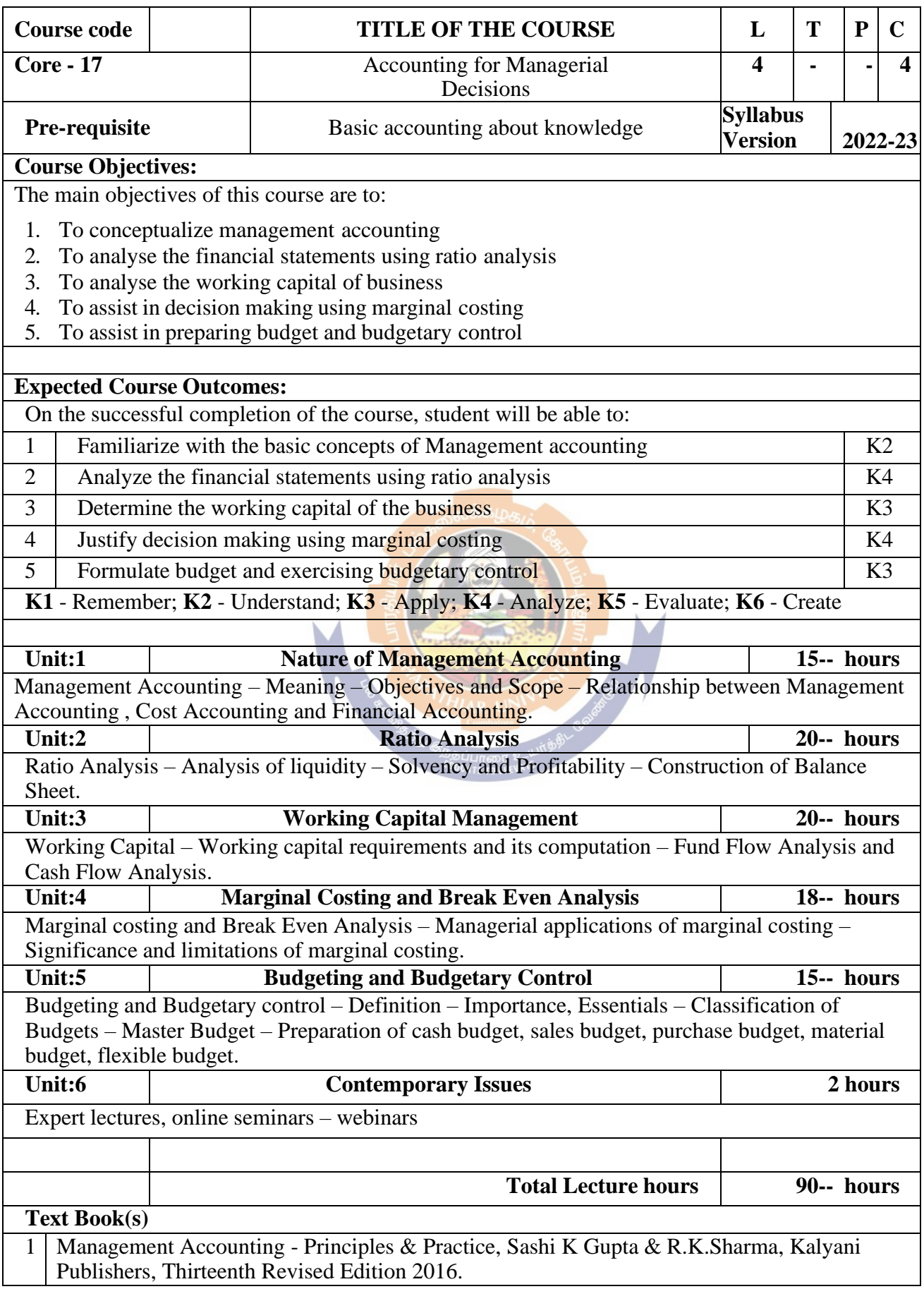

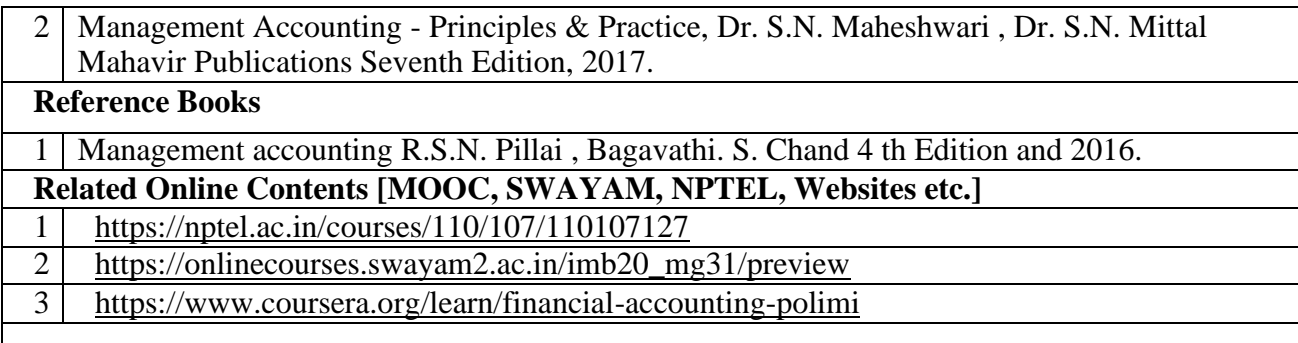

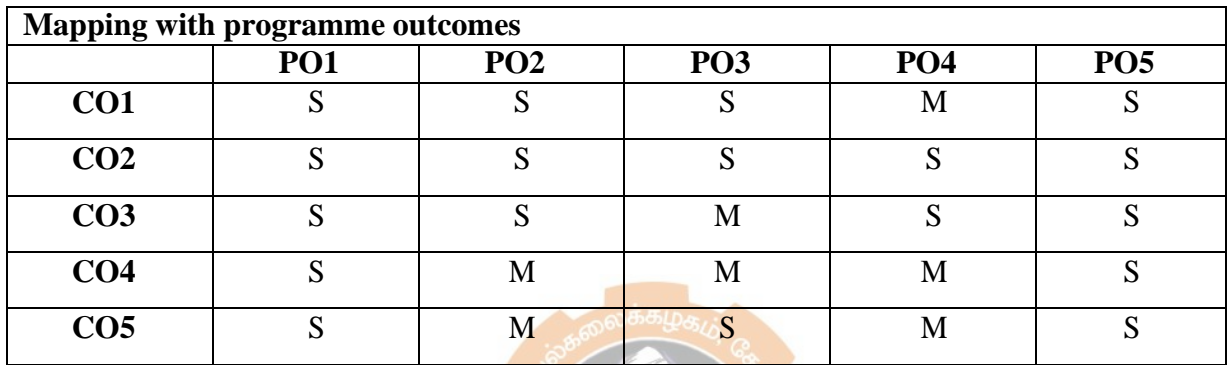

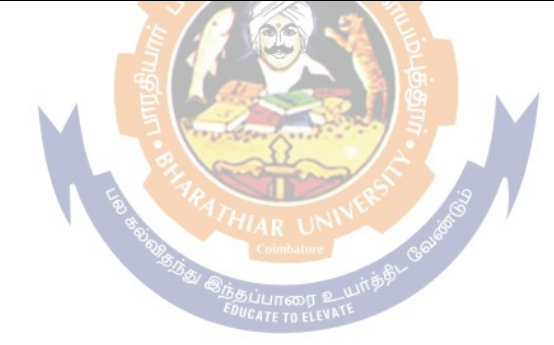

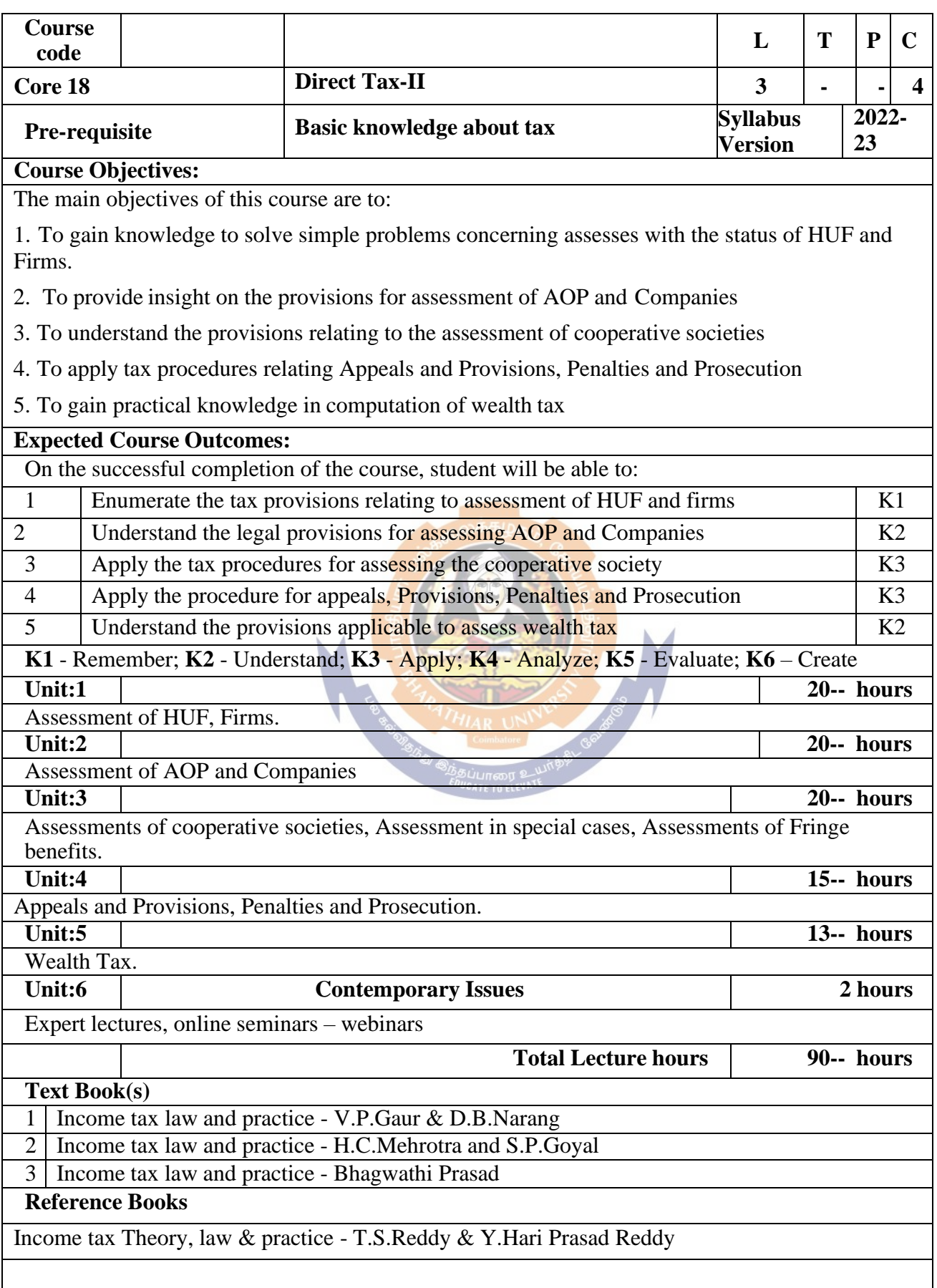

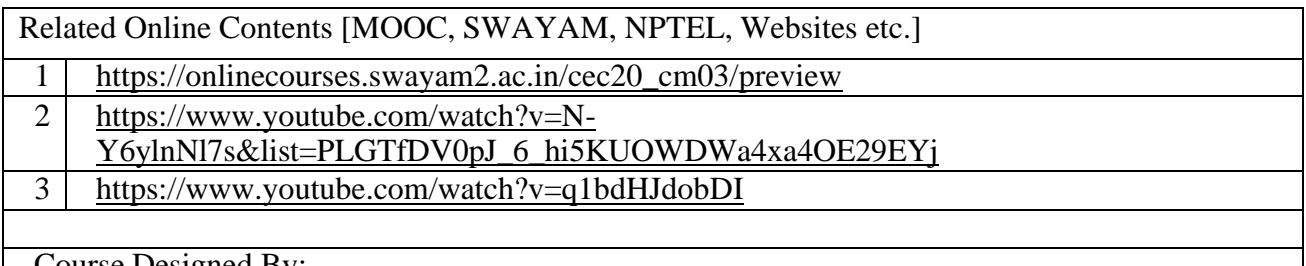

Course Designed By:

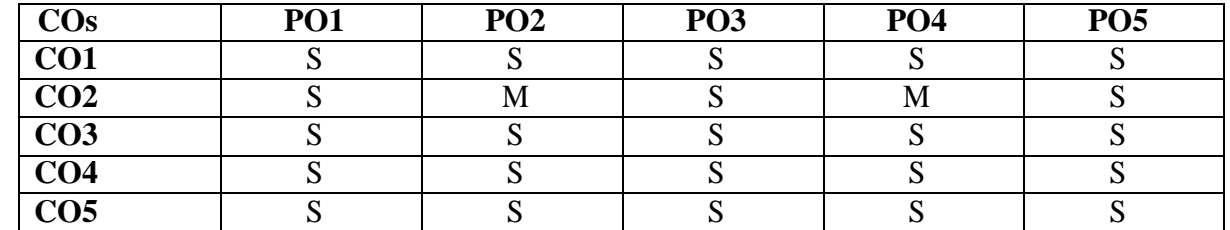

Strategic Analyses: Situational Analysis – SWOT Analysis, TOWS Matrix, Portfolio Analysis – BCG Matrix. Strategic Planning: Meaning, stages, alternatives, strategy formulation.

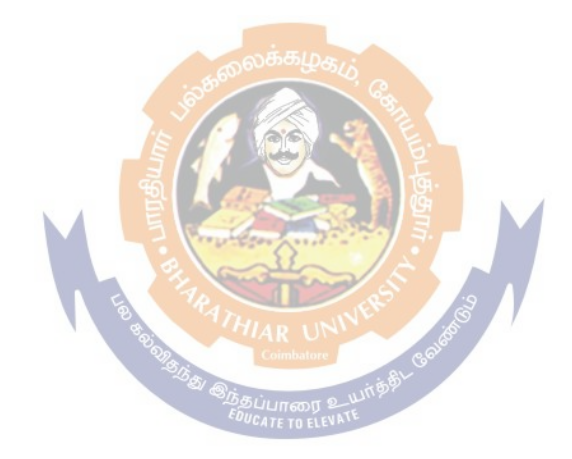

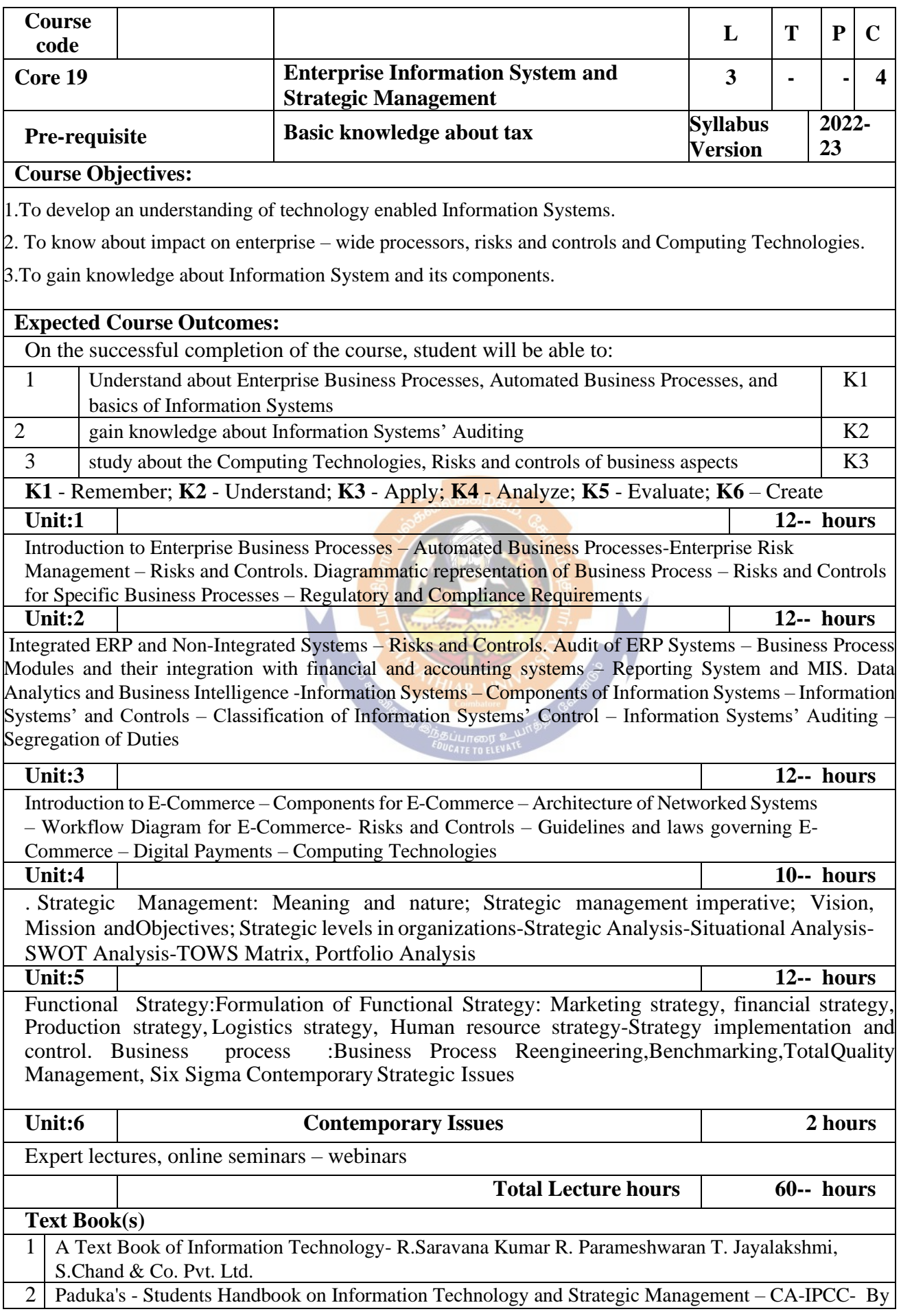

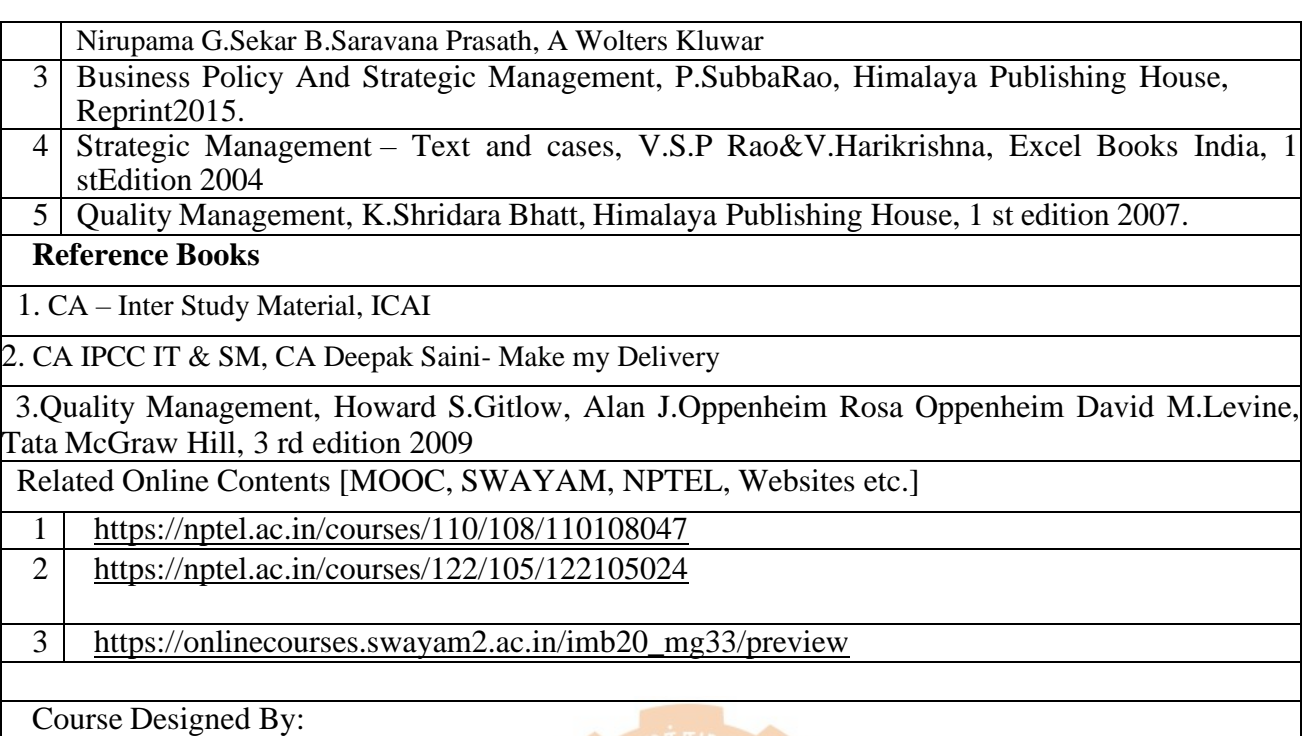

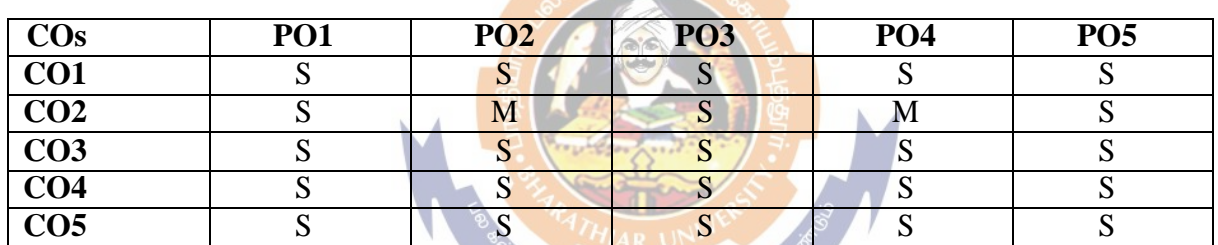

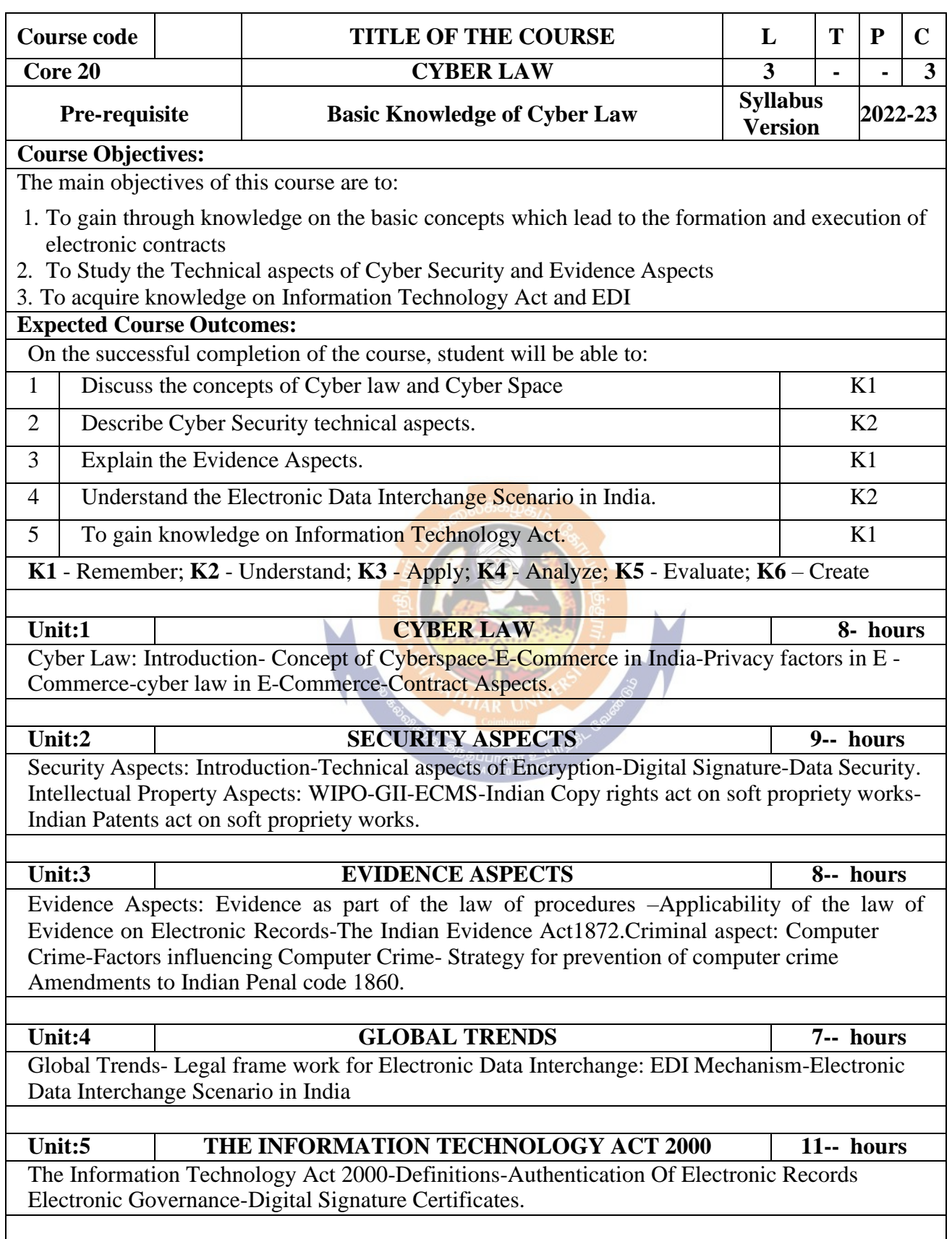

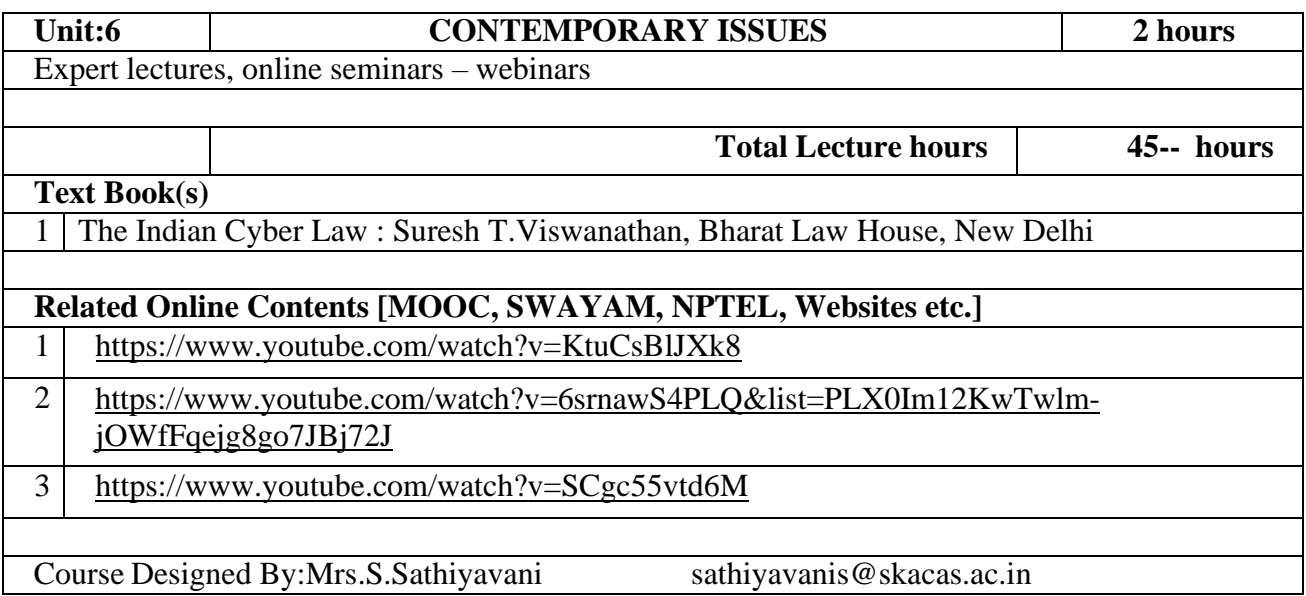

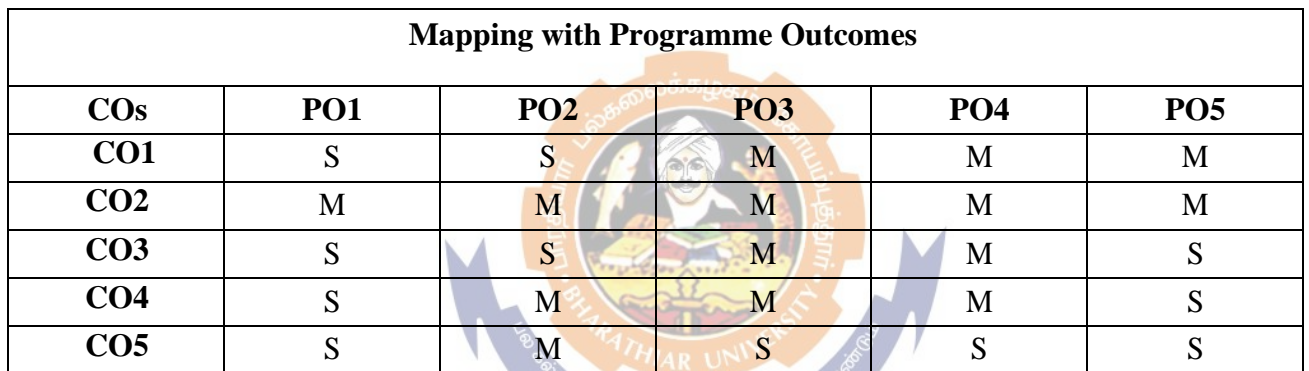

<sup>இ</sup>ந்தப்பாரை உட<br>*EDUCATE* TO ELEV<sup>AT</sup>

**S- Strong; M-Medium; L-Low**

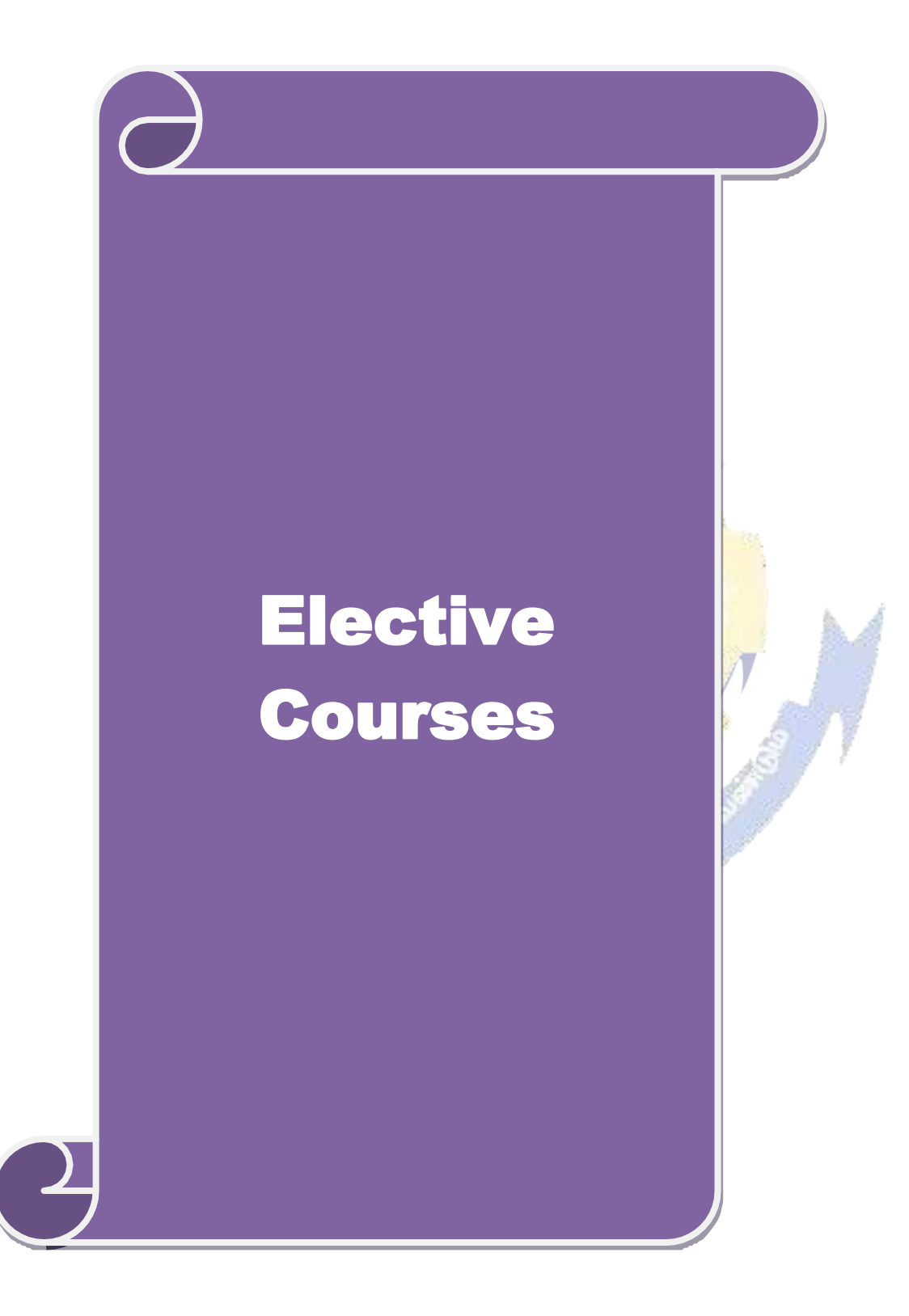

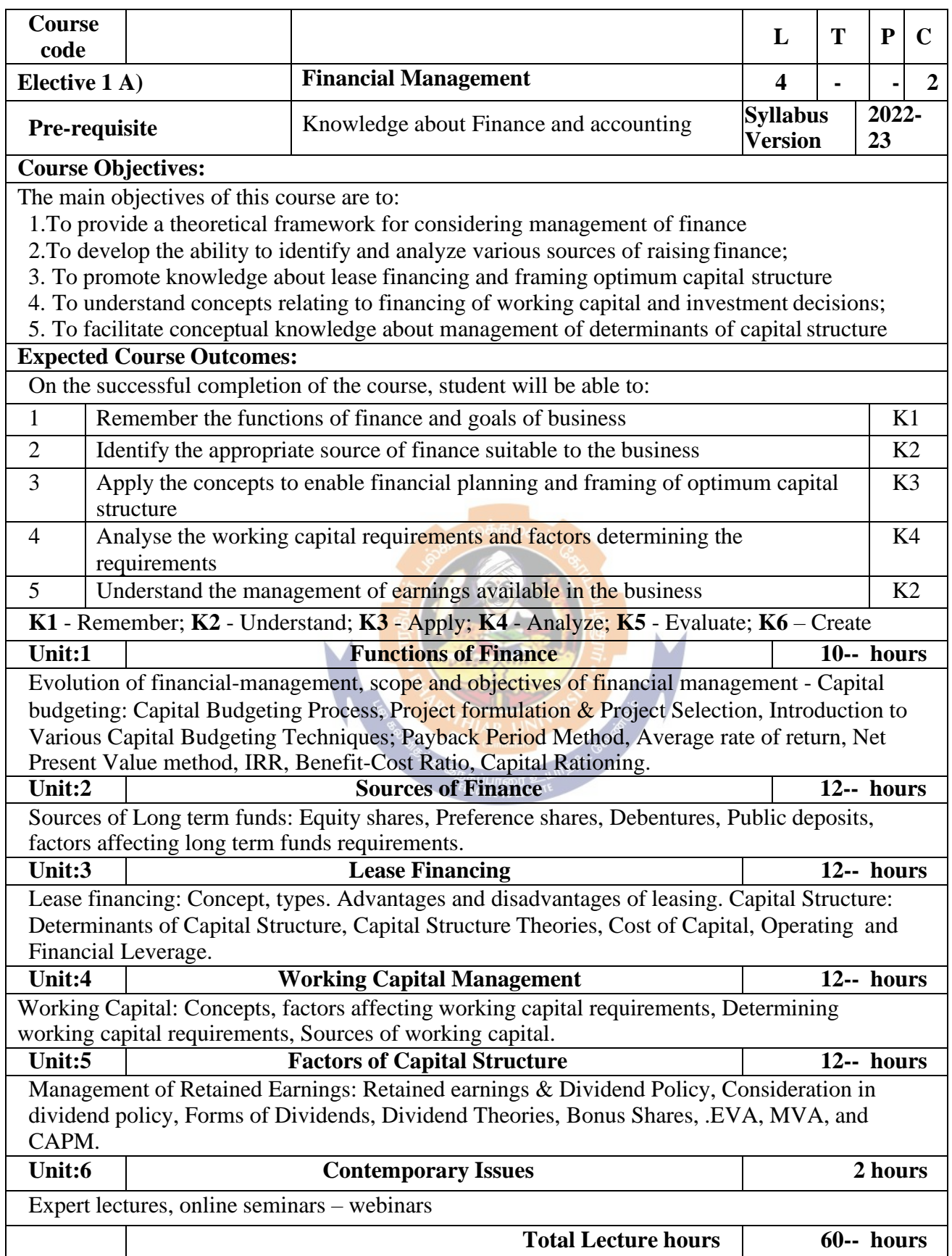

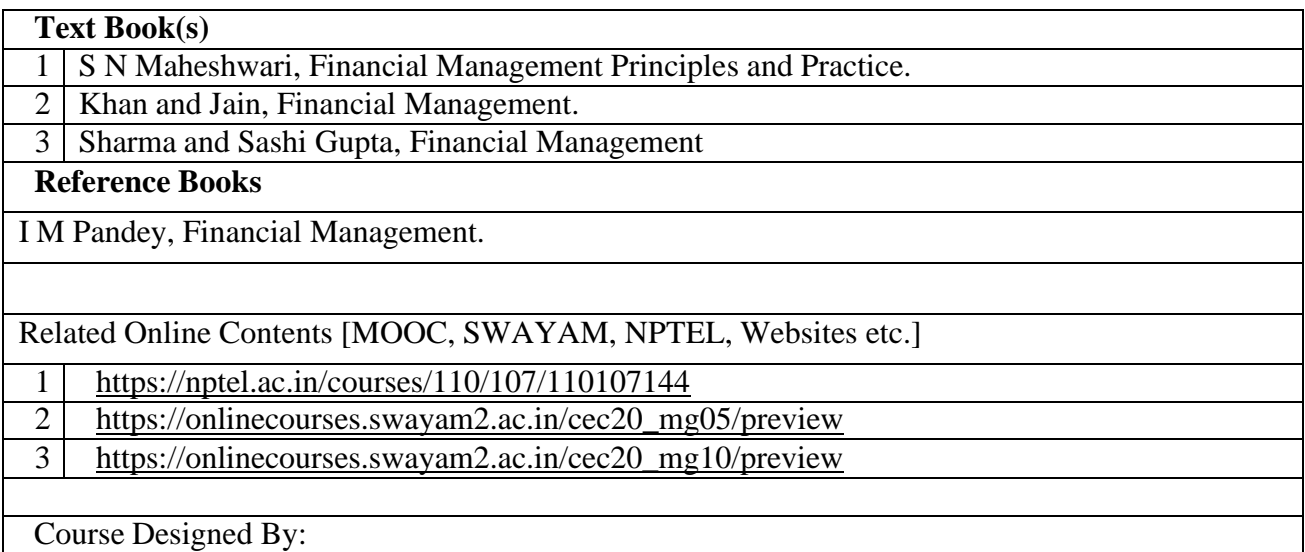

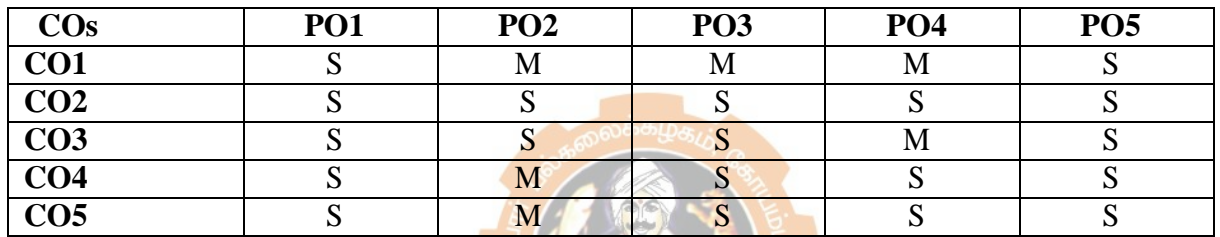

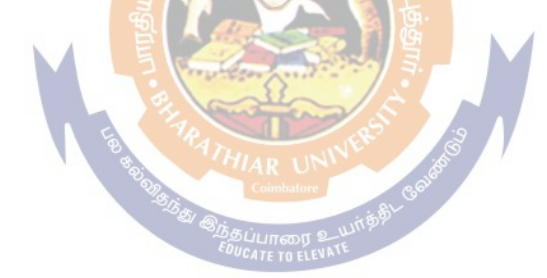

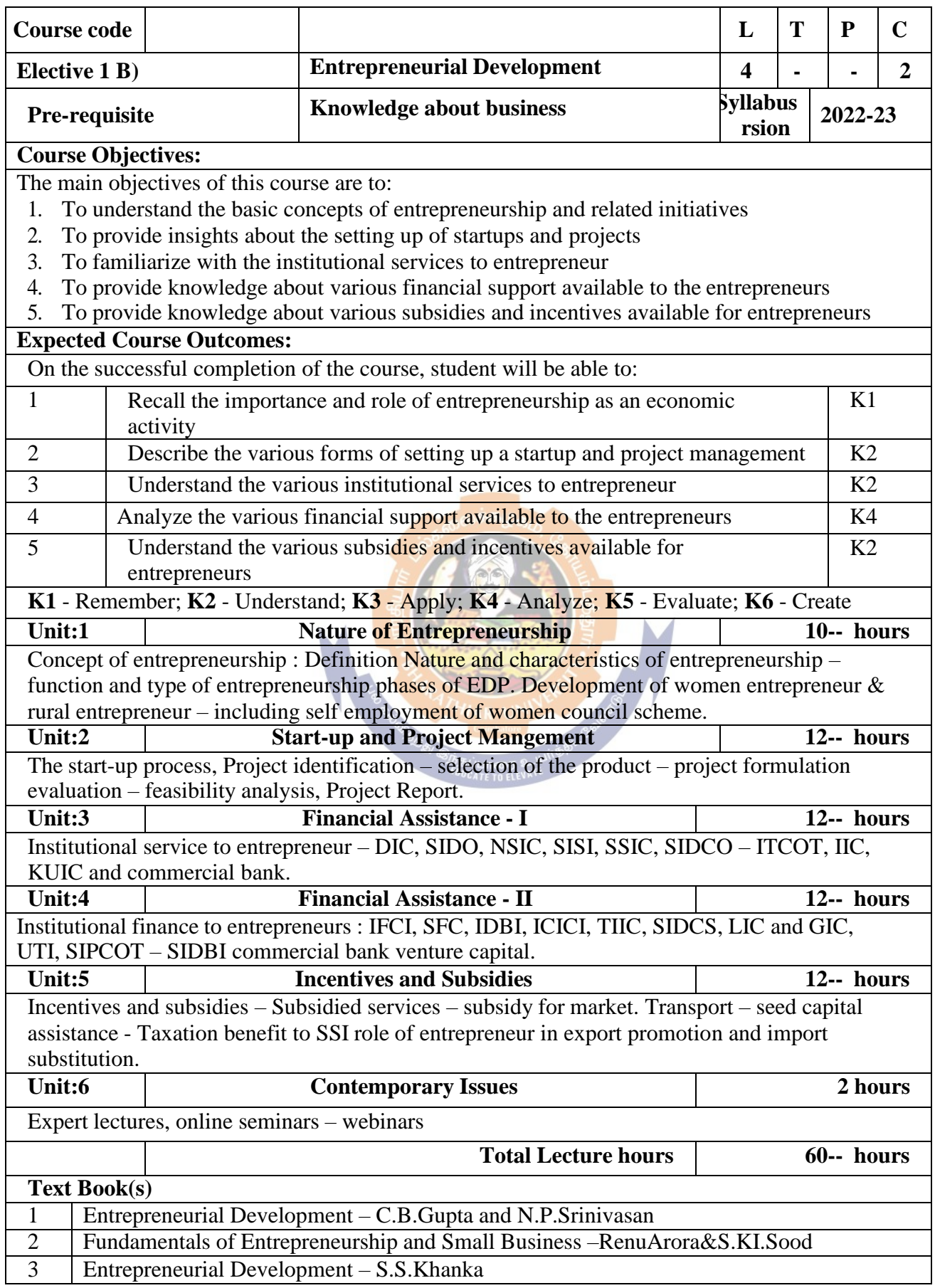

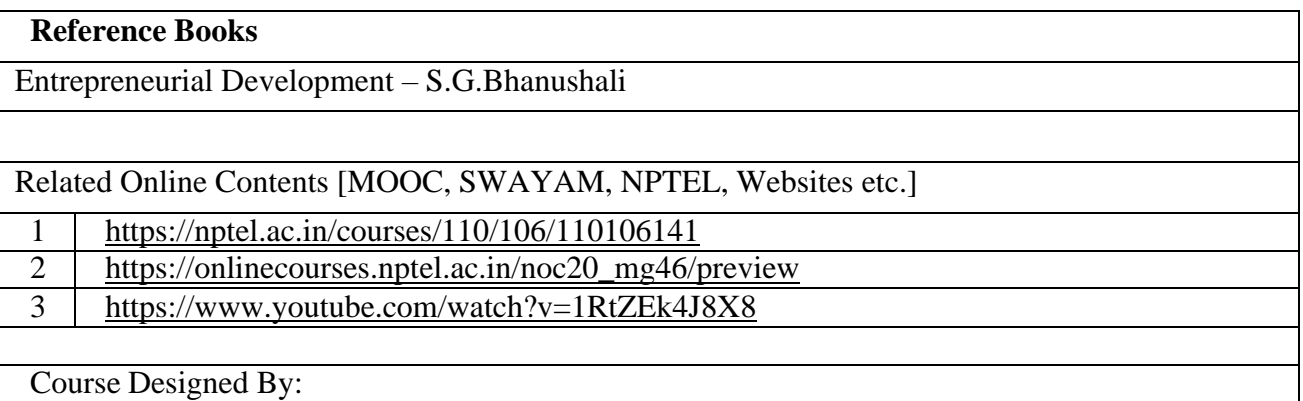

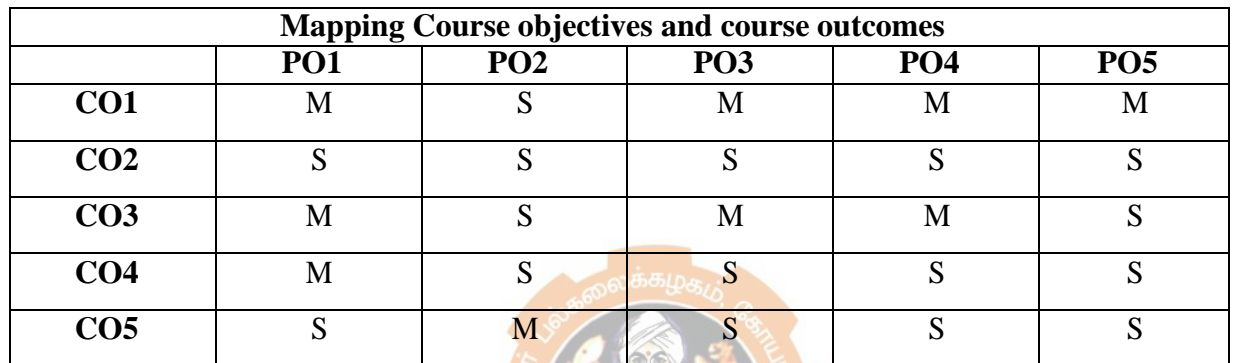

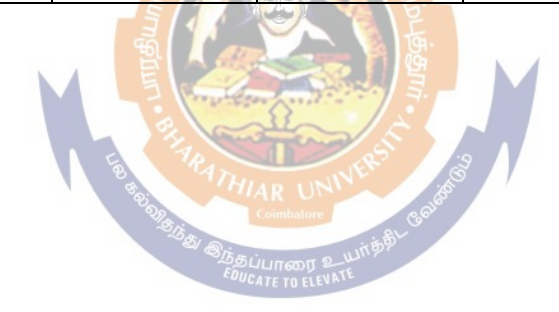

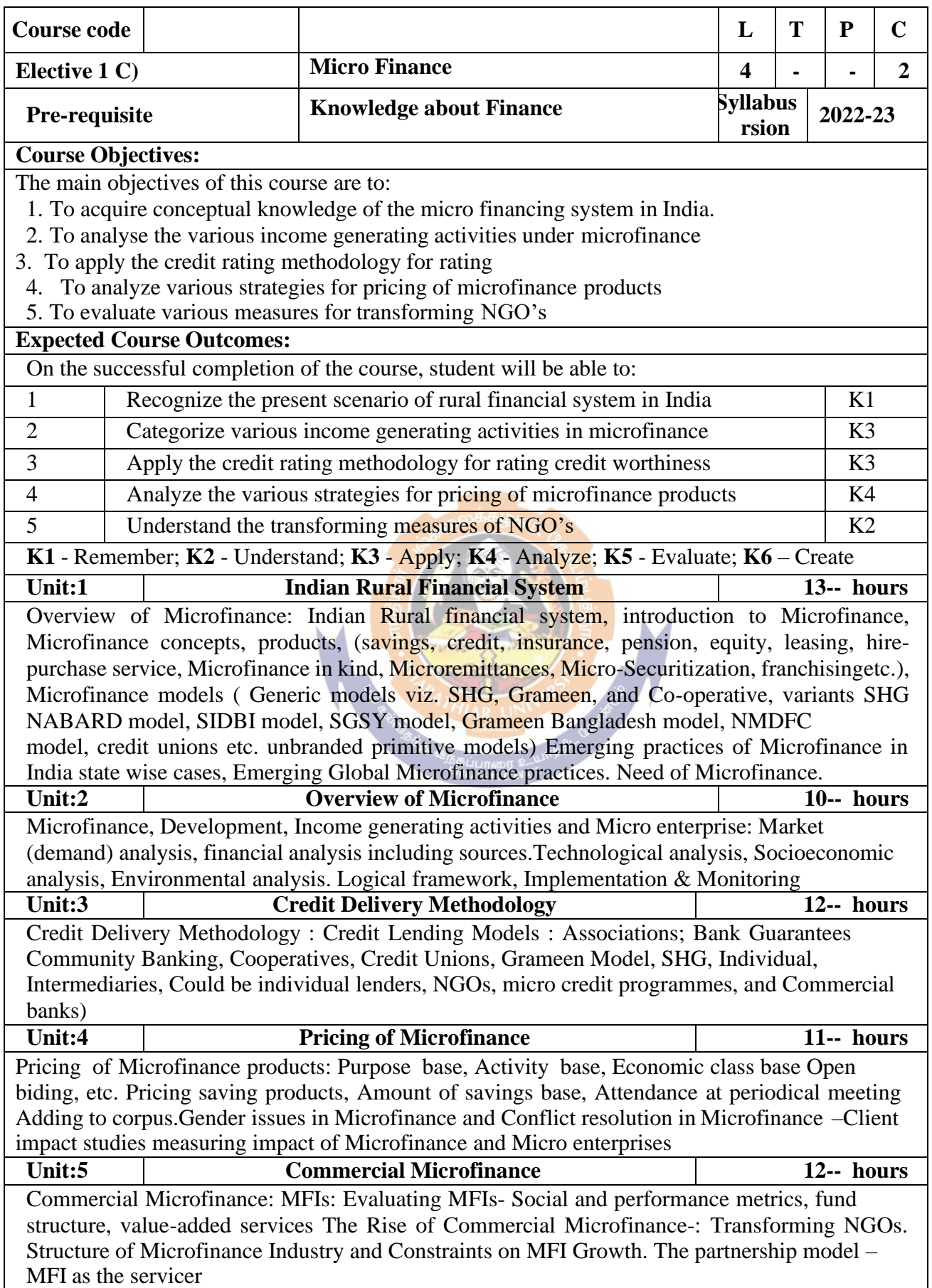

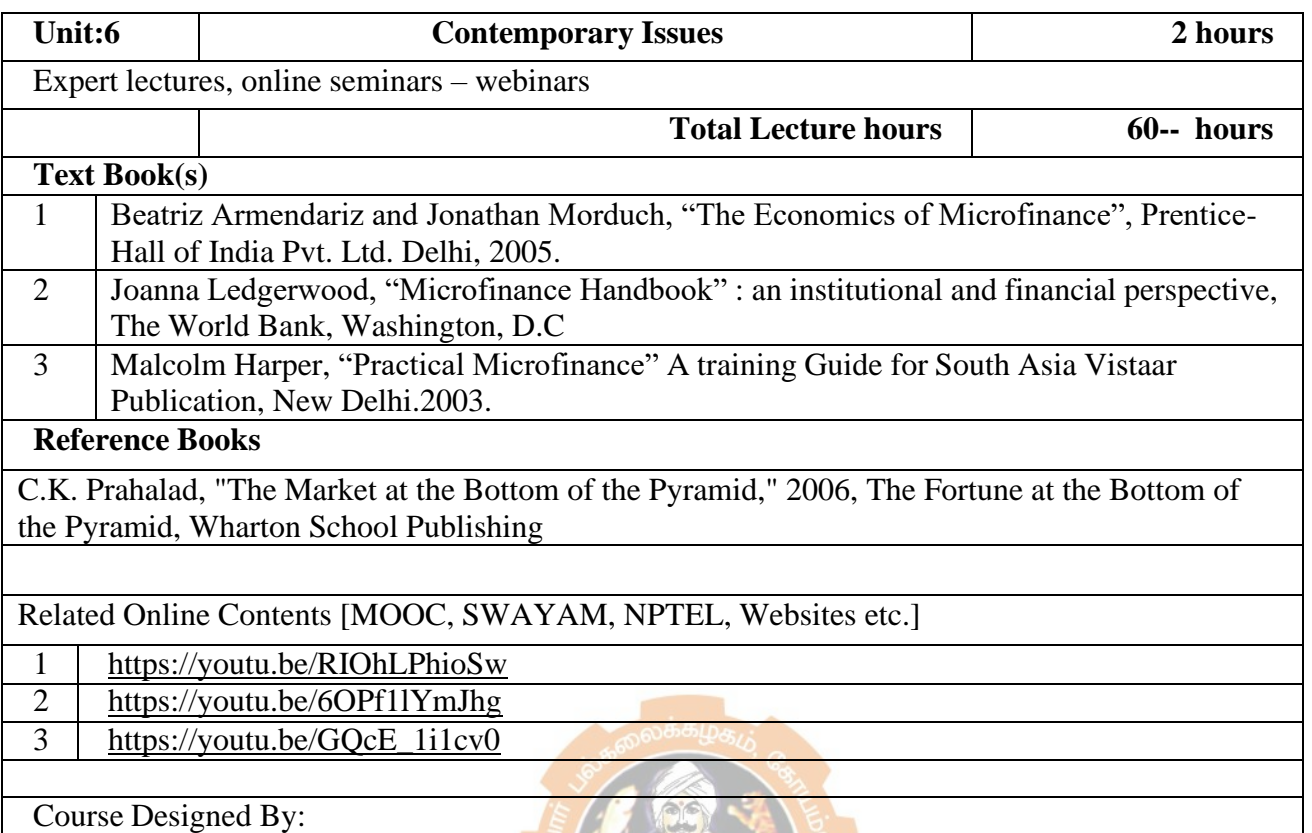

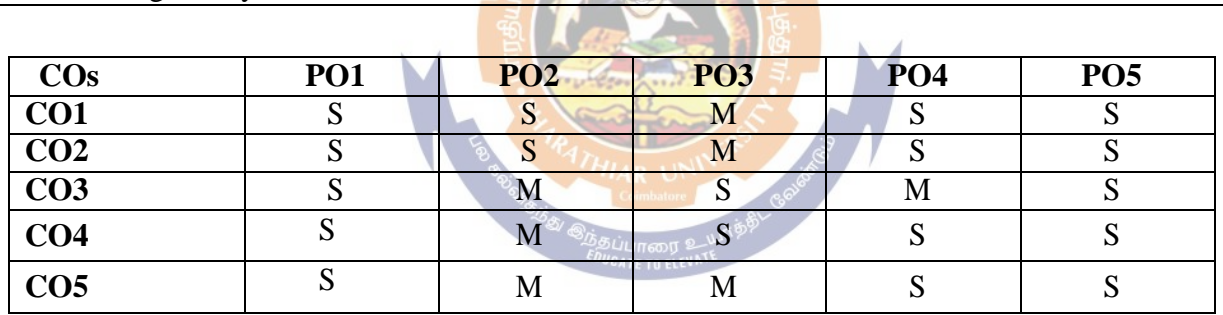

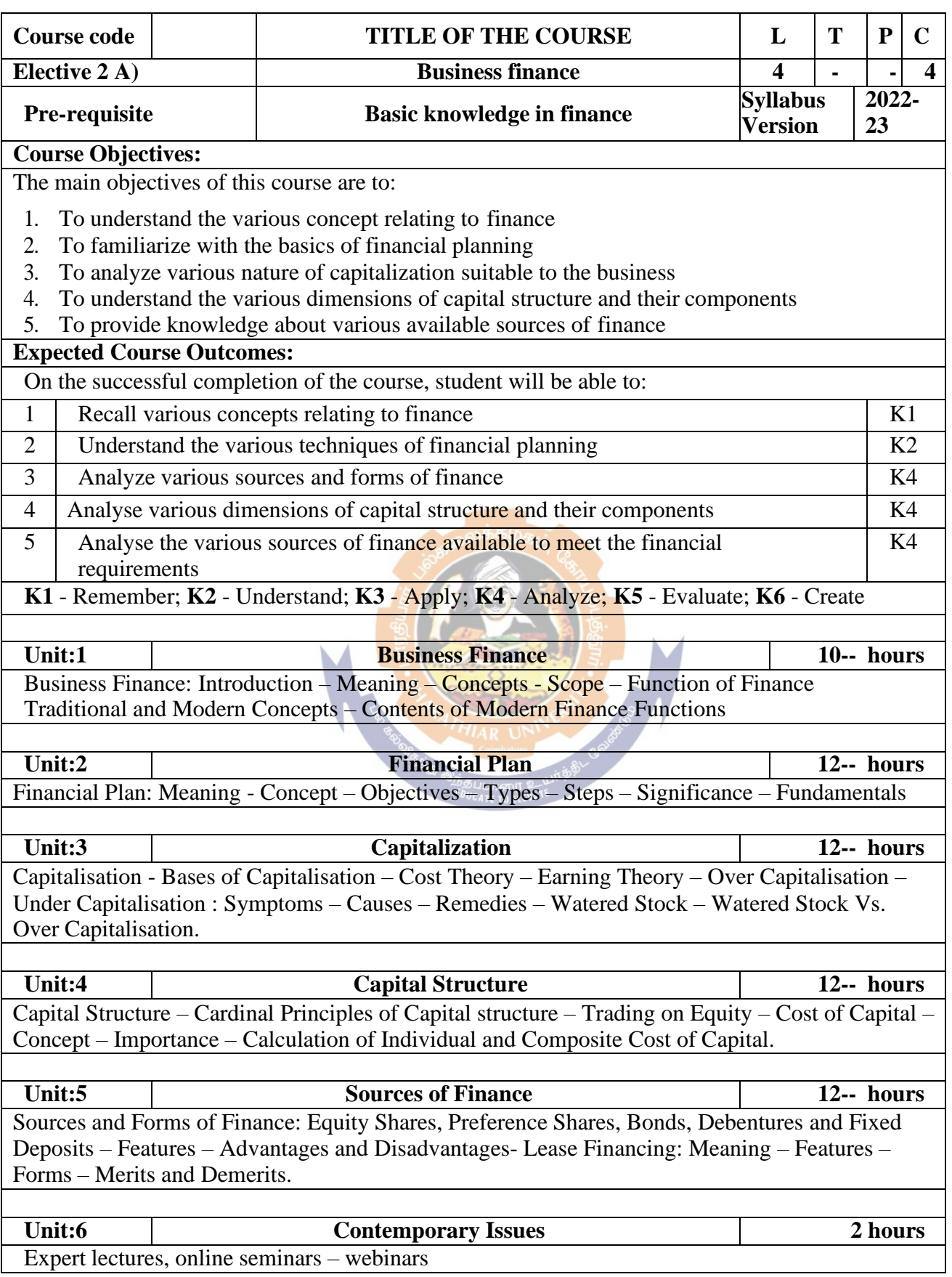
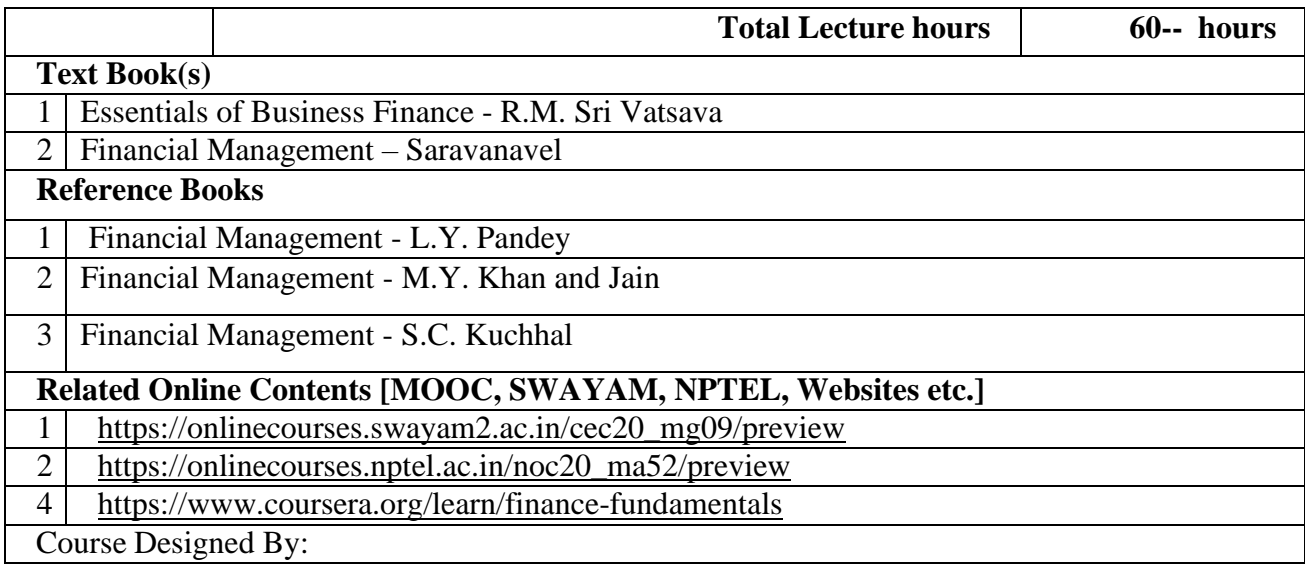

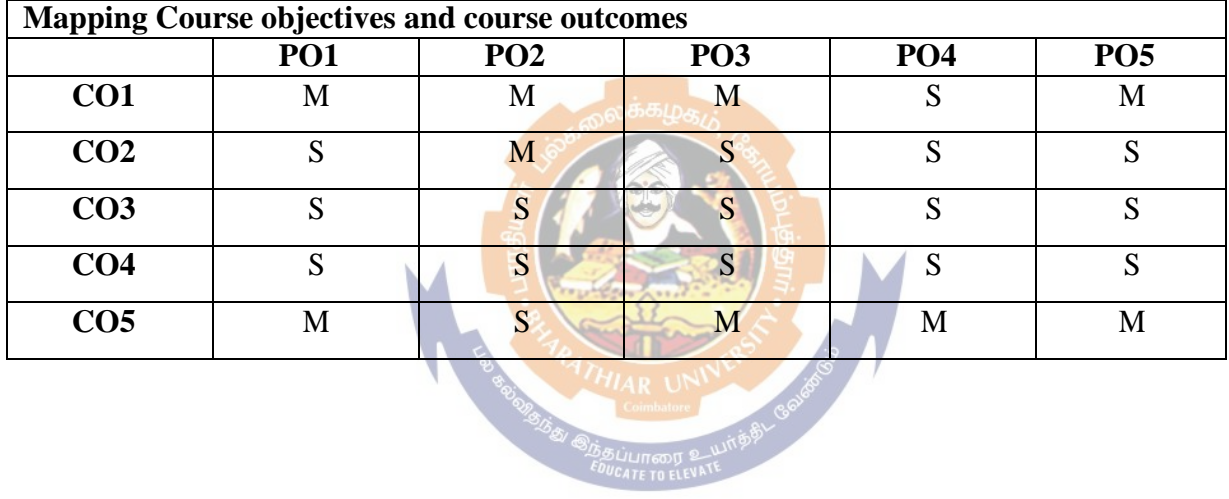

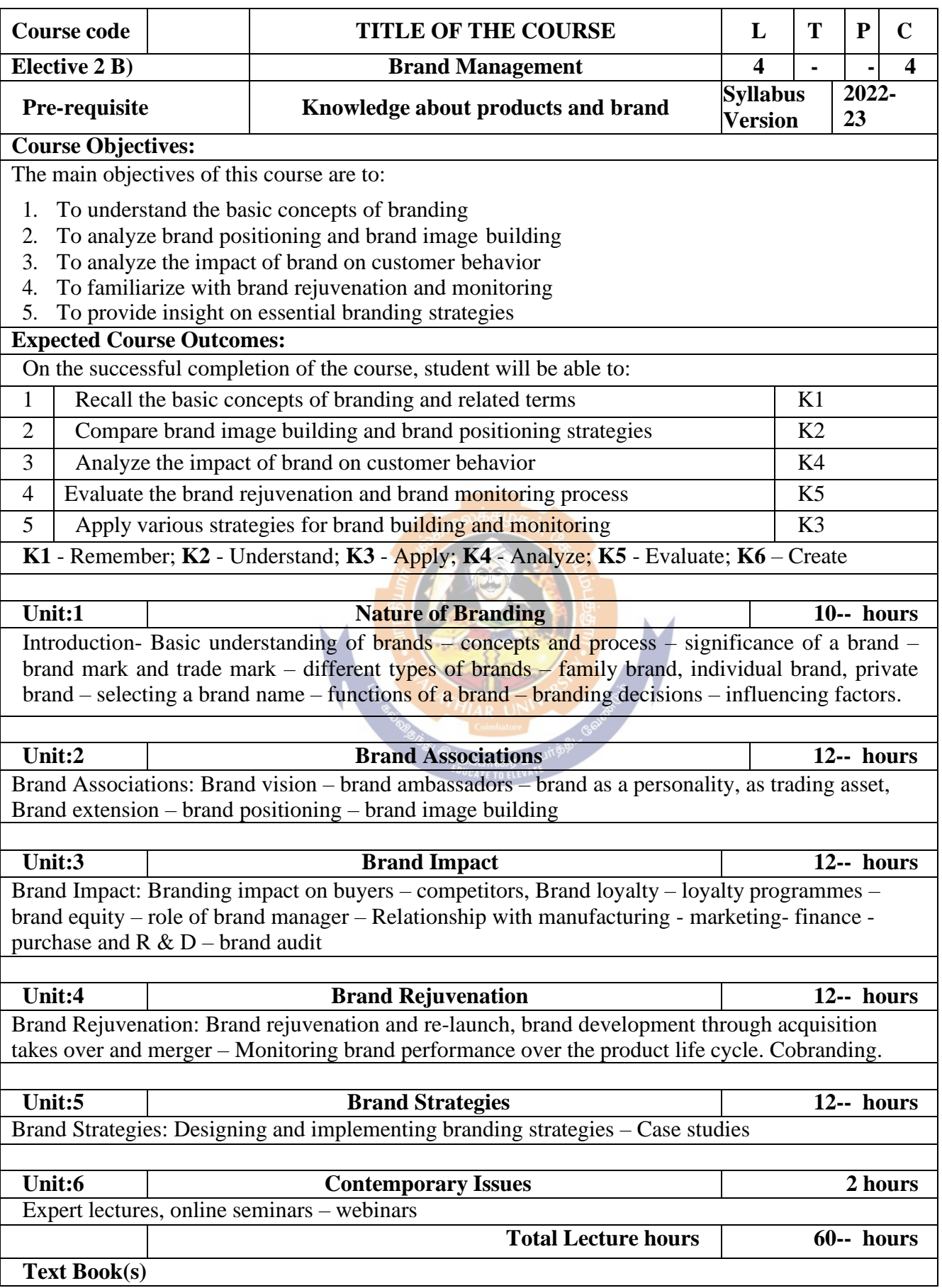

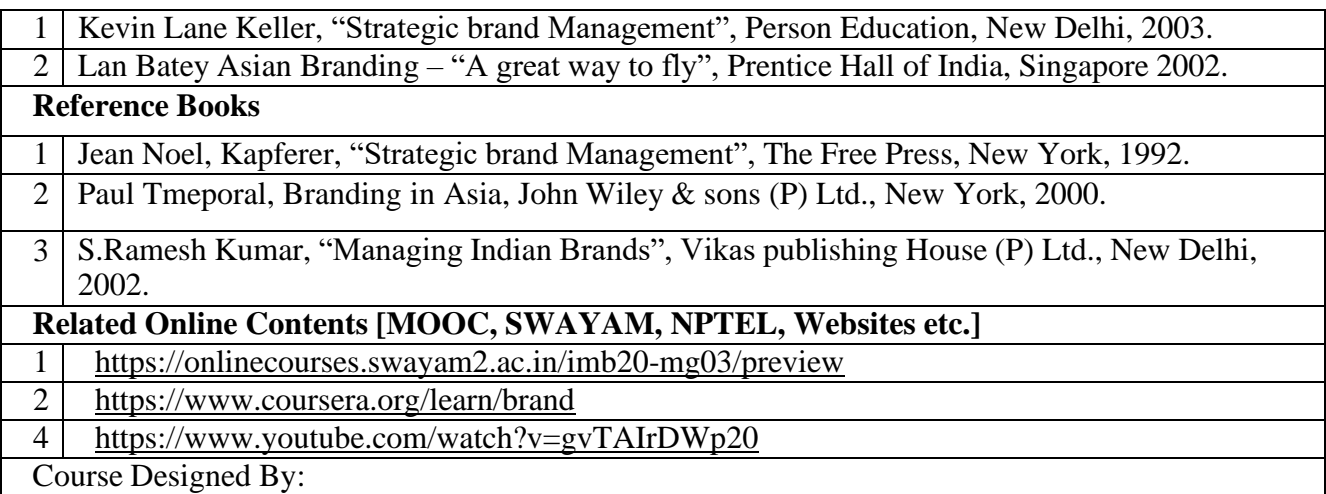

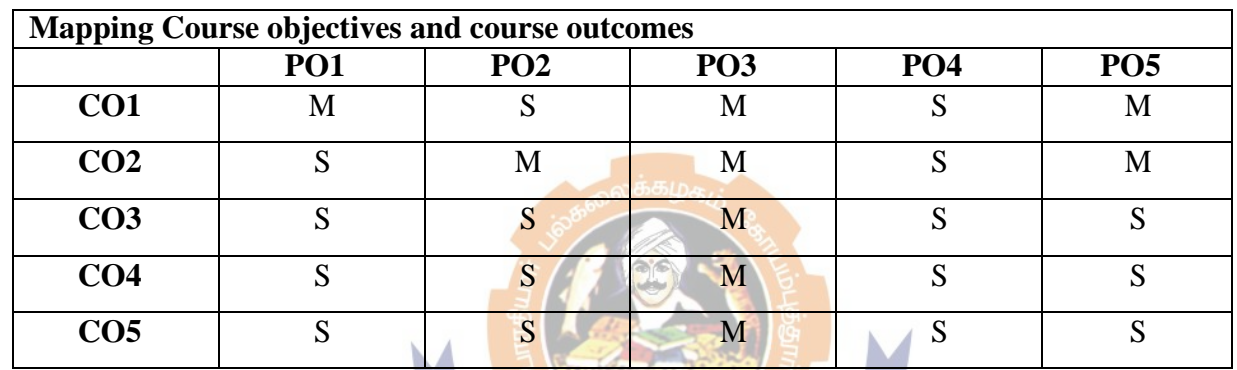

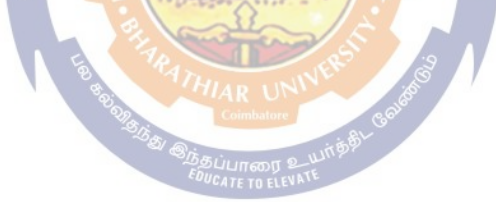

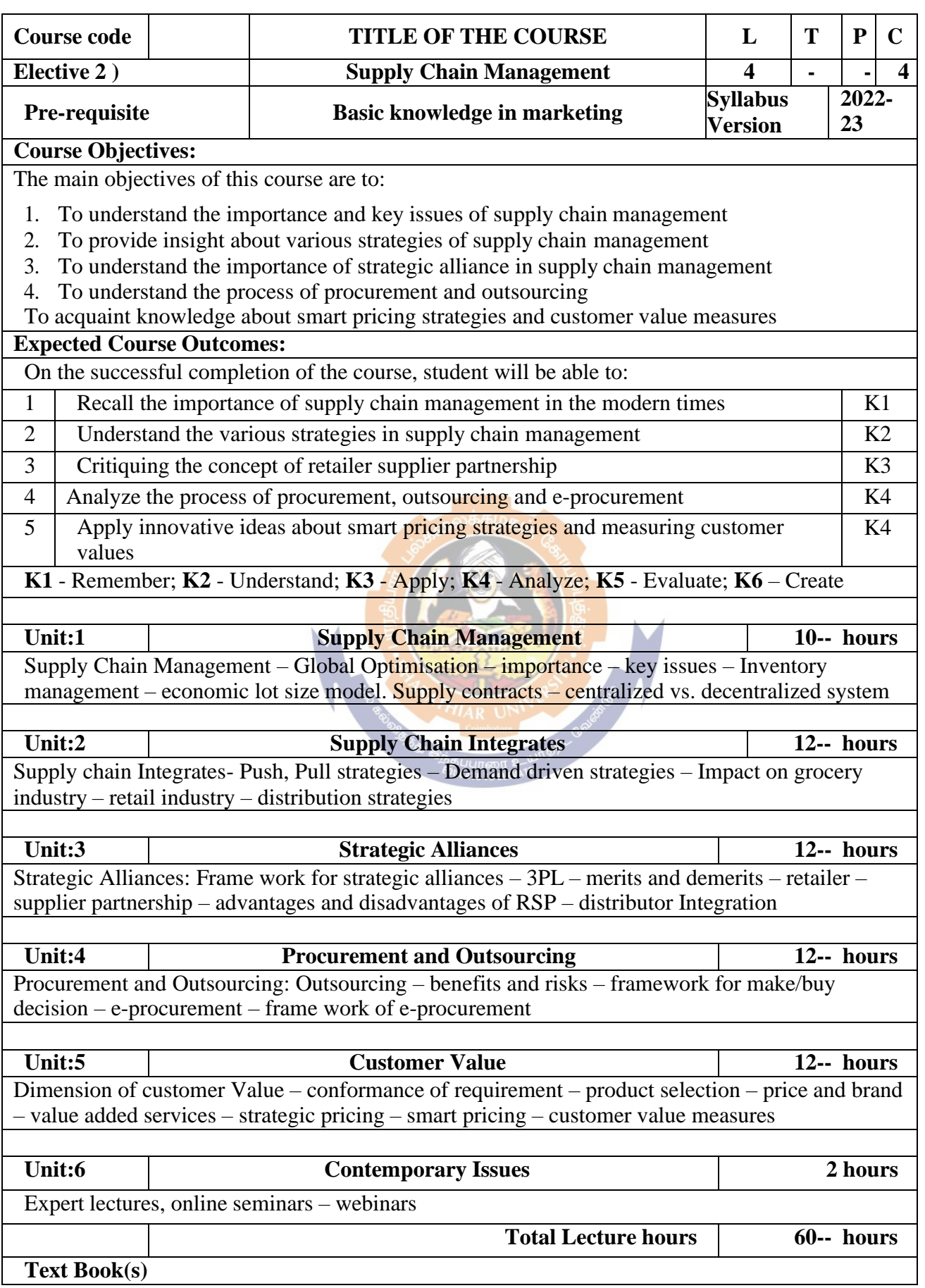

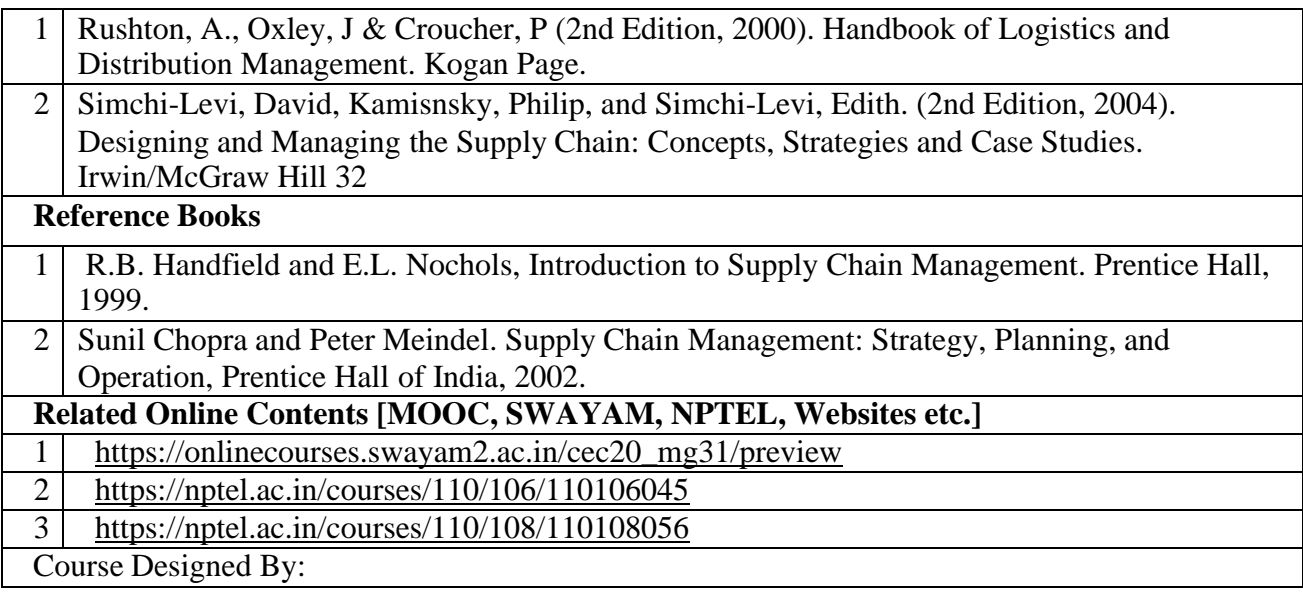

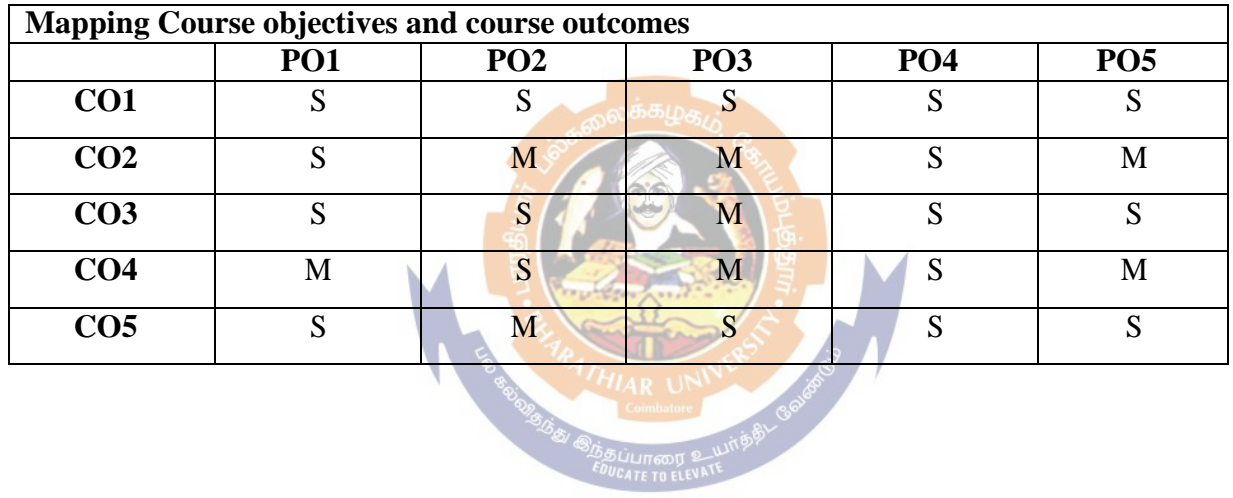

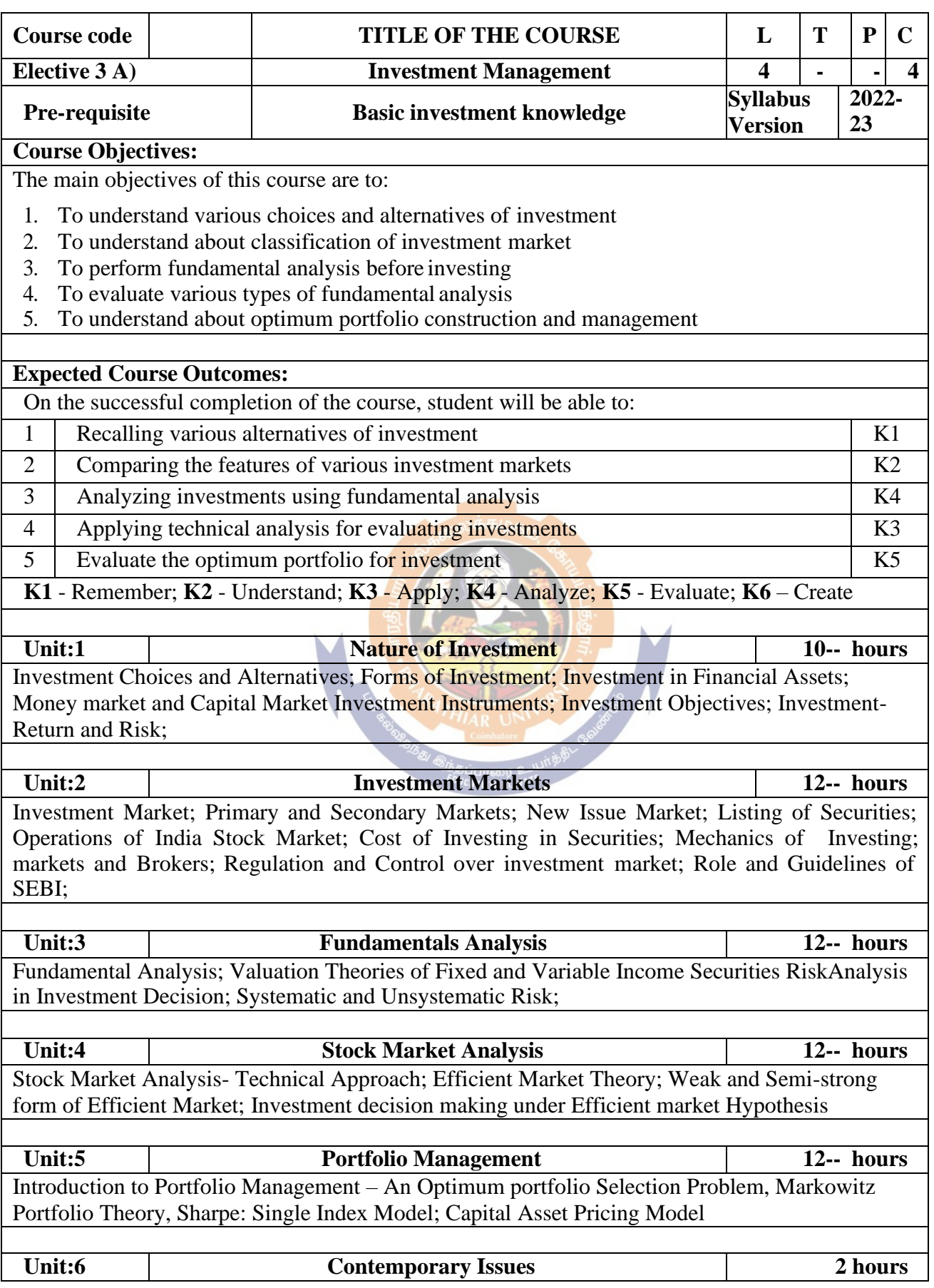

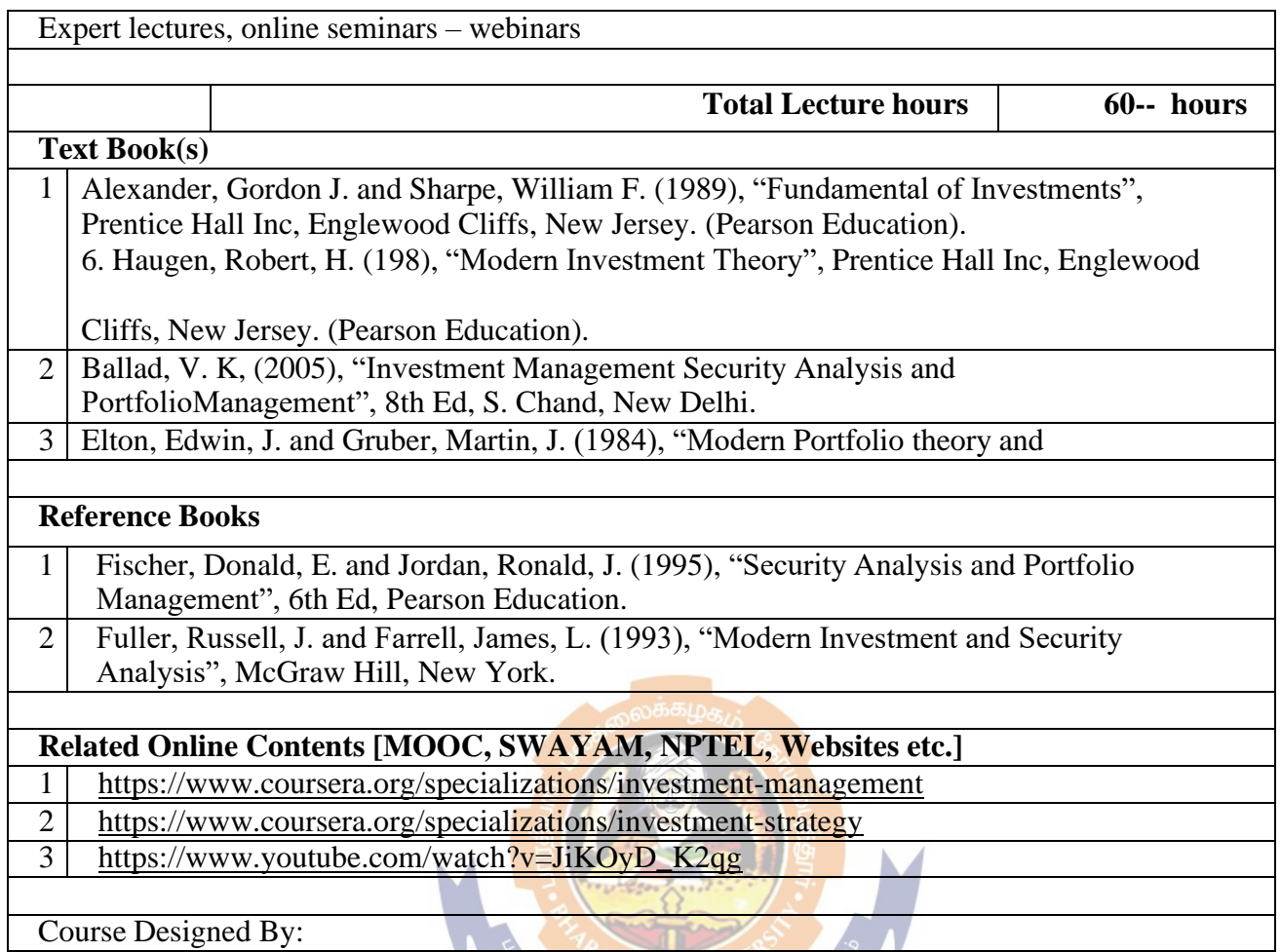

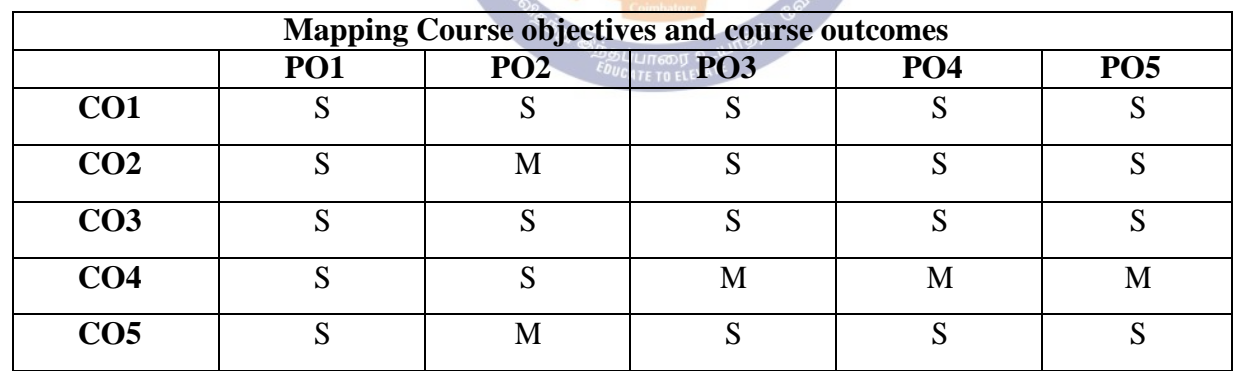

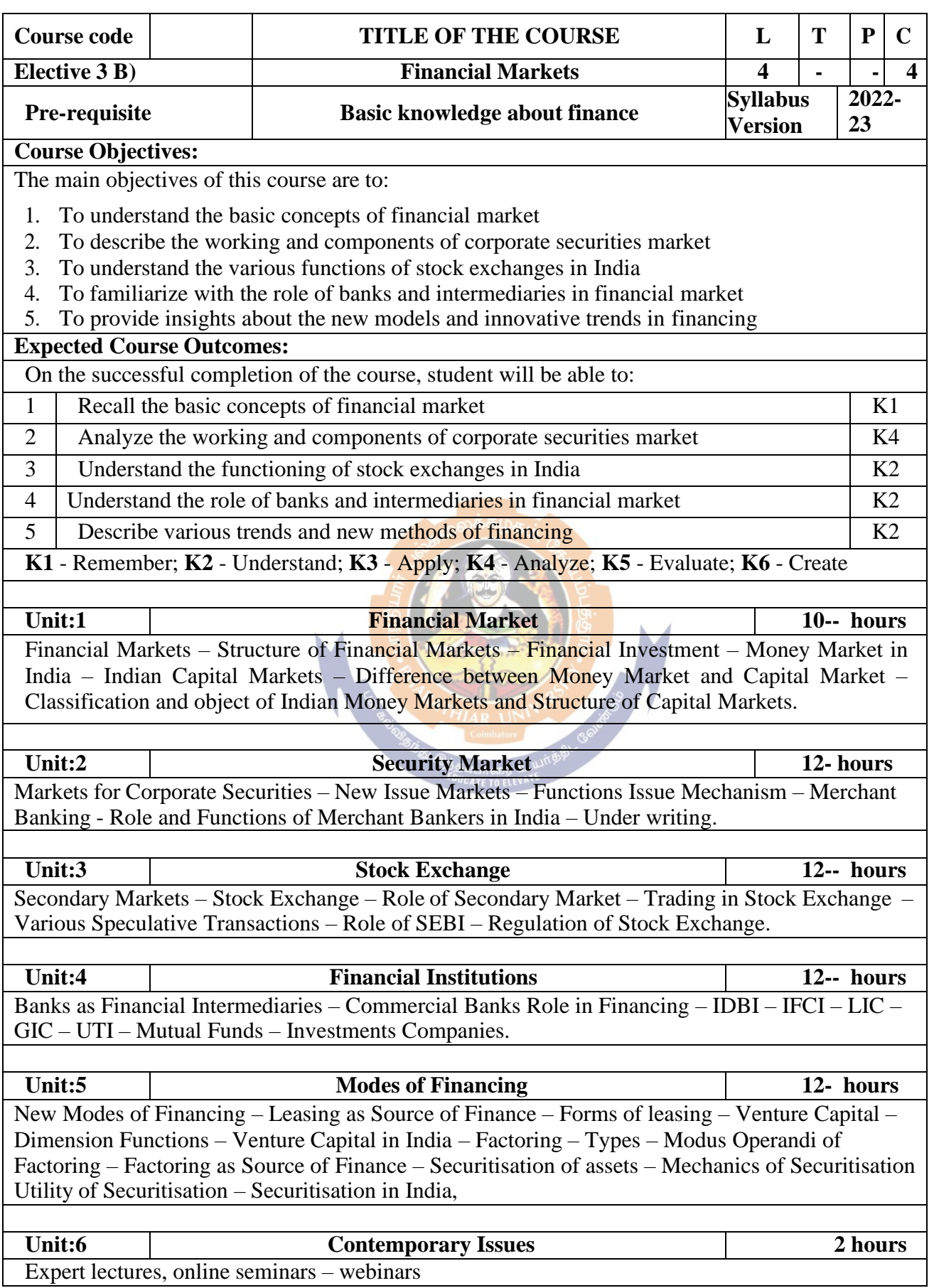

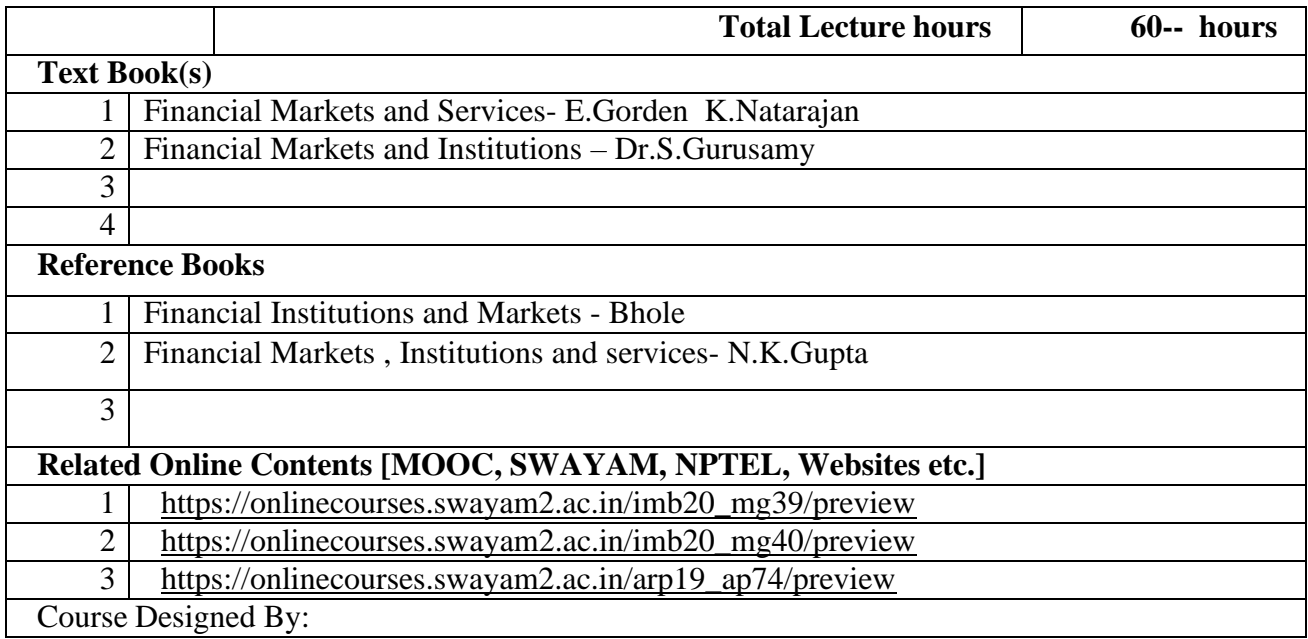

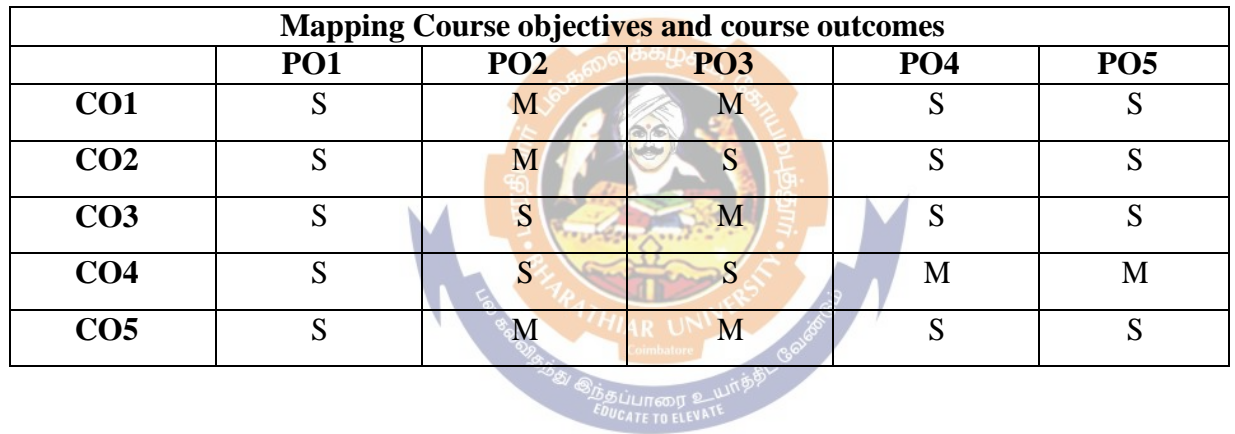

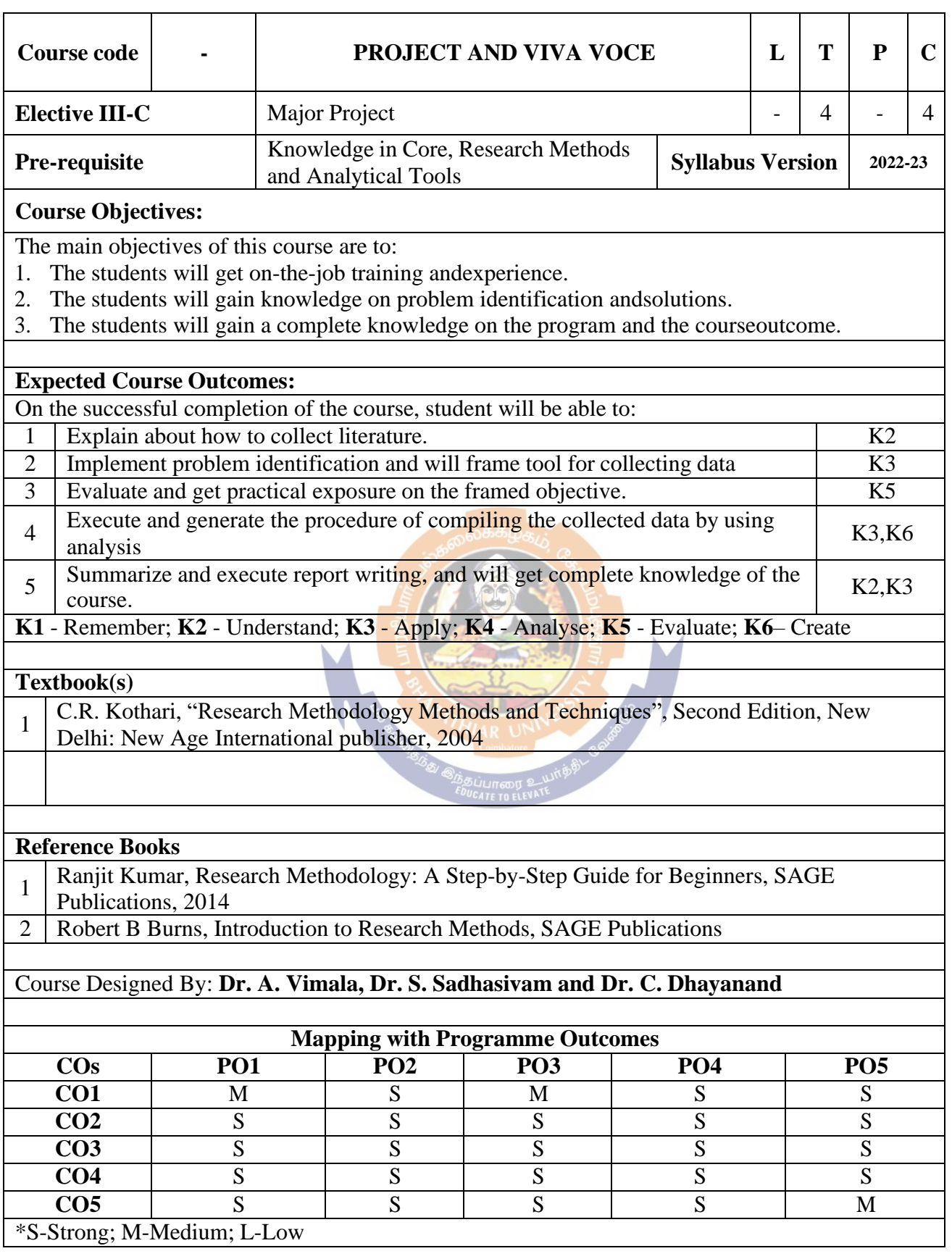